# UNIVERSIDAD NACIONAL DE INGENIERÍA

## **FACULTAD DE INGENIERÍA ELÉCTRICA Y ELECTRÓNICA**

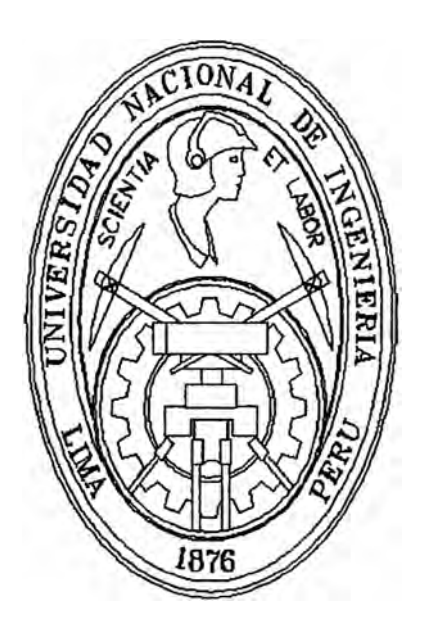

**DISEÑO DE UN SISTEMA DE CONTROL VECTORIAL DE VELOCIDAD PARA UN MOTOR ASÍNCRONO TIPO JAULA DE ARDILLA** 

## **INFORME DE SUFICIENCIA**

## **PARA OPTAR EL TÍTULO PROFESIONAL DE INGENIERO ELECTRÓNICO**

**PRESENTADO POR: GARCI NOR LAZO DE LA VEGA PONCIANO** 

> **PROMOCIÓN**  1992-11

**LIMA-PERÚ**  2009

**DISEÑO DE UN SISTEMA DE CONTROL VECTORIAL DE VELOCIDAD PARA UN MOTOR ASÍNCRONO TIPO JAULA DE ARDILLA** 

**Dedicado a mis amados Padres.**

#### **SUMARIO**

El objetivo del presente trabajo es controlar la velocidad de un motor asíncrono tipo **jaula de ardilla empleando e! método de centro! vectorial de campo orientado o FOC**  (Field Oriented Control en inglés).

Este método requiere de una adecuada descripción dinámica del comportamiento del motor controlado. Por ello se desarrollaron las ecuaciones dinámicas necesarias para el modelado matemático de dicho motor.

Asimismo, es necesario referir la dinámica del motor en diversos sistemas de referencia para facilitar el análisis y síntesis del sistema de control de velocidad diseñado. Estos cambios de sistemas de referencia también se describen con amplitud en este trabajo.

Para verificar el sistema de control de velocidad desarrollado, se emplea extensivas pruebas de simulación. El entorno de simulación empleado es Simulink. Los diferentes bloques que contiene el sistema de bloques correspondientes al diseño sugerido, se construyen en base al modelo dinámico deducido.

Las pruebas de simulación demuestran que el sistema de control de velocidad opera satisfactoriamente bajo diferentes condiciones de velocidad de referencia y par de carga. Los resultados de la simulación se muestran gráficamente y los listados de los programas fuentes se adjuntan en un CD.

## **ÍNDICE**

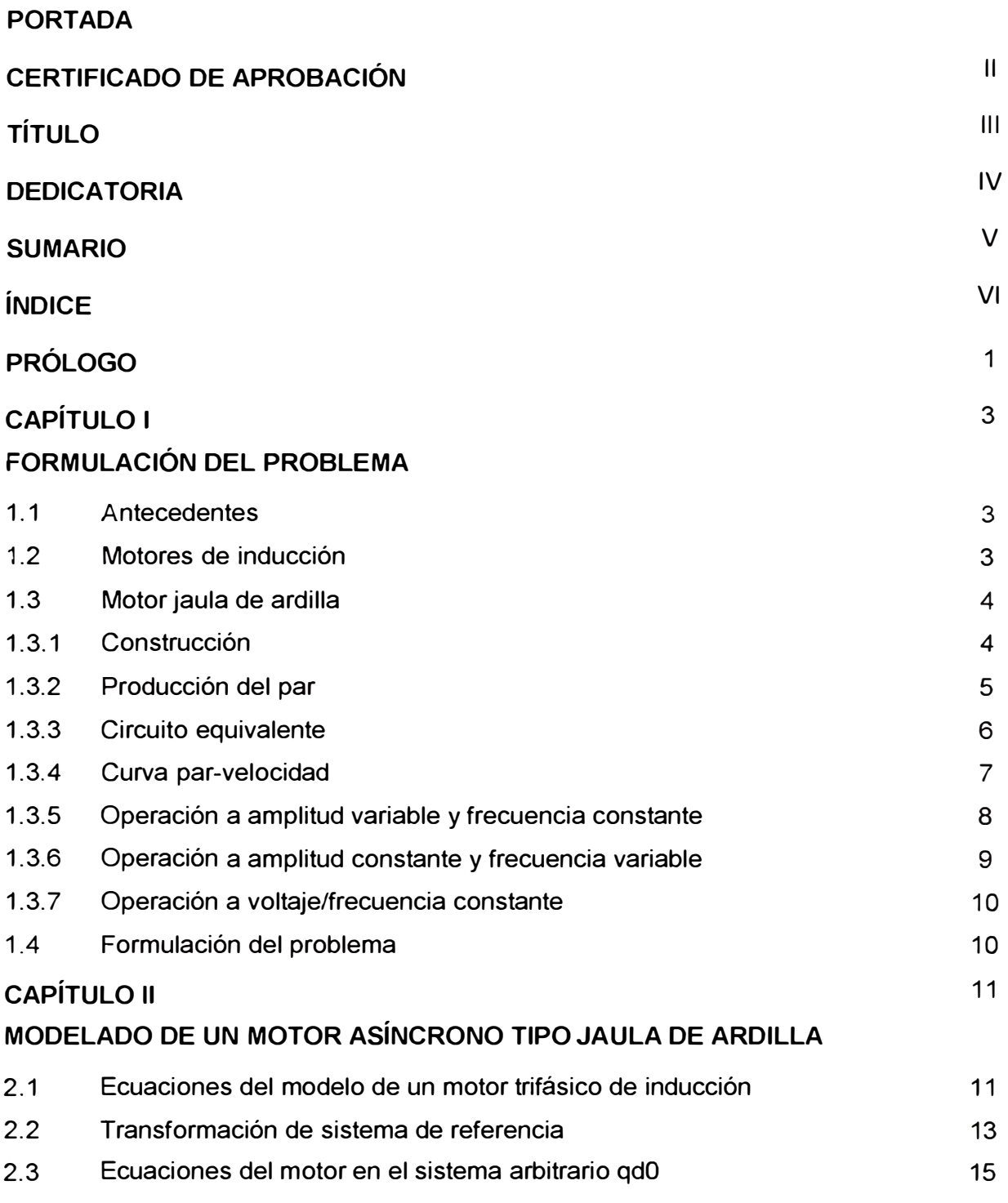

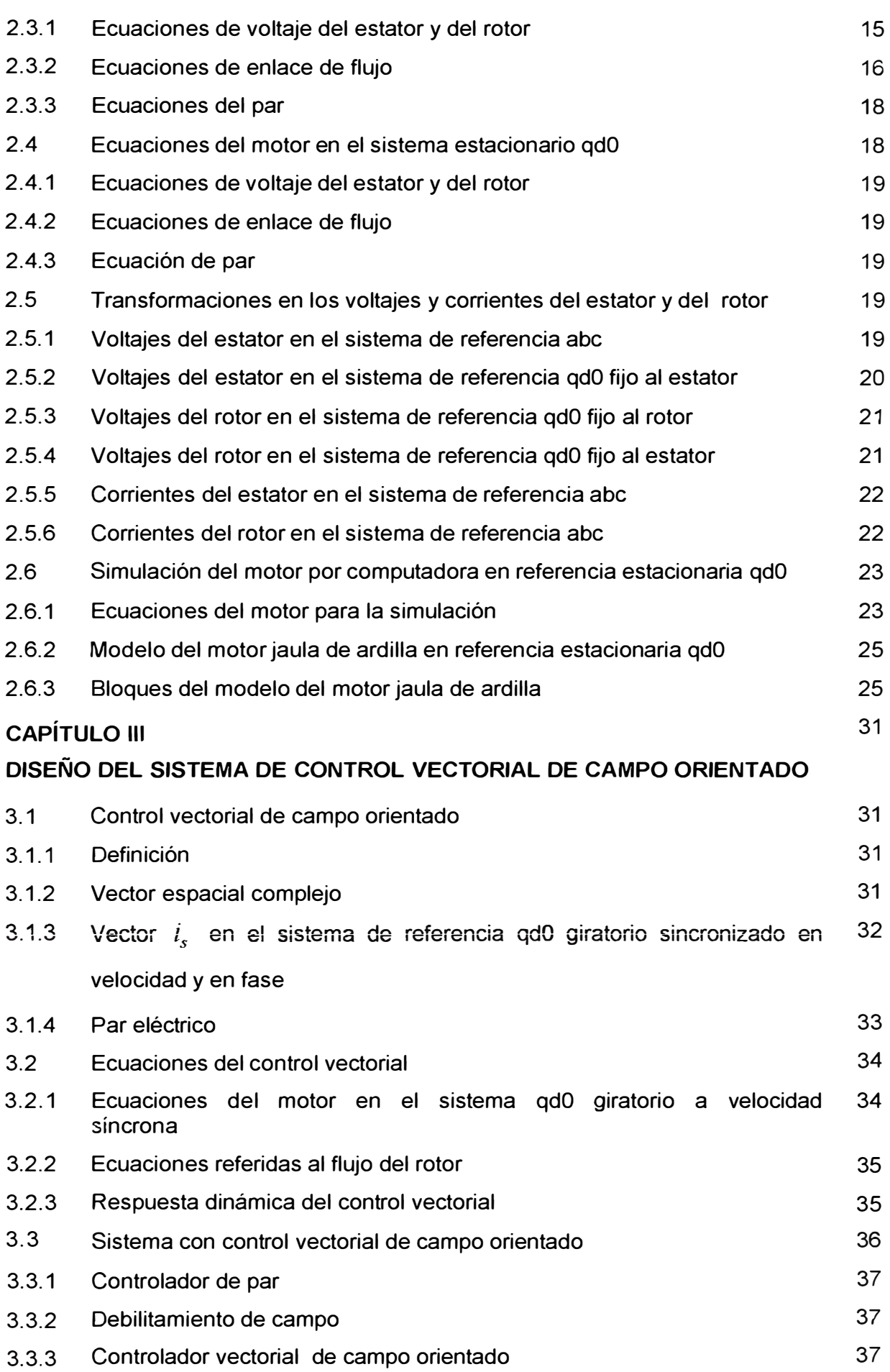

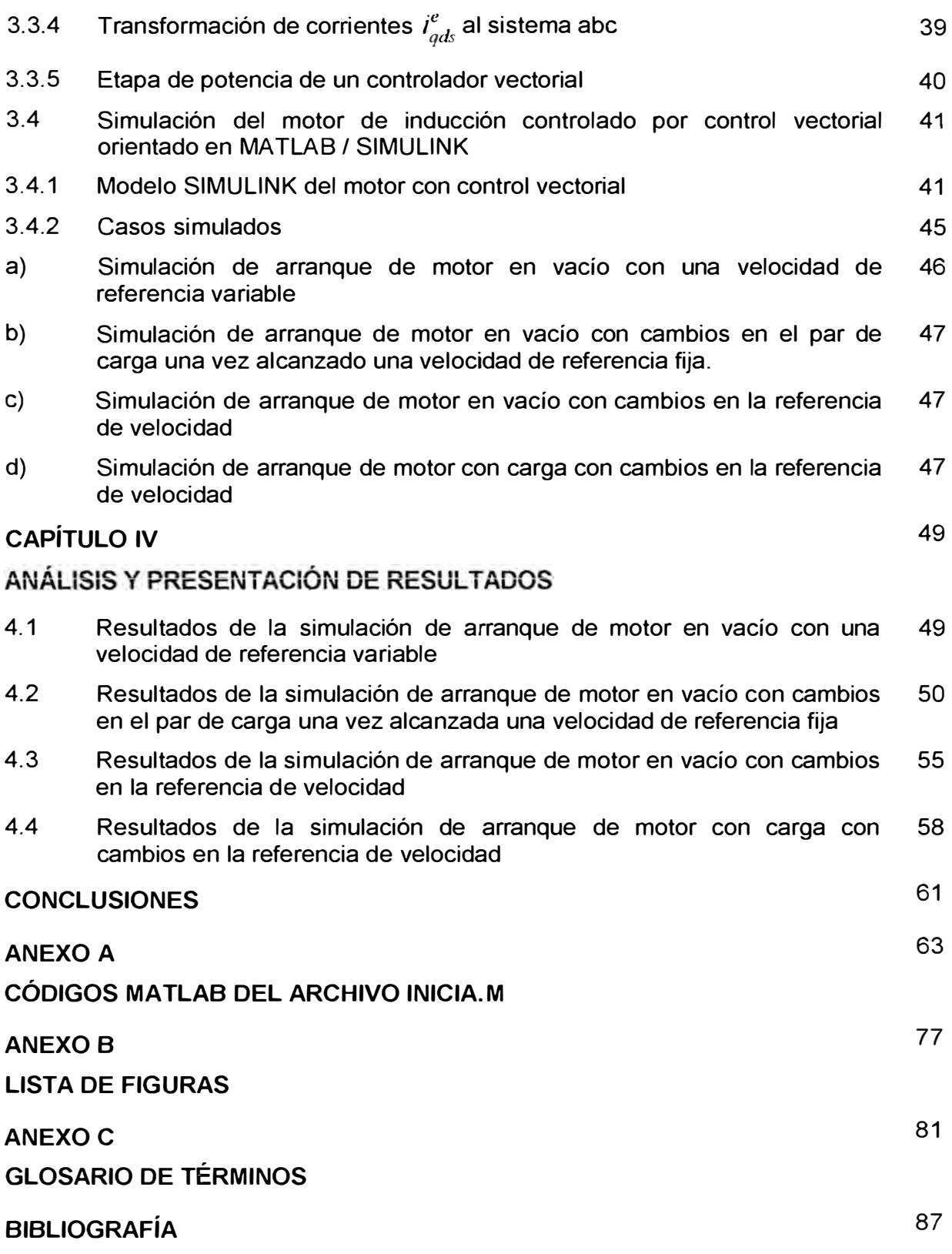

#### **PRÓLOGO**

Teniendo como objetivo del presente trabajo, controlar la velocidad de un motor asíncrono tipo jaula de ardilla empleando el método de control vectorial de campo orientado o FOC (Field Oriented Control en inglés), el presente informe se desarrolló de la siguiente manera:

El capítulo 1, FORMULACIÓN DEL PROBLEMA, presenta una introducción a los motores de inducción tipo jaula de ardilla, una breve descripción de su construcción, de los bobinados que lo componen, la forma en que son excitados estos bobinados, los campos magnéticos que se generan en su interior debido a las corrientes que circulan por dichos bobinados, y como esos campos interactúan para generar el movimiento de giro del eje. Se presenta un circuito eléctrico equivalente, para poder desarrollar una expresión para el par producido, de modo que podamos analizar como varía el par en el arranque del motor, presentándose el comportamiento del motor en operaciones a diferentes condiciones de voltaje y frecuencia de excitación, y las limitaciones halladas en tales operaciones. A partir de estás limitaciones se formula el problema a resolver.

En el capítulo 11, MODELADO DE UN MOTOR ASÍNCRONO TIPO JAULA DE ARDILLA, se desarrollan las ecuaciones que rigen la dinámica de un motor asíncrono tipo jaula de ardilla, y su uso en el modelo dinámico utilizado en la simulación, así como la necesidad del uso de las transformadas matemáticas para el cambio de sistema de referencia. Las ecuaciones se desarrollan en el sistema de referencia abe, en el sistema de referencia estacionario relativo qd0, en el sistema de referencia giratorio arbitrario qd0, y en el sistema de referencia estacionario qd0 fijo al estator.

En el capítulo 111, DISEÑO DEL SISTEMA DE CONTROL VECTORIAL. se desarrollan los diferentes bloques de control que componen un sistema de control vectorial orientado (FOC), que permiten que los motores de inducción puedan controlarse de modo, que puedan obtenerse un rendimiento dinámico tan bueno como el de los motores de CC. Para lograr que las ecuaciones del par del motor de inducción sean análogas a las del motor de CC, se escoge un sistema de referencia dq0 que gire a velocidad síncrona, en el cual el flujo del rotor coincida con el eje d. En esta forma

podremos desacoplar el vector espacial de la corriente del estator en dos corrientes desacopladas, y conseguir que el par se exprese en función de una de las corrientes, y el flujo del rotor en función de la otra. La simulación del sistema de control se realiza con el modelo SIMULINK llamado FOC, contenido en el archivo FOC.mdl. Para evaluar la respuesta de este sistema, en diferentes casos, se han considerado cambios en la velocidad de referencia y en el par de carga del motor.

En el capítulo IV, ANÁLISIS Y PRESENTACIÓN DE RESULTADOS, se muestran los resultados de la respuesta del sistema en los diferentes casos presentados en el capítulo 111, junto con el análisis y las observaciones de las formas de onda obtenidas en la simulación.

En la sección CONCLUSIONES, se presenta un resumen de las mismas, derivadas de los temas desarrollados en el presente informe.

En el ANEXO A, CÓDIGOS MATLAB DEL ARCHIVO INICIA.M, se muestran los códigos MatLab del archivo INICIA.m utilizados tanto en la inicialización de los parámetros del motor usado en el modelo SIMULINK en los diferentes casos estudiados, así como en la elaboración de las gráficas de los resultados mostrados en el capítulo IV.

En el ANEXO B, LISTA DE FIGURAS, se muestran las figuras incluidas en el desarrollo de cada capítulo.

En el ANEXO C, GLOSARIO DE TÉRMINOS, se muestran los símbolos y unidades de los términos utilizados en el presente informe.

En la sección BIBLIOGRAFÍA, se presentan las fuentes de información usadas, enumeradas en el orden en que se citan las referencias en el presente informe.

## **CAPÍTULO 1 FORMULACIÓN DEL PROBLEMA**

#### **1.1 Antecedentes**

Históricamente, el inconveniente más grave de los motores de inducción ha sido la limitación para regular su velocidad, y de ahí que, cuando era necesario usarlos en diversas aplicaciones, eran sustituidos por motores de corriente continua (CC) [1]. Los motores de CC permiten una sencilla variación de la velocidad de giro mediante la variación de la tensión de alimentación, teniendo a la vez la posibilidad de modificar el par electromagnético generado, variando la corriente de alimentación del rotor en los sistemas de excitación independiente [2]. Sin embargo, el principal inconveniente de este tipo de motor es el alto costo de reposición, que significa el mantenimiento del sistema de escobillas, necesarias para introducir las corrientes en el rotor.

#### **1.2 Motores de inducción**

La diferencia de los motores asíncronos de corriente alterna (AC) con los motores de CC, se debe a que no existe corriente conducida a uno de los arrollamientos. La corriente que circula por uno de los devanados (generalmente el situado en el rotor), se debe a la f.e.m. inducida por la acción del flujo de los devanados del estator, y por esta razón se denominan máquinas de inducción [1].

Los motores trifásicos de inducción se alimentan con voltajes trifásicos senoidales desfasados 120º en los terminales del estator, originando ondas de corrientes trifásicas senoidales desfasadas 120° , originando a su vez, un campo magnético rotatorio que posee una amplitud constante en el tiempo, pero variable en el espacio. La velocidad de giro de este campo magnético rotatorio, está definida por la frecuencia de los voltajes de alimentación, llamándose a esta velocidad, velocidad síncrona. Este campo magnético en movimiento, induce corrientes en las bobinas del rotor, produciéndose así su propio campo magnético. La interacción del campo magnético del estator, con el campo magnético del rotor, produce el par que hará girar al rotor, y por ende, al eje del motor,

partiendo desde una velocidad .cero, hasta llegar a una velocidad de giro algo menor a la velocidad síncrona, llamada velocidad asíncrona.

A medida que el rotor incrementa su velocidad desde cero, las bobinas del rotor son cortadas en menor medida por el campo magnético giratorio del estator, de modo que el voltaje que está siendo inducido en el rotor disminuye. Si la velocidad del rotor igualase la velocidad síncrona, no se generaría el par que mantuviera el movimiento del rotor. La velocidad a la que gira finalmente el rotor es la llamada velocidad asíncrona, lo que da origen al nombre de motor asíncrono. La diferencia entre la velocidad síncrona y la velocidad asíncrona, se conoce como velocidad de deslizamiento.

#### **1.3 Motor jaula de ardilla**

De los motores trifásicos de inducción, los del tipo jaula de ardilla, son los más usados en el sector industrial. Las razones fundamentales que justifican esta aplicación masiva, residen en su sencillez constructiva y en la robustez que ofrecen estos motores durante la operación en aplicaciones de arranques y paradas frecuentes, operación continua, sobrecargas, etc. Teniendo una tasa de falla muy reducida [3] [4].

#### **1.3.1 Construcción**

El diseño de un motor jaula de ardilla es relativamente simple. Este motor consta de dos partes fundamentales, una estacionaria que es el estator, y otra giratoria, que es el rotor. El estator está compuesto por un conjunto de bobinas distribuidas, cuyos terminales son accesibles para el usuario, mientras que el rotor está compuesto por un conjunto de barras que están cortocircuitadas en ambos extremos, y montadas sobre el eje del motor, tal como se muestra en la Fig. 1.1.

#### **1.3.2 Producción del par**

Las formas de onda del flujo en el entrehierro y de la fmm del rotor, se muestra en la Fig. 1.2 [3]. La interacción de ambas, produce el par.

La expresión para el par del motor está dada por [3]:

$$
T_{em} = \pi \left(\frac{P}{2}\right) l r B_p F_p \operatorname{sen} \delta \tag{1.1}
$$

donde:

- •*P* : Número de polos
- •*l* : Longitud axial del rotor
- •*<sup>r</sup>*: Radio del rotor
- *B<sup>P</sup>* : Valor pico de la densidad de flujo del entrehierro
- $\bullet$   $F_p$  : Valor pico de la fuerza magneto motriz (fmm) del rotor
- $\delta$  :  $\frac{\pi}{2} + \phi_r$ , Ángulo del par.
- $\phi_{r}$ : Ángulo del factor de potencia

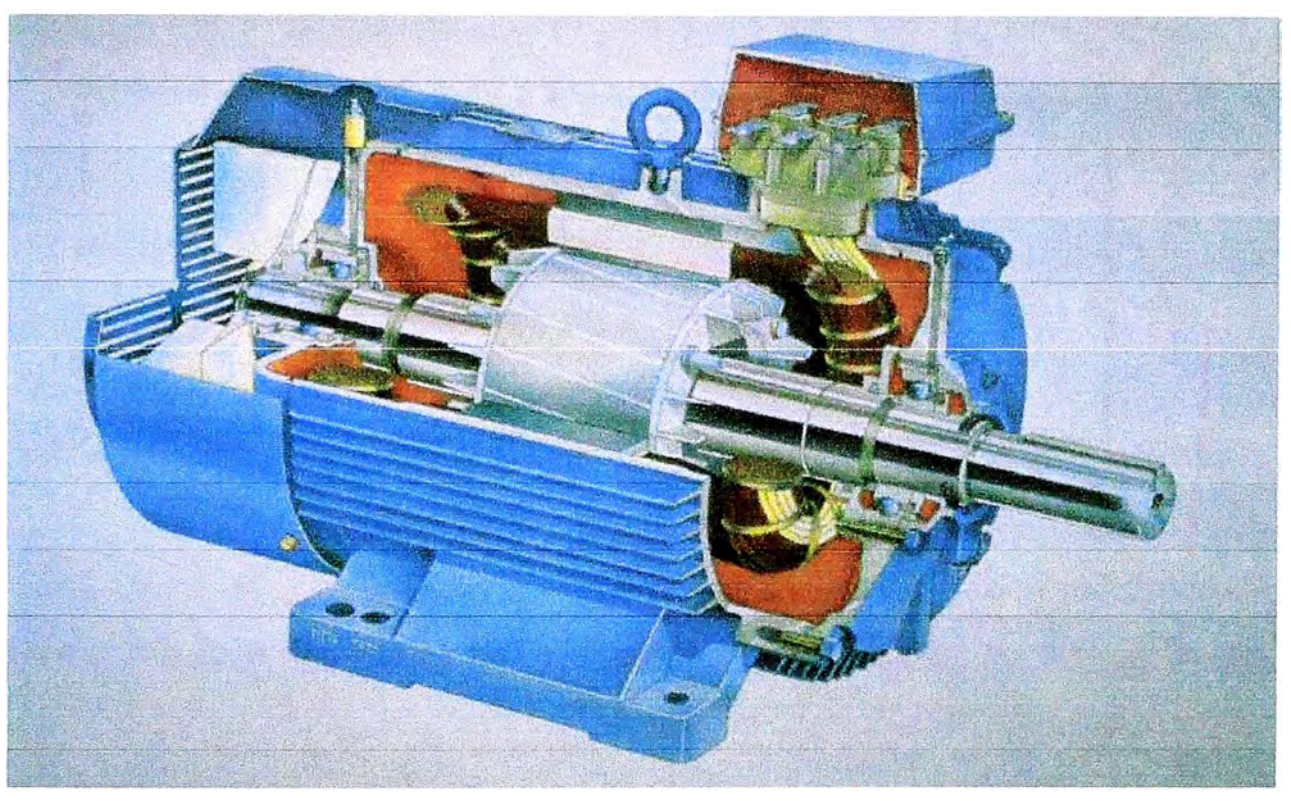

**Fig. 1.1** Corte de un motor de inducción tipo jaula de ardilla. Cortesía de ABB

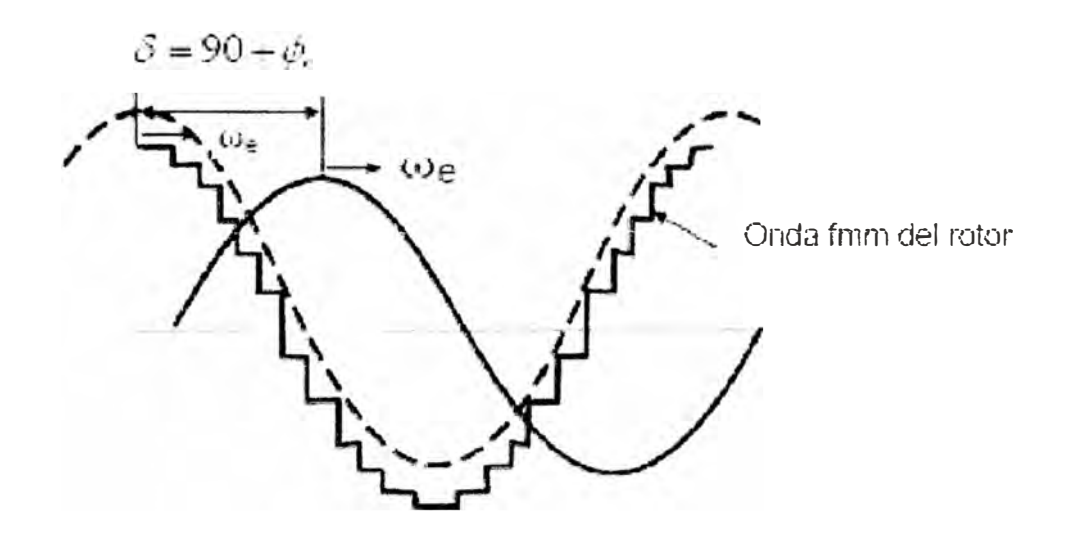

**Fig. 1.2** Ondas de la densidad de flujo en el entrehierro y de la fmm del rotor

#### **1.3.3 Circuito equivalente**

Un modelo de circuito equivalente por fase para el motor de inducción, es una herramienta muy útil para el análisis y la predicción del funcionamiento en condiciones estables. La Fig. 1.3 muestra un modelo aproximado [3]. Los subíndices s y r, indican valores referidos al estator y al rotor respectivamente; el subíndice 1, indica dispersión (leakage en inglés); y el subíndice m, indica magnetización.

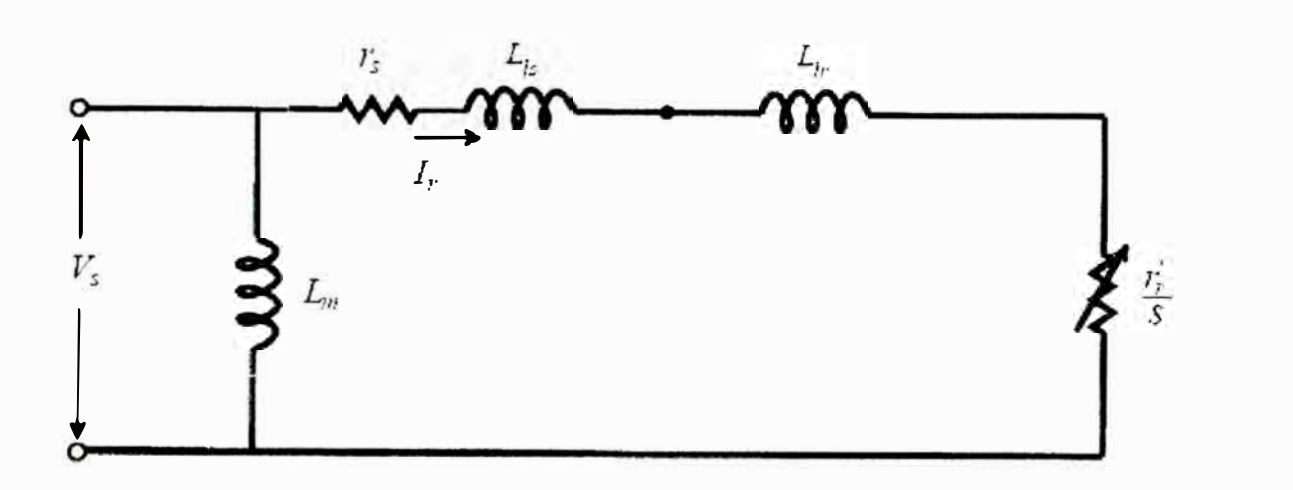

**Fig. 1.3** Circuito equivalente por fase aproximado

De este circuito, la corriente  $I<sub>r</sub>$ , puede calcularse [3] como:

$$
I_r = \frac{V_s}{\sqrt{(r_s + r'_r / s)^2 + \omega_e^2 (L_{ls} + L_{lr})^2}}
$$
(1.2)

La potencia de salida *P,,* , puede calcularse como [3]:

$$
P_o = 3I_r^2 r_r \left(\frac{1-s}{s}\right) \tag{1.3}
$$

donde el deslizamiento *s* es:

$$
S = \frac{\omega_e - \omega_r}{\omega_e} = \frac{\omega_{sl}}{\omega_e}
$$
 (1.4)

La velocidad mecánica  $\omega_{\rm m}$  es:

$$
\omega_{rm} = (2/P)^* \omega_r = (2/P)(1-s)^* \omega_e \tag{1.5}
$$

donde:

- $\bullet$   $\quad$   $\omega$ <sub>r</sub> : Velocidad del rotor
- $\omega$ <sub>c</sub>: Velocidad síncrona

Puesto que la potencia de salida P<sub>。</sub>es el producto del par desarrollado *T<sub>em</sub>* y de la velocidad mecánica  $\omega_m$ , entonces usando la ecuación (1.3) el par  $T_{em}$  puede ser expresado como:

$$
T_{em} = \frac{P_o}{\omega_{rm}} = \frac{3}{\omega_{rm}} I_r^2 r_r \left(\frac{1-s}{s}\right) = 3\left(\frac{P}{2}\right) I_r^2 \left(\frac{r_r}{s\omega_e}\right) \tag{1.6}
$$

Reemplazando la ecuación (1.2), en la ecuación (1.6), el par se puede expresar como:

$$
T_{em} = 3\left(\frac{P}{2}\right)(\frac{r_r}{s\omega_e})\left(\frac{V_s^2}{r_s + \frac{r_r}{s}}\right)^2 + \omega_e^2 \left(L_{ls} + L_{lr}\right)^2
$$
\n(1.7)

donde:

- *r,.*  : Resistencia del rotor referida al estator
- $\bullet$   $\quad$   $L_{ls}$  : Inductancia de dispersión del estator
- $\bullet$   $\quad$   $L$ <sub> $l$ r</sub> : Inductancia de dispersión del rotor
- *s* : Deslizamiento
- $\omega$ ,: Velocidad síncrona
- $V_i$ : Voltaje en el estator
- $r<sub>s</sub>$ : Resistencia del estator

siendo esta última ecuación, una función del deslizamiento *s* para un voltaje fijo a frecuencia constante [3].

#### **1.3.4 Curva par-velocidad**

La expresión del par  $T_{em}$  derivado del circuito equivalente ha sido graficado en la Fig. 1.4 como una función del deslizamiento s o de la velocidad por unidad pu  $\omega_r/\omega_s$ . En la zona en la que la máquina funciona como motor, vemos que arranca con un par inicial  $T_{\rm cs}$  en  $s = 1$ , alcanzando su máximo valor  $T_{\rm em}^{\rm max}$  en el valor de deslizamiento de  $s_m$ , y luego alcanza la velocidad síncrona en  $s = 0$  y par cero. En el arranque  $s = 1$  la corriente es alta (típicamente 500% de la nominal), y a  $s = 0$  el motor sólo toma la corriente de excitación. En la región normal de operación, el deslizamiento s es muy pequeño y el flujo en el entrehierro  $\psi_m$  es casi constante. La forma de la curva depende los parámetros del motor [5).

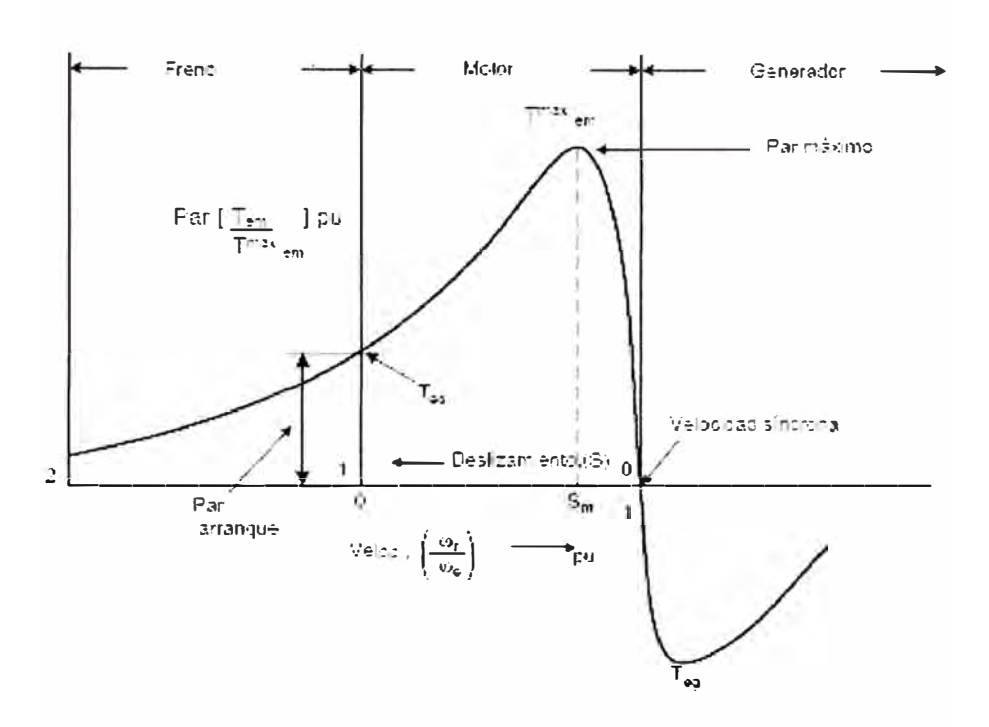

Fig. 1.4 Curva de par versus velocidad

La Fig. 1.5 muestra la curva par-velocidad correspondiente a la zona de deslizamientos comprendida entre O y 1 [1]. Siendo el punto A correspondiente a la velocidad nominal. El par máximo divide a la curva en dos partes, una inestable  $0 < s < s<sub>m</sub>$ , y otra estable  $s<sub>m</sub> < s < 1$ . La zona estable corresponde a la parte de la curva en la que se obtiene un aumento del par conforme el motor disminuye su velocidad.

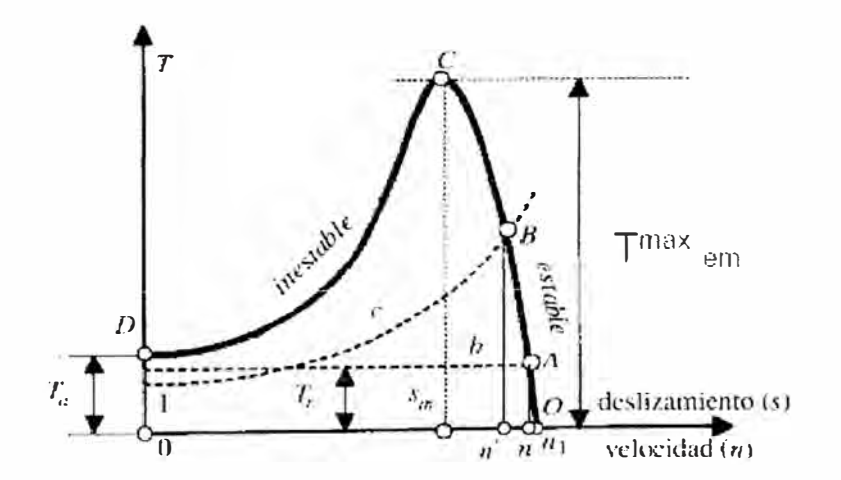

**Fig. 1.5** Curva de par-velocidad para O<s<1

#### **1.3.5 Operación a amplitud variable y frecuencia constante**

Un método muy simple y económico de controlar la velocidad en un motor del tipo jaula de ardilla clase D, es variar la amplitud del voltaje de alimentación, manteniendo la frecuencia constante. Un ejemplo de ello se muestra en la Fig. 1.6, en donde se ha graficado *el* par *T.m* desarrollado para diferentes voltajes de alimentación, como una función de la velocidad por unidad (pu)  $\omega_r / \omega_c$ .

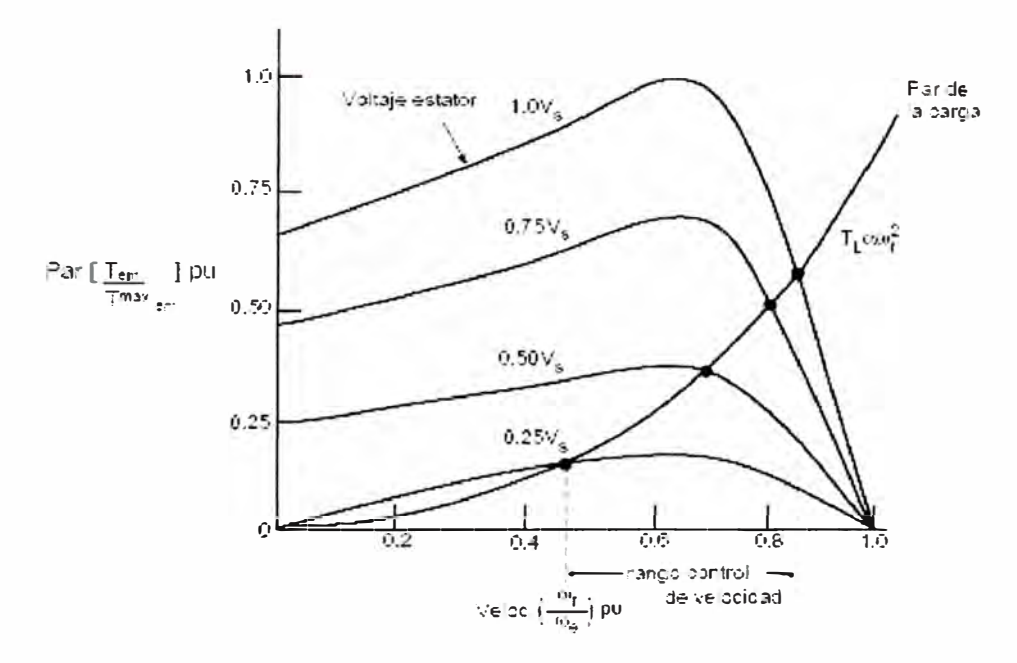

**Fig. 1.6** Curvas de par-velocidad a diferentes voltajes del estator a frecuencia constante

#### **1.3.6 Operación a amplitud constante y frecuencia variable**

Si la frecuencia del voltaje del estator del motor se incrementa más allá de su valor nominal, pero su amplitud se mantiene constante, las curvas de par-velocidad derivadas de la ecuación (1.7), pueden ser graficadas como se muestra en la Fig. 1.7. El flujo en el entrehierro y la corriente del rotor disminuyen al incrementarse la frecuencia, y de esa forma, el par desarrollado por el motor también disminuye [3].

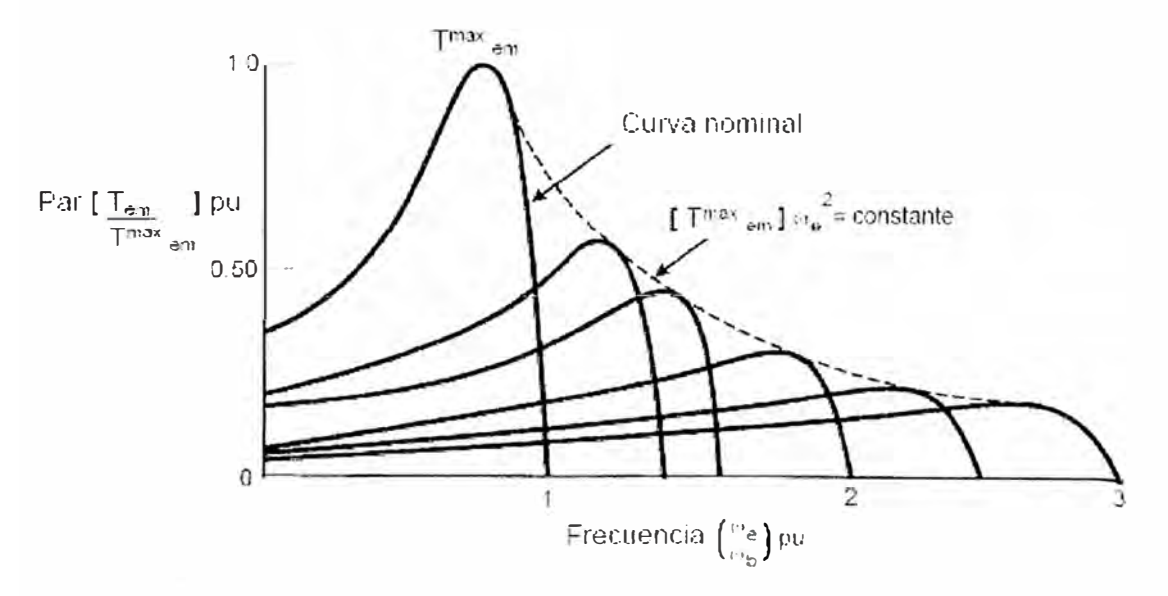

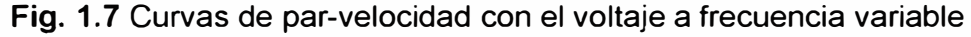

#### **1.3. 7 Operación a voltaje/frecuencia constante**

Si intentamos reducir la frecuencia del voltaje del estator del motor sin reducir el nivel de tensión, el flujo en el entrehierro  $\psi_m$  se saturará, causando una excesiva corriente del estator, y distorsionando la onda de flujo. Por eso una reducción en la frecuencia debe realizarse con una reducción proporcional del voltaje de estator, para mantener el flujo del entrehierro constante [3]. La Fig. 1.8 muestra un ejemplo de estas curvas par-velocidad.

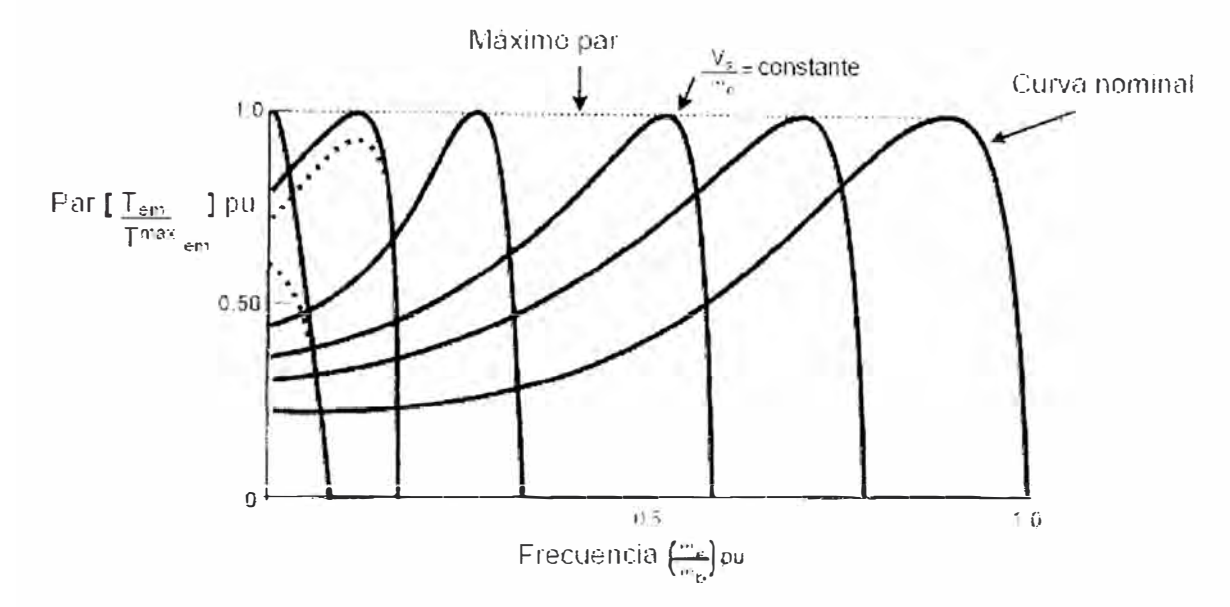

**Fig. 1.8** Curvas de par-velocidad a V/F constante.

#### **1.4 Formulación del problema**

Variando el voltaje de alimentación en amplitud y frecuencia, podemos controlar la velocidad de giro del motor, sin embargo este control no es capaz de mantener un par con eficiencia aceptable en todas las velocidades, presentándose limitaciones en el control de la intensidad de las corrientes durante el arranque el arranque del motor.

Los efectos de interdependencia del par con el flujo, ya que éstos son funciones del voltaje y frecuencia, dan una lenta respuesta y el sistema es fácilmente propenso a la inestabilidad a causa de los efectos de un sistema de orden alto (quinto orden) [3].

Por consiguiente, el problema a resolver es diseñar una estrategia de control que controle no tan solo la amplitud y la frecuencia del voltaje aplicado a los bobinados del estator, sino también su fase, en función de la velocidad requerida. Considerando no tan solo estados estables sucesivos, sino las ecuaciones matemáticas reales que describan al motor mismo. El control así, tendrá una mejor dinámica a las variaciones de par en un rango de velocidad más amplio.

#### **CAPÍTULO 11**

#### **MODELADO DE UN MOTOR ASÍNCRONO TIPO JAULA DE ARDILLA**

Aunque el circuito equivalente por fase tradicional ha sido usado ampliamente en el análisis estable del motor, este modelo no es apropiado para analizar el comportamiento dinámico del motor. Por lo que desarrollaremos las ecuaciones del motor que definan su modelo dinámico.

Consideraremos que en la máquina de inducción se desprecian los efectos que producen las ranuras, la distribución de los devanados, las excentricidades estáticas y dinámicas y en ciertos casos las pérdidas en el hierro y las pérdidas mecánicas [4].

#### **2.1 Ecuaciones del modelo de un motor trifásico de inducción**

Las ecuaciones de voltaje de los circuitos del estator y del rotor acoplados magnéticamente, como lo muestra la Fig. 2.1, pueden ser escritas [6] como sigue: **Ecuaciones de voltaje del estator:** 

$$
v_{as} = i_{as}r_s + \frac{d\lambda_{as}}{dt}
$$
 (2.1)

$$
v_{bs} = i_{bs} r_s + \frac{d\lambda_{bs}}{dt}
$$
 (2.2)

$$
v_{cs} = i_{cs}r_s + \frac{d\lambda_{cs}}{dt}
$$
 (2.3)

**Ecuaciones de voltaje del rotor:** 

$$
v_{ar} = i_{ar}r_r + \frac{d\lambda_{ar}}{dt}
$$
 (2.4)

$$
v_{br} = i_{br}r_r + \frac{d\lambda_{br}}{dt}
$$
 (2.5)

$$
v_{cr} = i_{cr}r_r + \frac{d\lambda_{cr}}{dt}
$$
 (2.6)

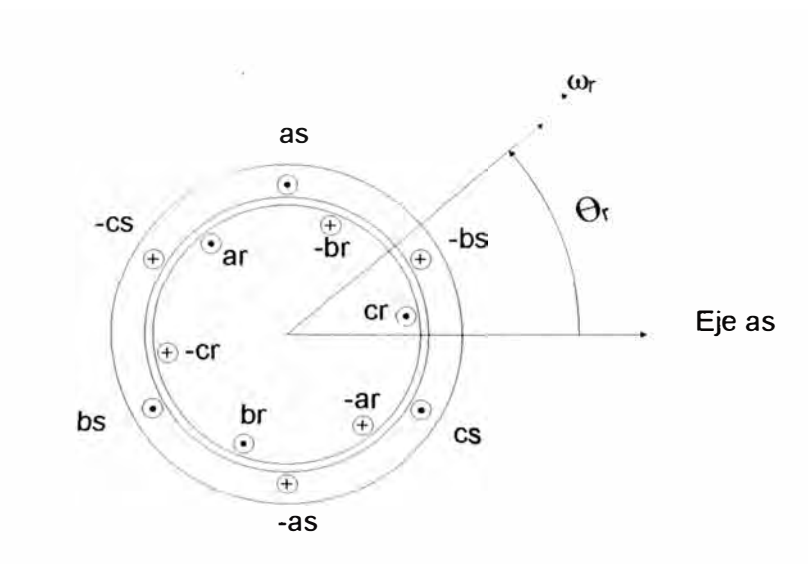

**Fig. 2.1** Modelo idealizado de un motor de inducción trifásico

#### **Ecuaciones de enlace de flujo:**

En notación matricial, los enlaces de flujo de los bobinados del estator y del rotor, en términos de las inductancias de bobinado y de las corrientes pueden ser escritas en forma compacta:

$$
\begin{pmatrix}\n\lambda_s^{abc} \\
\lambda_r^{abc}\n\end{pmatrix} = \begin{pmatrix}\nL_{ss}^{abc} & L_{sr}^{abc} \\
L_{rs}^{abc} & L_{rr}^{abc}\n\end{pmatrix} \begin{pmatrix}\n\mathbf{i}^{abc} \\
\mathbf{i}^{abc} \\
\mathbf{i}^{abc}\n\end{pmatrix}
$$
\n(2.7)

donde:

$$
\lambda_s^{abc} = (\lambda_{as}, \lambda_{bs}, \lambda_{cs})'
$$
 (2.8)

$$
\lambda_r^{abc} = (\lambda_{ar}, \lambda_{br}, \lambda_{cr})'
$$
 (2.9)

$$
i_s^{abc} = (i_{as}, i_{bs}, i_{cs})^t
$$
 (2.10)

$$
is = (ias, ibs, ics)
$$
  
\n
$$
irabc = (iar, ibr, icr)t
$$
 (2.11)

el superíndice t, indica matriz transpuesta.

Las submatrices de las inductancias de los bobinados de estator a estator, y de rotor a rotor, son de la forma:

$$
L_{ss}^{abc} = \begin{bmatrix} L_{ls} + L_{ss} & L_{sm} & L_{sm} \\ L_{sm} & L_{ls} + L_{ss} & L_{sm} \\ L_{sm} & L_{sm} & L_{ls} + L_{ss} \end{bmatrix}
$$
 (2.12)

$$
L_{rr}^{abc} = \begin{bmatrix} L_{lr} + L_{rr} & L_{rm} & L_{rm} \\ L_{rm} & L_{lr} + L_{rr} & L_{rm} \\ L_{rm} & L_{rm} & L_{lr} + L_{rr} \end{bmatrix}
$$
 (2.13)

donde:

- •L<sub>1s</sub>: Inductancia de dispersión del bobinado del estator por fase
- $\bullet$   $\quad$   $l_{\bm{\vartheta r}}$  : Inductancia de dispersión del bobinado del rotor por fase
- • $L_{ss}$ : Inductancia propia del estator
- $L_{rr}$ : Inductancia propia del rotor
- • $L_{\rm sm}$ : Inductancia mutua entre los bobinados del estator
- $L_{rm}$ : Inductancia mutua entre los bobinados del rotor
- $\bullet$   $\quad$   $L_{sr}$  : Inductancia mutua entre los bobinados del estator y del rotor

Las inductancias mutuas de estator a rotor son dependientes del ángulo del rotor, de modo que:

$$
L_{sr}^{abc} = \left[L_{rs}^{abc}\right]^{t} = L_{sr} \left[\cos\theta_{r} - \frac{2}{3}\pi\right) \cos(\theta_{r} + \frac{2}{3}\pi) \cos(\theta_{r} + \frac{2}{3}\pi)
$$
  

$$
\cos(\theta_{r} + \frac{2}{3}\pi) \cos(\theta_{r} - \frac{2}{3}\pi) \cos(\theta_{r} - \frac{2}{3}\pi) \cos(\theta_{r})\right]
$$
(2.14)

Se puede observar que el motor idealizado, está descrito por seis ecuaciones diferenciales de primer orden, una para cada bobinado. Estas ecuaciones diferenciales están acopladas una a la otra, a través de inductancias mutuas entre los bobinados. En particular los términos de acople estator-rotor son una función de la posición del rotor, de forma que al girar el rotor, los valores de estos términos de acople varían con el tiempo.

Las transformaciones matemáticas a otros sistemas de referencia, como el sistema dqO, facilitan el cálculo de la solución transitoria del modelo antes descrito, transformando las ecuaciones diferenciales con inductancias variantes en el tiempo, a ecuaciones diferenciales con inductancias constantes [3][6]. Esta transformación se desarrolla en la siguiente sección.

#### **2.2 Transformación de sistema de referencia**

Para transformar las ecuaciones expresadas referidas a un sistema estacionario abe, a

un sistema arbitrario qdO, el cual está girando a una velocidad *w,* en la dirección de giro del rotor, tal como se muestra en la Fig. 2.2, usaremos la siguiente ecuación:

$$
\begin{bmatrix} f_q \\ f_d \\ f_0 \end{bmatrix} = \begin{bmatrix} T_{qd0}(\theta) \end{bmatrix} \begin{bmatrix} f_a \\ f_b \\ f_c \end{bmatrix}
$$
 (2.15)

donde la variable *f* puede ser los voltajes de fase, las corrientes o los enlaces de flujo del motor.

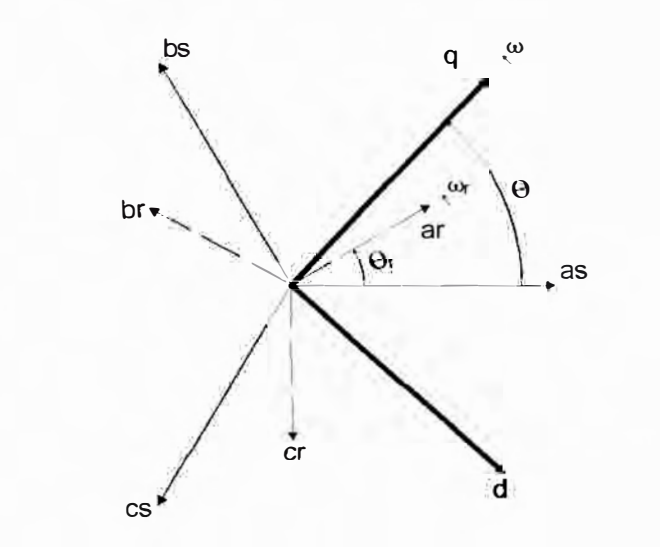

**Fig. 2.2** Relación entre ejes abe y ejes qdO

El ángulo de transformación, **O(t),** entre el eje q del sistema de referencia giratorio y el eje a del bobinado del estator estacionario, puede ser expresado como:

$$
\theta(t) = \int_0^t \omega(t)dt + \theta(0)
$$
\n(2.16)

Asimismo, el ángulo del rotor,  $\theta_r(t)$ , entre los ejes del estator y las fases del rotor para un giro de rotor con velocidad  $\omega_r(t)$ , puede ser expresada como:

$$
\theta_r(t) = \int_0^t \omega_r(t)dt + \theta_r(0)
$$
\n(2.17)

Los ángulos,  $\theta(0)$  y  $\theta_r(0)$ , son los valores iniciales de estos ángulos al comienzo del tiempo t.

Siendo la matriz de transformación:

$$
\[T_{qd0}(\theta)\] = \frac{2}{3} \begin{bmatrix} \cos\theta & \cos(\theta - \frac{2}{3}\pi) & \cos(\theta + \frac{2}{3}\pi) \\ \sin\theta & \sin(\theta - \frac{2}{3}\pi) & \sin(\theta + \frac{2}{3}\pi) \\ \frac{1}{2} & \frac{1}{2} & \frac{1}{2} \end{bmatrix} \tag{2.18}
$$

y su inversa:

$$
\[T_{qd0}(\theta)\]^{-1} = \begin{bmatrix} \cos\theta & \sin(\theta) & 1\\ \cos(\theta - \frac{2}{3}\pi) & \sin(\theta - \frac{2}{3}\pi) & 1\\ \cos(\theta + \frac{2}{3}\pi) & \sin(\theta + \frac{2}{3}\pi) & 1 \end{bmatrix}
$$
(2.19)

#### **2.3 Ecuaciones del motor en el sistema giratorio arbitrario qdO**

Se obtendrán las ecuaciones del motor referidas a un sistema arbitrario qdO, que está girando a una velocidad  $\omega$ .

#### **2.3.1 Ecuaciones de voltaje del estator y del rotor**

**En notación matricial, las ecuaciones de voltaje abe de los bobinados del estator,**  puede ser expresado como:

$$
v_s^{abc} = p\lambda_s^{abc} + r_s^{abc} i_s^{abc}
$$
 (2.20)

Aplicando la transformación,  $\left[\,T_{qd0}(\theta)\,\right]$ , al voltaje, al enlace de flujo y a la corriente, de la ecuación anterior, tenemos:

$$
\nu_s^{qd0} = \left[T_{qd0}(\theta)\right] p \left[T_{qd0}(\theta)\right]^{-1} \left[\lambda_s^{qd0}\right] + \left[T_{qd0}(\theta)\right] r_s^{abc} \left[T_{qd0}(\theta)\right]^{-1} \left[i_s^{qd0}\right] \tag{2.21}
$$

El término derivativo con respecto al tiempo, podemos expresarlo:

$$
p\left[T_{qd0}(\theta)\right]^{-1}\left[\lambda_{s}^{qd0}\right]=
$$
\n
$$
\begin{bmatrix}\n-\text{sen}\,\theta & \text{cos}\,\theta & 0 \\
-\text{sen}(\theta-\frac{2}{3}\pi) & \text{cos}(\theta-\frac{2}{3}\pi) & 0 \\
-\text{sen}(\theta+\frac{2}{3}\pi) & \text{cos}(\theta+\frac{2}{3}\pi) & 0\n\end{bmatrix}\frac{d\theta}{dt}\left[\lambda_{s}^{qd0}\right]+\left[T_{qd0}(\theta)\right]^{-1}\left[\rho\lambda_{s}^{qd0}\right](2.22)
$$

Sustituyendo este término en la ecuación (2.21), y reacomodando, obtenemos:

$$
v_s^{qd0} = \omega \begin{pmatrix} 0 & 1 & 0 \\ -1 & 0 & 0 \\ 0 & 0 & 0 \end{pmatrix} \lambda_s^{qd0} + p \lambda_s^{qd0} + r_s^{qd0} i_s^{qd0}
$$
 (2.23)

donde:

$$
\omega = \frac{d\theta}{dt} \qquad \qquad r_s^{qd0} = r_s \begin{pmatrix} 1 & 0 & 0 \\ 0 & 1 & 0 \\ 0 & 0 & 1 \end{pmatrix} \tag{2.24}
$$

Asimismo, las cantidades del rotor deben ser transformadas al mismo sistema de referencia qdO. De la Fig. 2.2 podemos ver, que el ángulo de transformación para las cantidades de las fases del rotor es  $(\theta - \theta_r)$ . Usando la transformación  $T_{\alpha d0}(\theta - \theta_r)$ , en las ecuaciones de voltaje del rotor, de la misma manera que hicimos con las ecuaciones de voltaje del estator, obtenemos las siguientes ecuaciones de voltaje qdO para los bobinados del rotor:

$$
v_r^{qd0} = (\omega - \omega_r) \begin{pmatrix} 0 & 1 & 0 \\ -1 & 0 & 0 \\ 0 & 0 & 0 \end{pmatrix} \lambda_r^{qd0} + p \lambda_r^{qd0} + r_r^{qd0} i_r^{qd0} \qquad (2.25)
$$

#### **2.3.2 Ecuaciones de enlace de flujo**

Los enlaces de flujo qd0 del estator son obtenidos aplicando  $\mathit{T}_{q d0}(\theta)$  a los enlaces de flujo abe del estator en la ecuación (2. 7), es decir:

$$
\lambda_s^{qd0} = \left[T_{qd0}(\theta)\right] \left(L_{ss}^{abc} i_s^{abc} + L_{sr}^{abc} i_r^{abc}\right)
$$
\n(2.26)

Usando las apropiadas transformaciones inversas, para reemplazar las corrientes abe del estator y del rotor, por sus correspondientes corrientes qdO, tenemos:

$$
\lambda_{s}^{qd0} = \left[T_{qd0}(\theta)\right]L_{ss}^{abc}\left[T_{qd0}(\theta)\right]^{-1}i_{s}^{qd0} + \left[T_{qd0}(\theta)\right]L_{sr}^{abc}\left[T_{qd0}(\theta - \theta_{r})\right]^{-1}i_{r}^{qd0} =
$$
\n
$$
\begin{bmatrix}\nL_{ls} + \frac{3}{2}L_{ss} & 0 & 0 \\
0 & L_{ls} + \frac{3}{2}L_{ss} & 0 & i_{s}^{qd0} + \frac{3}{2}L_{sr} & 0 \\
0 & 0 & L_{ls} + \frac{3}{2}L_{ss} & 0 & i_{s}^{qd0} + \frac{3}{2}L_{sr} & 0 \\
0 & 0 & 0 & 0 & 0\n\end{bmatrix}
$$
\n(2.27)

Similarmente, los enlaces de flujo del rotor qdO, están dadas por las siguientes

ecuaciones:

$$
\lambda_r^{qd0} = \left[T_{qd0}(\theta - \theta_r)\right] L_{rs}^{abc} \left[T_{qd0}(\theta)\right]^{-1} i_s^{qd0} + \left[T_{qd0}(\theta - \theta_r)\right] L_{rr}^{abc} \left[T_{qd0}(\theta - \theta_r)\right]^{-1} i_r^{qd0} = \left[\frac{3}{2}L_{sr} \quad 0 \quad 0\right]_{\theta_s} \left[L_{lr} + \frac{3}{2}L_{rr} \quad 0 \quad 0\right]_{\theta_s} i_s^{qd0} + \left[\begin{array}{ccc} 0 & L_{lr} + \frac{3}{2}L_{rr} & 0 \\ 0 & L_{lr} + \frac{3}{2}L_{rr} & 0 \\ 0 & 0 & 0 \end{array}\right] i_r^{qd0} \quad (2.28)
$$

Las relaciones de los enlaces de flujo del estator y del rotor de las ecuaciones (2.27) y (2.28), pueden ser expresadas de una manera compacta:

$$
\begin{pmatrix}\n\lambda_{qs} \\
\lambda_{ds} \\
\lambda_{0s} \\
\lambda_{0s} \\
\lambda_{qr} \\
\lambda_{dr} \\
\lambda_{0r} \\
\lambda_{0r} \\
\lambda_{0r} \\
\lambda_{0r} \\
\lambda_{0r} \\
\lambda_{0r} \\
\lambda_{0r} \\
\lambda_{0r} \\
\lambda_{0r} \\
\lambda_{0r} \\
\lambda_{0r} \\
\lambda_{0r} \\
\lambda_{0r} \\
\lambda_{0r} \\
\lambda_{0r} \\
\lambda_{0r} \\
\lambda_{0r} \\
\lambda_{0r} \\
\lambda_{0r} \\
\lambda_{0r} \\
\lambda_{0r} \\
\lambda_{0r} \\
\lambda_{0r} \\
\lambda_{0r} \\
\lambda_{0r} \\
\lambda_{0r} \\
\lambda_{0r} \\
\lambda_{0r} \\
\lambda_{0r} \\
\lambda_{0r} \\
\lambda_{0r} \\
\lambda_{0r} \\
\lambda_{0r} \\
\lambda_{0r} \\
\lambda_{0r} \\
\lambda_{0r} \\
\lambda_{0r} \\
\lambda_{0r} \\
\lambda_{0r} \\
\lambda_{0r} \\
\lambda_{0r} \\
\lambda_{0r} \\
\lambda_{0r} \\
\lambda_{0r} \\
\lambda_{0r} \\
\lambda_{0r} \\
\lambda_{0r} \\
\lambda_{0r} \\
\lambda_{0r} \\
\lambda_{0r} \\
\lambda_{0r} \\
\lambda_{0r} \\
\lambda_{0r} \\
\lambda_{0r} \\
\lambda_{0r} \\
\lambda_{0r} \\
\lambda_{0r} \\
\lambda_{0r} \\
\lambda_{0r} \\
\lambda_{0r} \\
\lambda_{0r} \\
\lambda_{0r} \\
\lambda_{0r} \\
\lambda_{0r} \\
\lambda_{0r} \\
\lambda_{0r} \\
\lambda_{0r} \\
\lambda_{0r} \\
\lambda_{0r} \\
\lambda_{0r} \\
\lambda_{0r} \\
\lambda_{0r} \\
\lambda_{0r} \\
\lambda_{0r} \\
\lambda_{0r} \\
\lambda_{0r} \\
\lambda_{0r} \\
\lambda_{0r} \\
\lambda_{0r} \\
\lambda_{0r} \\
\lambda_{0r} \\
\lambda_{0r} \\
\lambda_{0r} \\
\lambda_{0r} \\
\lambda_{0r} \\
\lambda_{0r} \\
\lambda_{0r} \\
\lambda_{0r} \\
\lambda_{0r} \\
\lambda_{0r} \\
\lambda_{0r} \\
\lambda_{0r} \\
\lambda_{0r} \\
\lambda_{0r} \\
\lambda_{0r} \\
\lambda_{0r} \\
\lambda_{0r} \\
\lambda_{0r} \\
\lambda_{0r} \\
\lambda_{0r} \\
\lambda_{0r} \\
\lambda_{0r} \\
\
$$

donde la cantidades de rotor con prima denotan valores referidas al lado del estator de acuerdo con las siguientes relaciones:

$$
\lambda_{qr}^{'} = \frac{N_e}{N_r} \lambda_{qr} \qquad \lambda_{dr}^{'} = \frac{N_e}{N_r} \lambda_{dr} \qquad (2.30)
$$

$$
i_{qr} = \frac{N_r}{N_e} i_{qr} \qquad \qquad i_{dr} = \frac{N_r}{N_e} i_{dr} \qquad (2.31)
$$

$$
L_{lr} = \left(\frac{N_e}{N_r}\right)^2 L_{lr}
$$
\n(2.32)

En (2.30)  $N_e$  y  $N_r$  son los números de vueltas de los bobinados del estator y del rotor respectivamente, mientras que en (2.29)  $L_m$ , la inductancia de magnetización en el lado del estator, tiene la forma:

$$
L_m = \frac{3}{2} L_{ss} = \frac{3}{2} \frac{N_e}{N_r} L_{sr} = \frac{3}{2} \frac{N_e}{N_r} L_{rr}
$$
 (2.33)

#### **2.3.3 Ecuaciones del par**

La suma de las potencias instantáneas de entrada a los seis bobinados del estator y del rotor, está dada por:

$$
p_{in} = v_{as}i_{as} + v_{bs}i_{bs} + v_{cs}i_{cs} + v_{ar}i_{ar} + v_{br}i_{br} + v_{cr}i_{cr}
$$
 (2.34)

En términos de las cantidades qd0, la potencia instantánea de entrada es:

$$
p_{in} = \frac{3}{2} (v_{qs} i_{qs} + v_{ds} i_{ds} + 2v_{0s} i_{0s} + v_{qr} i_{qr} + v_{dr} i_{dr} + 2v_{0r} i_{0r})
$$
 (2.35)

Usando las ecuaciones (2.23) y (2.25), para sustituir los voltajes en el lado derecho de la ecuación (2.35), obtenemos tres clases de términos: *i<sup>2</sup>r , ipλ* , y *ωλi* . Los términos  $i^2r$  son las pérdidas en el cobre. Los términos  $ip\lambda$  representan la proporción de intercambio de la energía del campo magnético entre los bobinados. Los términos  $\omega \lambda i$ representan la proporción de energía convertida al trabajo mecánico. El par electromecánico desarrollado por el motor, está dado por la suma de los términos  $\omega \lambda i$ , dividido por la velocidad mecánica, esto es:

$$
T_{em} = \frac{3}{2} \frac{P}{2\omega_r} \left[ \omega (\lambda_{ds} i_{qs} - \lambda_{qs} i_{ds}) + (\omega - \omega_r) (\lambda_{dr}^{\dagger} i_{qr} - \lambda_{qr}^{\dagger} i_{dr}) \right]
$$
 (2.36)

Usando las relaciones de enlace de flujo en la ecuación (2.29), podemos demostrar que:

$$
\lambda_{ds} i_{qs} - \lambda_{qs} i_{ds} = -(\lambda_{dr} i_{qr} - \lambda_{qr} i_{dr})
$$
\n(2.37)

Entonces la ecuación (2.36), puede ser expresada en la siguiente forma:

$$
T_{em} = \frac{3}{2} \frac{P}{2} (\lambda_{qr} \dot{i}_{dr} - \lambda_{dr} \dot{i}_{qr})
$$
 (2.38)

#### **2.4 Ecuaciones del motor en el sistema estacionario qdO**

En la sección anterior, se obtuvo las ecuaciones del motor referidas a un sistema arbitrario qd0, que está girando a una velocidad w. Para obtener las ecuaciones del motor referidas a un sistema estacionario qd0, tenemos que hacer que  $\omega$  sea cero. Para distinguir que las variables están referidas a este sistema, se le añadirá un superíndice s. Teniendo en cuenta que:

$$
\psi = \omega_b \lambda \tag{2.39}
$$

$$
x = \omega_h L \tag{2.40}
$$

donde la velocidad base  $\omega_b$  es igual a  $2\pi f_{normal}$ Obtenemos las siguientes ecuaciones:

$$
v_{qs}^s = \frac{p}{\omega_b} \psi_{qs}^s + r_s i_{qs}^s \tag{2.41}
$$

$$
v_{ds}^s = \frac{p}{\omega_b} \psi_{ds}^s + r_s i_{ds}^s \tag{2.42}
$$

$$
v_{0s} = \frac{p}{\omega_b} \psi_{0s} + r_s i_{0s}
$$
 (2.43)

$$
\dot{v}_{qr}^s = \frac{p}{\omega_b} \psi_{qr}^s - \frac{\omega_r}{\omega_b} \psi_{dr}^s + \dot{r}_r \dot{i}_{qr}^s \tag{2.44}
$$

$$
\nu_{dr}^{s} = \frac{p}{\omega_b} \psi_{dr}^{s} + \frac{\omega_r}{\omega_b} \psi_{qr}^{s} + r_r \dot{i}_{dr}^{s}
$$
 (2.45)

$$
\dot{v_{0r}} = \frac{p}{\omega_b} \psi_{0r}^{\dagger} + r_r^{\dagger} i_{0r}^{\dagger} \tag{2.46}
$$

### **2.4.2 Ecuaciones de enlace de flujo**

$$
\begin{pmatrix}\n\psi_{qs}^{s} \\
\psi_{ds}^{s} \\
\psi_{0s}^{s} \\
\psi_{qr}^{s} \\
\psi_{dr}^{s} \\
\psi_{0r}^{r}\n\end{pmatrix} = \begin{pmatrix}\nx_{ls} + x_m & 0 & 0 & x_m & 0 & 0 \\
0 & x_{ls} + x_m & 0 & 0 & x_m & 0 \\
0 & 0 & x_{ls} & 0 & 0 & 0 \\
x_m & 0 & 0 & x_{lr} + x_m & 0 & 0 \\
0 & x_m & 0 & 0 & x_{lr} + x_m & 0 \\
0 & 0 & 0 & 0 & x_{lr} + x_m & 0 \\
0 & 0 & 0 & 0 & x_{lr} \\
0 & 0 & 0 & 0 & x_{lr} + x_m & x_{lr} \\
0 & 0 & 0 & 0 & 0 & x_{lr} + x_{lr}\n\end{pmatrix} \begin{pmatrix}\n\dot{t}_{qs} \\
\dot{t}_{qs} \\
\dot{t}_{qs} \\
\dot{t}_{qs} \\
\dot{t}_{qr} \\
\dot{t}_{qr} \\
\dot{t}_{qr}\n\end{pmatrix}
$$
\n(2.47)

### **2.4.3 Ecuación de par**

$$
T_{em} = \frac{3}{2} \frac{P}{2\omega_b} (\psi_{qr}^{s} i_{dr}^{s} - \psi_{dr}^{s} i_{qr}^{s})
$$
 (2.48)

## **2.5 Transformaciones en los voltajes y corrientes del estator y del rotor**

Para los voltajes y corrientes del motor trifásico, consideraremos las conexiones de los bobinados del rotor y del estator, tal como se muestra en la Fig. 2.3.

## **2.5.1 Voltajes del estator en el sistema de referencia abe**

Siendo los voltajes aplicados a los terminales del estator:

$$
v_{as} = v_{ag} - v_{sg} \tag{2.49}
$$

$$
v_{bs} = v_{bg} - v_{sg} \tag{2.50}
$$

$$
v_{cs} = v_{cg} - v_{sg} \tag{2.51}
$$

Sumando ambos miembros de la ecuación, tendremos:

$$
3v_{sg} = (v_{as} + v_{bs} + v_{cs}) - (v_{ag} + v_{bg} + v_{cg})
$$
 (2.52)

En la simulación el voltaje,  $v_{sg}$ , puede ser determinado del flujo de las corrientes de fase en la conexión de neutro, es decir:

$$
v_{sg} = R_{sg}(i_{as} + i_{bs} + i_{cs})
$$
 (2.53)

siendo  $R_{sg}$  la resistencia entre los puntos de conexión *s* y  $g$ .

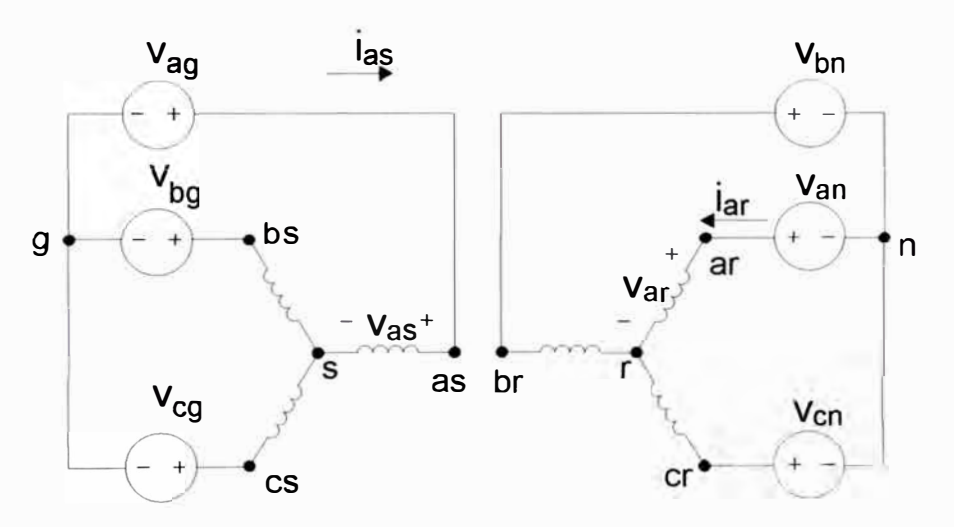

**Fig. 2.3** Conexiones de los bobinados del rotor y del estator

#### **2.5.2 Voltajes del estator en el sistema de referencia qdO fijo al estator**

Para la transformación de los voltajes del estator al sistema qdO, con el eje q *del* sistema, siempre alineado con el eje de la fase a del estator, consideraremos lo siguiente:

$$
\begin{pmatrix}\nv_{gs}^s \\
v_{gs}^s \\
v_{ds}^s\n\end{pmatrix} = \frac{2}{3} \begin{pmatrix}\n1 & -\frac{1}{2} & -\frac{1}{2} \\
0 & -\frac{\sqrt{3}}{2} & \frac{\sqrt{3}}{2} \\
\frac{1}{2} & \frac{1}{2} & \frac{1}{2}\n\end{pmatrix} \begin{pmatrix}\nv_{as} \\
v_{bs} \\
v_{cs}\n\end{pmatrix}
$$
\n(2.54)

De modo que obtenemos:

$$
v_{qs}^s = \frac{2}{3}v_{as} - \frac{1}{3}v_{bs} - \frac{1}{3}v_{cs} = \frac{2}{3}v_{ag} - \frac{1}{3}v_{bg} - \frac{1}{3}v_{cg} - v_{sg}
$$
 (2.55)

$$
v_{ds}^s = \frac{1}{\sqrt{3}} (v_{cs} - v_{bs}) = \frac{1}{\sqrt{3}} (v_{cg} - v_{bg})
$$
 (2.56)

$$
v_{0s} = \frac{1}{3}(v_{as} + v_{bs} + v_{cs}) = \frac{1}{3}(v_{ag} + v_{bg} + v_{cg}) - v_{sg}
$$
 (2.57)

#### **2.5.3 Voltajes del rotor en el sistema de referencia qdO fijo al rotor**

De un modo similar, para la transformación de los voltajes del rotor al sistema qd0, con el eje q del sistema, siempre alineado con el eje de la fase a del rotor, obtenemos lo siguiente:

$$
v_{qr}^{'r} = \frac{2}{3}v_{ar}^{'} - \frac{1}{3}v_{br}^{'} - \frac{1}{3}v_{cr}^{'} = \frac{2}{3}v_{an}^{'} - \frac{1}{3}v_{bn}^{'} - \frac{1}{3}v_{cn}^{'} - v_{rn}^{'} \tag{2.58}
$$

$$
v_{dr}^{'r} = \frac{1}{\sqrt{3}} (v_{cr}^{'} - v_{br}^{'} ) = \frac{1}{\sqrt{3}} (v_{cn}^{'} - v_{bn}^{'} )
$$
 (2.59)

$$
\dot{v}_{0r} = \frac{1}{3}(\dot{v}_{ar} + \dot{v}_{br} + \dot{v}_{cr}) = \frac{1}{3}(\dot{v}_{an} + \dot{v}_{bn} + \dot{v}_{cn}) - \dot{v}_{rn}
$$
(2.60)

donde:

 $v_{rn}$ : Voltaje entre los puntos r y n.

Los parámetros con prima en las ecuaciones denotan valores referidos al lado del estator.

#### **2.5.4 Voltajes del rotor en el sistema de referencia qdO fijo al estator**

Luego, ejecutamos una transformación rotacional de estas últimas ecuaciones del rotor al mismo sistema estacionario qd0 del estator, usando:

$$
\begin{pmatrix} \dot{v}_{qr}^{s} \\ \dot{v}_{dr}^{s} \end{pmatrix} = \begin{pmatrix} \cos \theta & \sin \theta \\ -\sin \theta & \cos \theta \end{pmatrix} \begin{pmatrix} \dot{v}_{qr}^{r} \\ \dot{v}_{dr}^{r} \end{pmatrix}
$$
 (2.61)

Obteniendo:

$$
v_{qr}^{s} = v_{qr}^{r} \cos \theta_r(t) + v_{dr}^{r} \text{sen}\theta_r(t)
$$
 (2.62)

$$
v_{dr}^{'s} = -v_{qr}^{'r} \operatorname{sen}\theta_r(t) + v_{dr}^{'r} \cos\theta_r(t) \tag{2.63}
$$

$$
\theta_r(t) = \int_0^t \omega_r(t)dt + \theta_r(0)
$$
\n(2.64)

donde, como se muestra en la Fig. 2.4,  $\theta_{r}(t)$  es el ángulo del rotor,  $\theta_{r}(0)$  es su valor inicial, y  $\omega_r(t)$  es la velocidad angular instantánea del rotor.

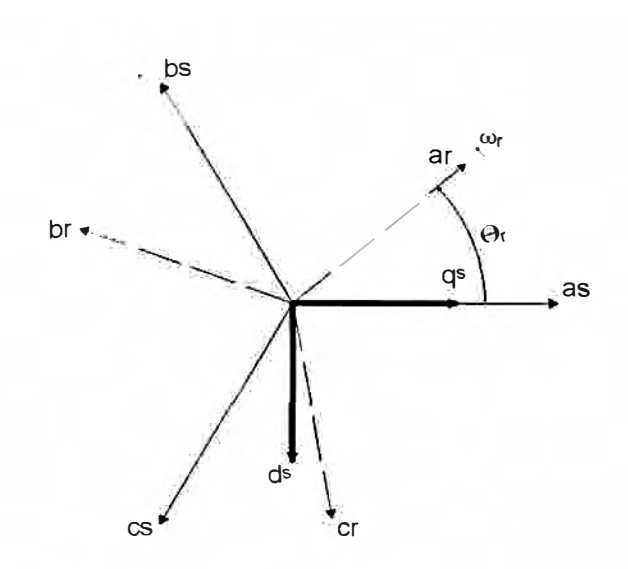

**Fig. 2.4** Ejes de los bobinados abe y del sistema estacionario qd0

#### **2.5.5 Corrientes del estator en el sistema de referencia abe**

Los voltajes qd0 en los terminales del estator y del rotor, referidos al mismo sistema qd0 estacionario, pueden usarse como entradas, junto con el par de la carga, en las ecuaciones del motor desarrolladas en el sistema de referencia estacionaria, para obtener las correspondientes corrientes qd0 del rotor y del estator en el mismo sistema de referencia. Las corrientes de las fases abe del estator, pueden obtenerse de las corrientes qd0 del estator, usando la siguiente transformación inversa:

$$
\begin{pmatrix} \dot{t}_{as} \\ \dot{t}_{bs} \\ \dot{t}_{cs} \end{pmatrix} = \begin{pmatrix} 1 & 0 & 1 \\ 1 & 0 & 1 \\ -\frac{1}{2} & -\frac{\sqrt{3}}{2} & 1 \\ -\frac{1}{2} & +\frac{\sqrt{3}}{2} & 1 \end{pmatrix} \begin{pmatrix} i_{qs}^s \\ i_{qs}^s \\ i_{0s}^s \end{pmatrix}
$$
\n(2.65)

Obteniendo las siguientes ecuaciones:

$$
i_{as} = i_{qs}^s + i_{0s} \tag{2.66}
$$

$$
i_{bs} = -\frac{1}{2}i_{qs}^s - \frac{\sqrt{3}}{2}i_{ds}^s + i_{0s}
$$
 (2.67)

$$
i_{cs} = -\frac{1}{2}i_{qs}^s + \frac{\sqrt{3}}{2}i_{ds}^s + i_{0s}
$$
 (2.68)

#### **2.5.6 Corrientes del rotor en el sistema de referencia abe**

Las corrientes abc del rotor, pueden ser obtenidas de las corrientes qd0 del rotor del sistema estacionario, transformando primero estas corrientes qd0, al sistema de

referencia qd0 unida al rotor, para luego, hacer uso de la transformada inversa, del siguiente modo:

$$
i_{qr}^r = i_{qr}^s \cos \theta_r(t) - i_{dr}^s \text{sen} \theta_r(t) \tag{2.69}
$$

$$
i_{dr}^{'r} = i_{qr}^{'s}sen\theta_r(t) + i_{dr}^{'s}cos\theta_r(t)
$$
 (2.70)

$$
i'_{ar} = i'_{qr} + i'_{0r}
$$
 (2.71)

$$
i'_{br} = -\frac{1}{2}i'_{qr} - \frac{\sqrt{3}}{2}i'_{dr} + i'_{0r}
$$
 (2.72)

$$
\vec{i}_{cr} = -\frac{1}{2}\vec{i}_{qr}^r + \frac{\sqrt{3}}{2}\vec{i}_{dr}^r + \vec{i}_{0r}
$$
 (2.73)

#### **2.6 Simulación del motor por computadora en referencia estacionaria qdO**

El modelo del motor de inducción dado antes en términos de voltajes y corrientes no es conveniente para los estudios de simulación por computadora [5]. Se prefiere las ecuaciones del modelo dinámico en términos de los enlaces de flujo en la forma de variable de estado, luego se pueden hallar las corrientes fácilmente. Las ecuaciones de flujo son ampliamente usadas para la simulación dinámica de las máquinas de inducción.

#### **2.6.1 Ecuaciones del motor para la simulación**

Para la simulación, las ecuaciones del modelo del motor en el sistema estacionario qd0, se pueden acomodar de la siguiente manera:

$$
\psi_{qs}^{s} = \omega_{b} \int \left\{ v_{qs}^{s} + \frac{r_{s}}{x_{ls}} (\psi_{mq}^{s} - \psi_{qs}^{s}) \right\} dt
$$
 (2.74)

$$
\psi_{ds}^s = \omega_b \int \left\{ v_{ds}^s + \frac{r_s}{x_{ls}} (\psi_{md}^s - \psi_{ds}^s) \right\} dt \tag{2.75}
$$

$$
i_{0s} = \frac{\omega_b}{x_{ls}} \int \{v_{0s} - i_{0s} r_s \} dt
$$
 (2.76)

$$
\psi_{qr}^{'s} = \omega_b \int \left\{ v_{qr}^{'s} + \frac{\omega_r}{\omega_b} \psi_{dr}^{'s} + \frac{r_r^{'}}{x_h^{'}} (\psi_{mq}^{s} - \psi_{qr}^{'s}) \right\} dt \tag{2.77}
$$

$$
\psi_{dr}^{'s} = \omega_b \int \left\{ v_{dr}^{'s} + \frac{\omega_r}{\omega_b} \psi_{qr}^{'s} + \frac{r_r^{'}}{x_{lr}^{'}} (\psi_{md}^s - \psi_{dr}^{'s}) \right\} dt \tag{2.78}
$$

$$
\vec{i}_{0r} = \frac{\omega_b}{x_{ls}} \int \left\{ \vec{v}_{0r} - \vec{i}_{0s} r_r \right\} dt
$$
 (2.79)

$$
\psi_{mq}^s = x_m (i_{qs}^s + i_{qr}^{'s})
$$
\n(2.80)

$$
\psi_{md}^s = x_m (i_{ds}^s + i_{dr}^s)
$$
 (2.81)

$$
\psi_{qs}^s = x_{ls} i_{qs}^s + \psi_{mq}^s \rightarrow i_{qs}^s = \frac{\psi_{qs}^s - \psi_{mq}^s}{x_{ls}}
$$
\n(2.82)

$$
\psi_{ds}^s = x_{ls} i_{ds}^s + \psi_{md}^s \rightarrow i_{ds}^s = \frac{\psi_{ds}^s - \psi_{md}^s}{x_{ls}} \tag{2.83}
$$

$$
\psi_{qr}^{'s} = x_{lr}^{'} i_{qr}^{'} + \psi_{mq}^{s} \rightarrow i_{qr}^{'} = \frac{\psi_{qr}^{'s} - \psi_{mq}^{s}}{x_{lr}^{'}}
$$
 (2.84)

$$
\psi_{dr}^{'s} = x_{lr}^i \dot{i}_{dr}^s + \psi_{md}^s \rightarrow \dot{i}_{dr}^s = \frac{\psi_{dr}^{'s} - \psi_{md}^s}{x_{lr}^s}
$$
(2.85)

donde:

$$
\frac{1}{x_M} = \frac{1}{x_m} + \frac{1}{x_l} + \frac{1}{x'_{lr}}
$$
 (2.86)

$$
\psi_{mq}^s = x_M \left( \frac{\psi_{qs}^s}{x_{ls} + \frac{\psi_{qr}^{'s}}{x_{lr}'} } \right)
$$
 (2.87)

$$
\psi_{md}^{s} = x_M \left( \frac{\psi_{ds}^{s}}{x_{ls}} + \frac{\psi_{dr}^{s}}{x_{lr}} \right)
$$
 (2.88)

La ecuación del par es:

$$
T_{em} = \frac{3}{4} \frac{P}{\omega_b} (\psi_{ds}^s i_{qs}^s - \psi_{qs}^s i_{ds}^s)
$$
 (2.89)

La ecuación del movimiento del rotor se obtiene igualando el par de la inercia al par de la aceleración, del siguiente modo:

$$
J\left(\frac{d\omega_{rm}}{dt}\right) = T_{em} + T_{mec} - T_{amort}
$$
 (2.90)

En la ecuación (2.90),  $T_{mec}$  es el par mecánico aplicado externamente en la dirección de la velocidad del rotor, y  $T_{\text{amort}}$  es el par de amortiguamiento en dirección opuesta a la rotación. El valor de  $T_{mec}$  es negativo para la condición de motor, como en el caso del par de carga, y es positivo en la condición de generador, como es el caso del par aplicado por una máquina externa.

Utilizando la ecuación (1.5), la ecuación (2.90), expresada en función de la velocidad por unidad  $\omega_r / \omega_b$  es:

$$
\left(\frac{2J\omega_b}{P}\right)\frac{d\left(\omega_r/\omega_b\right)}{dt} = T_{em} + T_{mec} - T_{amort} \tag{2.91}
$$

Si definimos:

$$
H = \frac{J\omega_{bm}^2}{2S_b} \tag{2.92}
$$

Con el par base  $T_b$ :

$$
T_b = \frac{S_b}{\omega_{bm}} = \frac{S_b}{2\omega_b/P}
$$
\n(2.93)

Entonces la ecuación (2.91), puede ser expresada en el sistema por unidad como:

$$
2H\frac{d(\omega_r/\omega_b)}{dt} = T_{em} + T_{mec} - T_{amort}
$$
 (2.94)

#### **2.6.2 Modelo del motor jaula de ardilla en referencia estacionaria qdO**

Utilizando las ecuaciones desde la (2.74) a la (2.94), y teniendo como entradas los voltajes del estator referidas al sistema qd0 fijo al estator: *v;<sup>s</sup>* , *v;s* y *vis* , podemos hallar las corrientes del motor  $i^s_{qs}$  ,  $i^s_{ds}$  y  $i^s_{0s}$  , que luego de realizar una transformación inversa al sistema de referencia abc, nos permitirá obtener las corrientes del motor:  $i_{as}$ ,  $i_{bs}$  y  $i_{cs}$ .

El sistema de control, materia de este trabajo, se encuentra en el archivo FOC.mdl que se encuentra en el CD adjunto y está escrito en Simulink. El programa FOC.mdl se compone de varios bloques, uno de los cuales corresponde al motor de inducción, el cual se muestra en la Fig. 2.5. En esta figura se puede observar los bloques que componen el modelo del motor de inducción en referencia estacionaria al estator qd0, los cuales se describen a continuación.

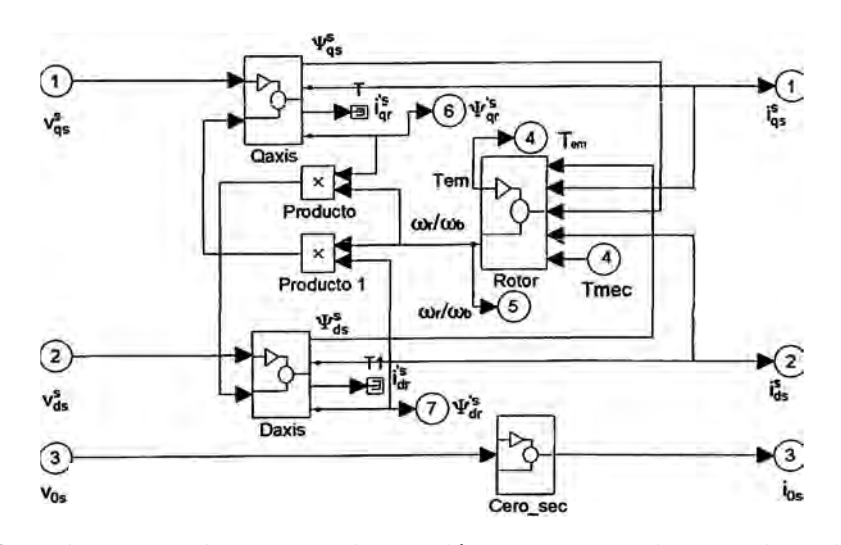

**Fig. 2.5** Bloques del motor de inducción en referencia estacionaria qd0

#### **2.6.3 Bloques del modelo del motor jaula de ardilla**

**a) Bloque Qaxis:** Recibe como entradas el voltaje  $v_{gs}^s$  y el producto  $(\omega_r / \omega_b)$ (proveniente del bloque rotor) con  $\psi_{d}^{s}$  (proveniente del bloque Daxis), y da como salidas:  $\psi_{qs}^s$ ,  $\psi_{qr}^{'s}$ ,  $i_{qs}^s$  y  $i_{qr}^{'s}$ .

Para la obtención de estas salidas y de  $\psi_{mq}^s$ , se implementan las ecuaciones mostradas a continuación:

- $W_{qs}^s$ : ecuación (2.74)
- $\psi_{qr}^{s}$ : ecuación (2.77)
- $\bullet$  *i* $_{qs}^{\mathcal{S}}$  : ecuación (2.82)
- *il<sup>r</sup> :* ecuación (2.84)
- $W_{mq}^s$ : ecuación (2.87)

La Fig. 2.6 muestra todas las variables y relaciones que intervienen en este bloque.

**b) Bloque Daxis:** Recibe como entradas el voltaje  $v^s_{ds}$  y el producto  $(\omega_r\,\,\omega_b)$ (proveniente del bloque rotor), con  $\psi_{qr}^{s}$  (proveniente del bloque Qaxis), y da como salidas:  $\psi^s_{ds}$  ,  $\overline{\psi}^s_{dr}$  ,  $i^s_{ds}$  y  $i^{ 's}_{dr}$ 

Para la obtención de estas salidas y de  $\operatorname{\psi_{md}^s}$ , se implementan las ecuaciones mostradas a continuación:

- $\bullet$  *W*  $_{ds}^{\prime}$  : ecuación (2.75)
- $\psi_{dr}^{s}$ : ecuación (2.78)
- *i; s:* ecuación (2.83)
- $\bullet$   $\vec{l}_{dr}$ : ecuación (2.85)
- $\bullet$  *W*  $_{md}^{s}$  : ecuación (2.88)

La Fig. 2.7 muestra todas las variables y relaciones que intervienen en este bloque.

**c) Bloque rotor:** Recibe como entradas:  $i^s_{qs}$  y  $\psi^s_{qs}$  (proveniente del bloque Qaxis),  $\ i^s_{ds}$  y  $\psi^s_{\,ds}\,$  (proveniente del bloque Daxis), y  $T_{\it{mec}}$  (par de la carga), y da como salidas  $T_{\it{em}}\,$  (par del motor) y la relación  $(\omega_r\,/\,\omega_b)$  .

Para la obtención de estas salidas, se implementan las ecuaciones mostradas a continuación:

- $T_{em}$ : ecuación (2.89)
- $\bullet$  *\_ @<sub>r</sub>. / @<sub>h</sub>* : ecuación (2.94)

La Fig. 2.8 muestra todas las variables y relaciones que intervienen en este bloque.

**d) Bloque cero\_sec:** Recibe como entrada  $\bm{\mathrm{v}}_{0s}$ , y da como salida a  $i_{0s}$ . Para la obtención de esta salida, se implementa la ecuación (2.76).

La Fig. 2.9 muestra todas las variables y relaciones que intervienen en este bloque.

Este modelo del motor de inducción en referencia estacionaria qdO será utilizado para la simulación del control vectorial desarrollado en el capítulo 3.

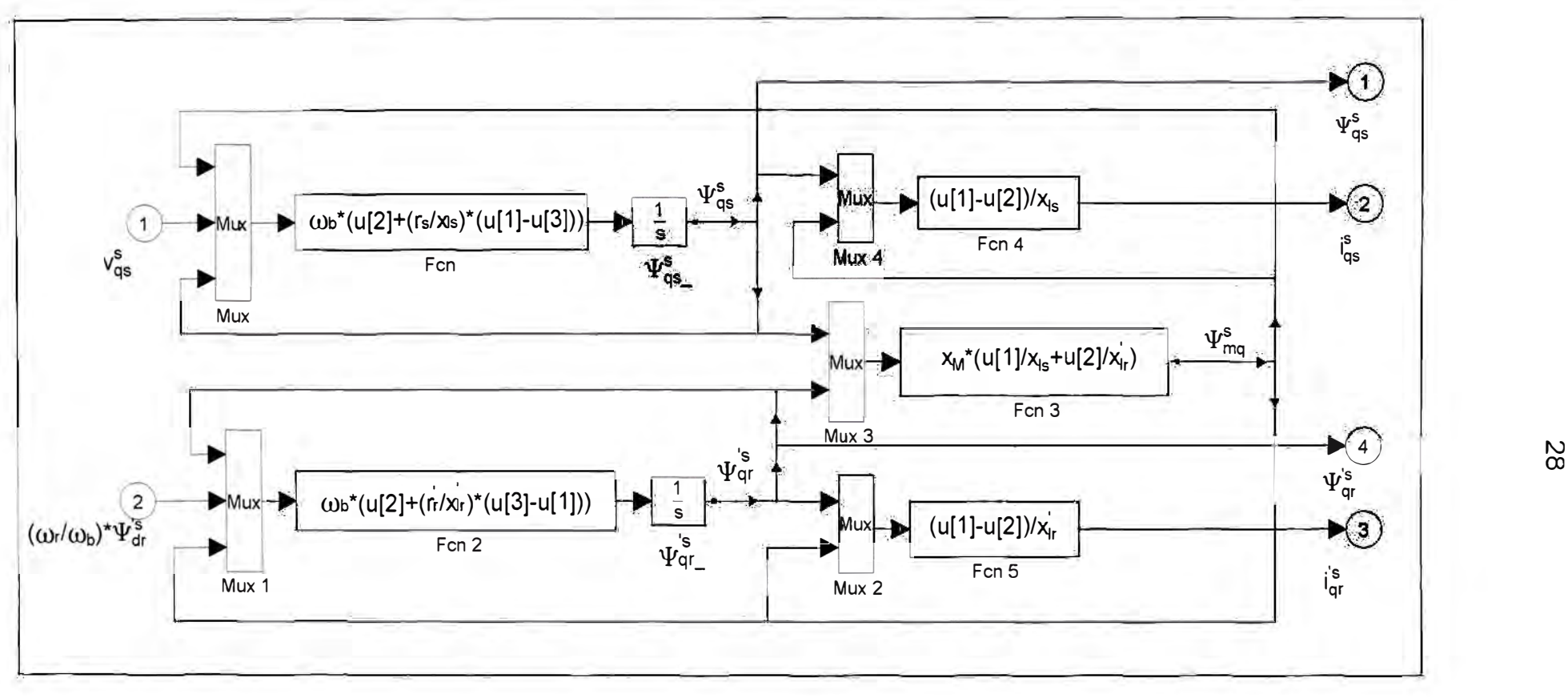

**Fig. 2.6** Bloque Qaxis

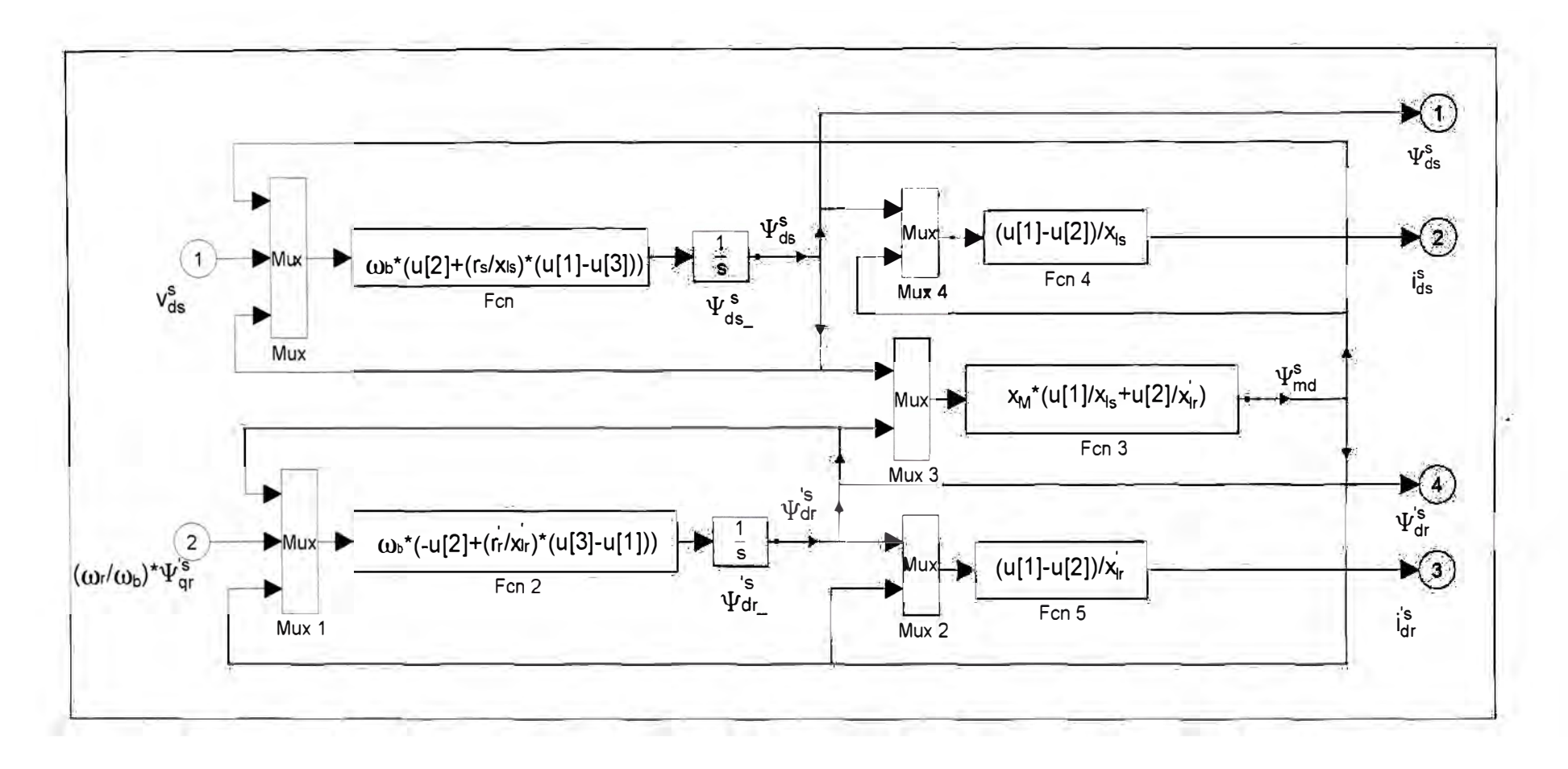

Fig. 2.7 Bloque Daxis
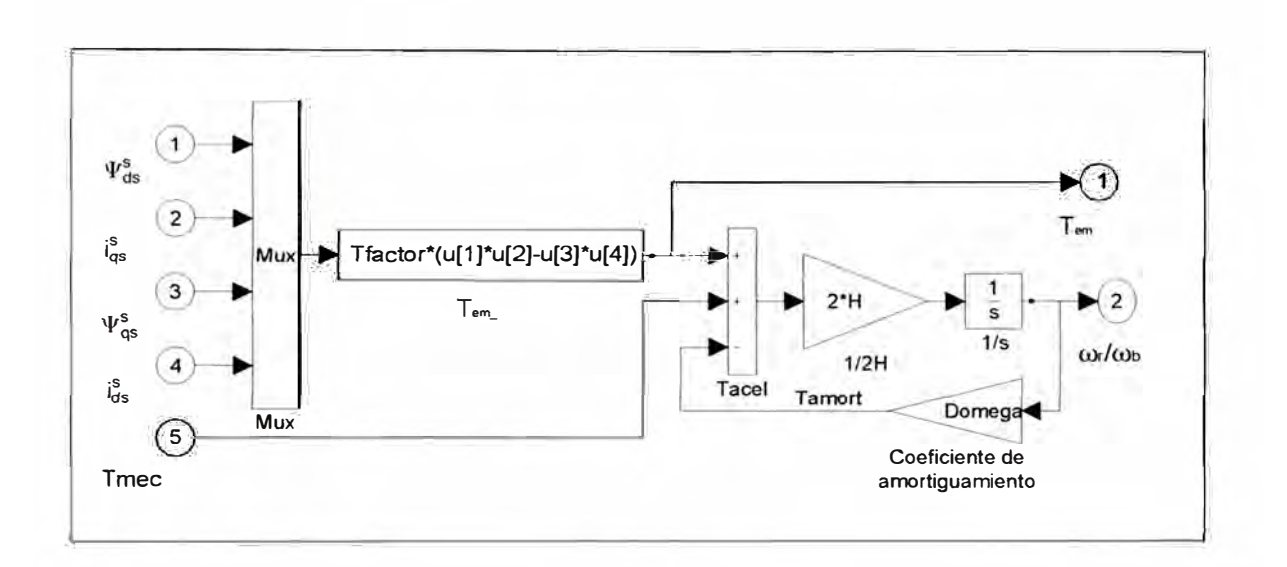

Fig. 2.8 Bloque rotor

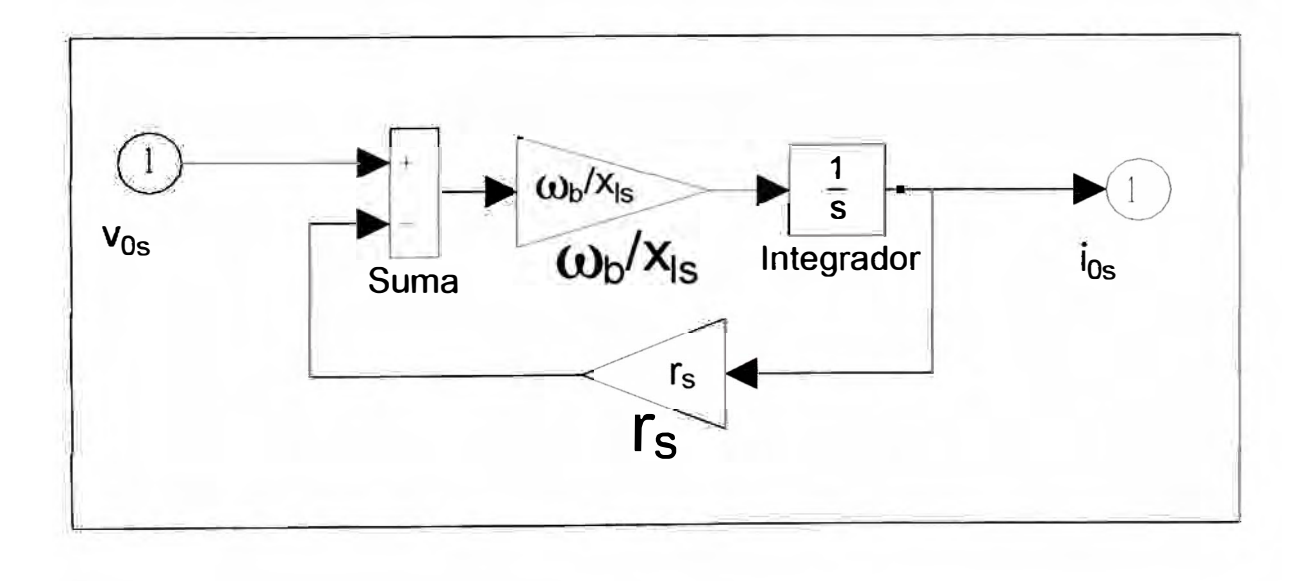

Fig. 2.9 Cero\_sec

# **CAPÍTULO 111**

# **DISEÑO DEL SISTEMA DE CONTROL VECTORIAL DE CAMPO ORIENTADO**

### **3.1 Control vectorial de campo orientado**

### **3.1.1 Definición**

El control vectorial de campo orientado, o simplemente control vectorial, consiste en controlar el par y el flujo del motor de inducción en forma independiente, para lo cual es necesario transformar las corrientes del estator a un nuevo sistema de referencia, en el que se puedan descomponer éstas, en dos corrientes independientes  $\vec{r}_{qs}$  y  $\vec{r}_{ds}$ . Controlando las corrientes  $i^e_{qs}$  y  $i^e_{ds}$ , se controla el par del motor  $T_{em}$  y el flujo del rotor  $\lambda_r$ , respectivamente. Controlando el par del motor  $T_{em}$  se controla su velocidad de giro, manteniendo  $\lambda$ , constante.

Las corrientes del estator, se representan por un vector espacial complejo  $\,i_{_S}\,$ , que en un sistema de referencia giratorio dqO (sincronizado en velocidad y en fase), se descomponen en las corrientes *i'<sub>as</sub>* y *i'<sub>as</sub>*, que serán usadas en las ecuaciones del modelo dinámico del control. En 3.1.2 se desarrolla la definición del vector espacial complejo, y en 3.1.3 se desarrolla su descomposición en el sistema de referencia giratorio.

#### **3.1.2 Vector espacial complejo**

Los voltajes, las corrientes o los flujos en los motores de inducción, pueden ser analizados en términos de sus vectores espaciales complejos [8][9]. Si las corrientes instantáneas del estator *l<sub>as</sub>*, *l<sub>bs</sub>* y *l<sub>cs</sub>*, son:

$$
i_{as} = I_m \cos(\omega_e t + \phi_r)
$$
 (3.1)

$$
i_{bs} = I_m \cos(\omega_e t - \frac{2\pi}{3} + \phi_r)
$$
 (3.2)

$$
i_{cs} = I_m \cos(\omega_c t + \frac{2\pi}{3} + \phi_r)
$$
 (3.3)

Entonces el vector espacial complejo de la corriente  $\overline{i_s}$ , lo podemos obtener de la transformación aplicada en la ecuación (2.54):

$$
\overline{i}_s = i_{qs}^s - ji_{ds}^s \tag{3.4}
$$

$$
\vec{i}_s = I_m[\cos(\omega_e t + \phi_r) + j\sin(\omega_e t + \phi_r)]
$$
\n(3.5)

$$
\vec{i}_s = I_m e^{j\phi_r} e^{j\omega_c t} \tag{3.6}
$$

La ecuación (3.6) nos muestra que el vector  $\vec{i}_s$  gira a una velocidad  $\omega_e$  en el plano qdO. La Fig. 3.1 muestra el diagrama del vector espacial complejo de la corriente del estator.

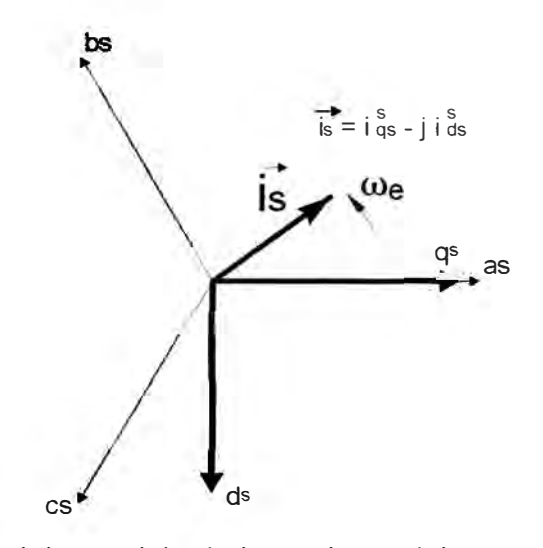

**Fig. 3.1** Vector espacial complejo de la corriente del estator en qdO estacionario

# **3.1.3 Vector**  $\overline{l_s}$  **en el sistema de referencia qd0 giratorio sincronizado en velocidad y en fase**

El sistema de referencia qd0 giratorio debe permitir descomponer  $\overline{i_s}$  de modo que una sola de sus componentes, la corriente  $i_{ds}^e$ , produzca el vector de flujo del rotor  $\lambda_r$ , para ello se hace girar al sistema de referencia qd0 a la velocidad síncrona  $\omega_{\rm e}$  con el eje d alineado con el vector  $\lambda_r$ , de modo que  $\lambda_r$  no tenga componente en el eje q del sistema giratorio qd0, es decir $\mathcal{X}_{r}^{e}=\mathcal{X}_{dr}^{e}$ . La Fig. 3.2 muestra el sistema de referencia qd0 giratorio sincronizado en velocidad y en fase.

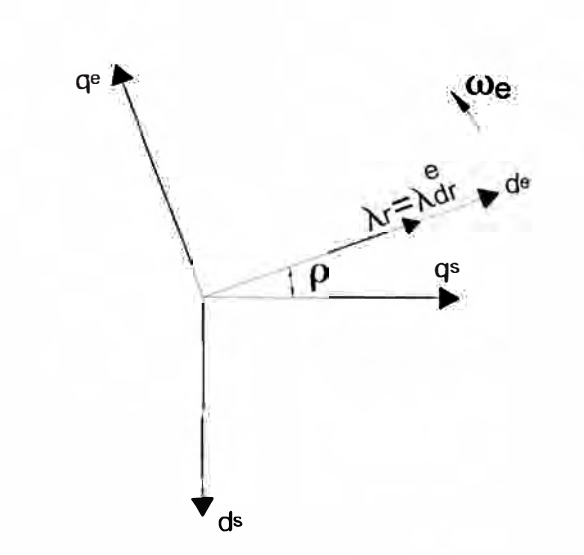

**Fig. 3.2** Sistema de referencia giratorio qd0 con velocidad  $\omega_e$  y  $\lambda_r^e = \lambda_{dr}^e$ 

La Fig. 3.3 muestra la descomposición del vector  $\overline{i_s}$ , en las corrientes  $i_{ds}^e$  y  $i_{gs}^e$ , en este sistema de referencia qd0 giratorio.

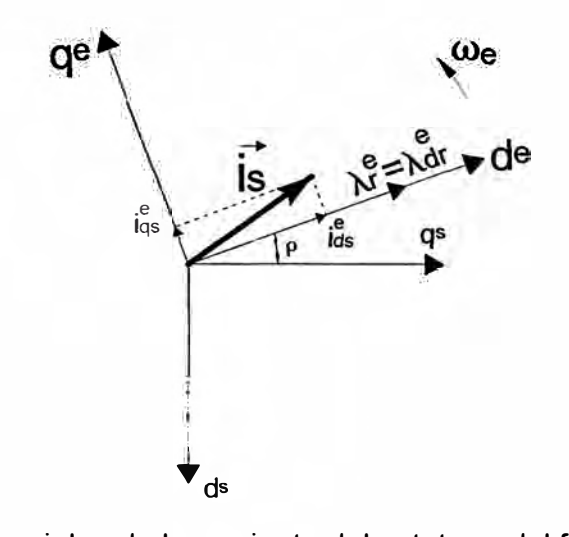

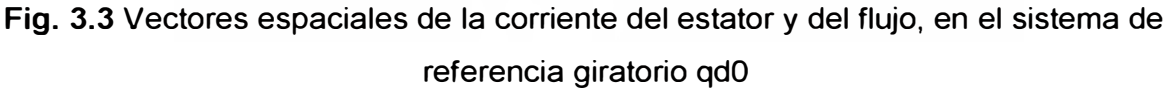

La transformación directa e inversa entre variables primitivas y variables de campo orientado, dependen de la posición  $p(i)$  del vector de flujo del rotor  $\lambda_r$  [4].

### **3.1.4 Par eléctrico**

El concepto de control vectorial de campo orientado permite que los motores de inducción puedan controlarse de modo que pueda obtenerse un rendimiento dinámico tan bueno como el de los motores de CC. Cuando escogemos un sistema de referencia dqO que gire a velocidad síncrona, en el cual el flujo del rotor coincida con el eje d, las ecuaciones dinámicas del motor de inducción se simplifican y son análogas al motor de ce [?J.

En este modelo, el par eléctrico depende del producto de la corriente de magnetización, y la corriente cuadratura del estator  $i_{qs}^e$ . Los sistemas de control por campo orientado se fundamentan en la posibilidad de ajustar el valor de estas dos variables [4].

Tal como sucede en las máquinas de corriente continua, el campo tiene una constante de tiempo relativamente lenta. Para incrementar la velocidad de respuesta del sistema es conveniente mantener la corriente de magnetización en el máximo valor posible. De esta forma, el par se controla mediante la corriente de cuadratura  $i_{as}^e$ .

$$
T_{em} \propto \lambda_r i_{qs}^e
$$

Manteniendo la amplitud del flujo del rotor  $\lambda$ , a un valor fijo, tenemos una relación lineal entre el par y la corriente  $i_{\alpha}^e$ , con lo que podemos controlar el par, controlando este componente  $i_{as}^e$  del vector corriente del estator [8].

## **3.2 Ecuaciones del control vectorial**

Como el sistema de referencia qdO giratorio controlado en velocidad y en fase, en la cual se van a descomponer las corrientes  $i^e_{ds}$  y  $i^e_{ds}$ , gira a la velocidad del flujo del rotor, que es la velocidad de excitación, se desarrollan las ecuaciones correspondientes el sistema qdO giratorio a velocidad síncrona, teniendo como objetivo determinar el valor de las corrientes o tensiones de alimentación que producen los valores deseados de las variables de campo orientado.

## **3.2.1 Ecuaciones del motor en el sistema qdO giratorio a velocidad síncrona**

Las ecuaciones [10] del modelo del motor de jaula de ardilla ( $v_{qr}=0$  y  $v_{dr}=0$ ) en un sistema de referencia de ejes qd0 que gira a velocidad síncrona  $\omega_e$  son:

$$
v_{qs}^e = r_s i_{qs}^e + \frac{d\lambda_{qs}^e}{dt} + \omega_e \lambda_{ds}^e \tag{3.7}
$$

$$
v_{ds}^e = r_s i_{ds}^e + \frac{d\lambda_{ds}^e}{dt} - \omega_e \lambda_{qs}^e
$$
 (3.8)

$$
0 = r_r' i_{qr}^e + \frac{d\lambda_{qr}^e}{dt} + (\omega_e - \omega_r) \lambda_{dr}^e
$$
 (3.9)

$$
0 = r_r \dot{i}_{dr}^e + \frac{d\lambda_{dr}^e}{dt} - (\omega_e - \omega_r) \lambda_{qr}^e
$$
 (3.10)

$$
T_e = \frac{3}{2} \frac{P}{2} \frac{L_m}{L_r} \left( \lambda_{dr}^{\prime e} i_{qs}^e - \lambda_{qr}^{\prime e} i_{ds}^e \right)
$$
 (3.11)

donde:

$$
\lambda_{ds}^{e} = L_{ls} i_{ds}^{e} + L_{m} (i_{ds}^{e} + i_{dr}^{e})
$$
\n(3.12)

$$
\lambda_{ds}^e = L_{ls} l_{ds}^e + L_m (l_{ds}^e + l_{dr}^e)
$$
\n(3.12)\n
$$
\lambda_{qs}^e = L_{ls} l_{qs}^e + L_m (l_{qs}^e + l_{qr}^e)
$$
\n(3.13)

$$
\lambda_{dr}^{\'e} = L_{lr} i_{dr}^e + L_m (i_{ds}^e + i_{dr}^e)
$$
\n(3.14)

$$
\lambda_{qr}^{e} = L_{lr} i_{qr}^{e} + L_{m} (i_{qs}^{e} + i_{qr}^{e})
$$
\n(3.15)

La ecuación mostrada del par, es una de las formas posibles, y ha sido seleccionada para el propósito específico del control vectorial de campo orientado.

### **3.2.2 Ecuaciones referidas al flujo del rotor**

Los conceptos del control vectorial del flujo y del par desarrollados, implican que las corrientes suministradas al motor, deben estar orientadas en fase y en cuadratura al vector del flujo del rotor. Esto se consigue escogiendo que *We* sea la velocidad instantánea de este vector, y que se fije la fase del sistema de referencia, de modo que el flujo del rotor esté enteramente en el eje d, resultando que:

$$
\lambda_{qr}^e = 0 \tag{3.16}
$$

Reemplazando en las ecuaciones (3.9), (3.10), (3.11) y (3.15) obtenemos:

$$
0 = r_r i_{qr}^e + (\omega_e - \omega_r) \lambda_{dr}^e \tag{3.17}
$$

$$
0 = r_r i_{dr}^{\dagger} + \frac{d\lambda_{dr}^{\dagger e}}{dt}
$$
 (3.18)

$$
\lambda_{qr}^{'e} = L_{m}i_{qs}^{e} + L_{r}i_{qr}^{'e} = 0
$$
\n(3.19)

$$
T_{em} = \frac{3}{2} \frac{P L_m}{2 L_r} \left( \lambda_{dr}^e t_{qs}^e \right)
$$
 (3.20)

### **3.2.3 Respuesta dinámica del control vectorial**

Las ecuaciones de (3.17) a (3.20), describen la respuesta dinámica del control vectorial de campo orientado. La ecuación del par (3.20), muestra claramente la propiedad de tener un par proporcional a la corriente  $i_g^e$ , mientras se mantenga constante

$$
\lambda_{dr}^{'e}
$$

De la ecuación (3.19), se obtiene:

$$
i_{qr}^{e} = -\frac{L_m}{L_r} i_{qs}^{e}
$$
 (3.21)

Mientras que de (3.17), se deduce:

$$
\omega_e - \omega_r = s\omega_e = \frac{r_r i_{qr}^e}{\lambda_{dr}^e}
$$
\n(3.22)

Cuando hay cambios en el flujo del rotor, la corriente  $i_{dr}^e$ , está dada por la ecuación (3.14), es decir:

$$
i_{dr}^{\prime e} = \frac{\lambda_{dr}^{\prime e} - L_{m} i_{ds}^e}{L_r}
$$
 (3.23)

Reemplazando la ecuación (3.23) en la ecuación (3.18), y teniendo a *p,* como operador derivativo, tenemos que:

$$
\lambda_{dr}^{'e} = \frac{r_r L_m}{r_r + L_r p} i_{ds}^e \tag{3.24}
$$

Cuando no hay cambios en el flujo del rotor, la corriente  $i^e_{dr}$  es igual a cero de modo que:

$$
\lambda_{dr}^{e} = L_m l_{ds}^e \tag{3.25}
$$

Reemplazando las ecuaciones (3.21) y (3.25) en la ecuación (3.22), tenemos:

$$
\omega_e - \omega_r = \frac{r_r}{L_r} \frac{i_{qs}^e}{i_{ds}^e} \tag{3.26}
$$

### **3.3 Sistema con control vectorial de campo orientado**

La Fig. 3.4 muestra el diagrama de bloques de un sistema para el control de velocidad de un motor de inducción cuyo funcionamiento es como sigue: Dada una velocidad referencial, ésta se compara con la velocidad mecánica del eje del rotor, generando una señal de error que será la entrada del bloque controlador de par que producirá una salida de control  $T_{em}^*$ . Este par producido, junto con  $\hat{\mathcal{A}}_{dr}^{e*}$ y el valor de  $\theta_r$ (theta), son las entradas al bloque controlador vectorial orientado, el cual produce las salidas de las corrientes:  $i_{qs}^{e^*}$  y  $i_{ds}^{e^*}$ , y el ángulo de posición  $\rho$  (rho) del flujo del rotor. Estas corrientes y el ángulo  $\rho$  (rho), sirven al bloque qde abc para calcular las

corrientes:  $\vec{l_{as}}$ ,  $\vec{l_{bs}}$  y  $\vec{l_{cs}}$ . Finalmente estás corrientes se comparan con las corrientes  $\vec{l_{as}}$ ,  $l_{bs}$  y  $l_{cs}$ , que se obtienen a la salida del motor, para generar las corrientes diferenciales que constituyen las entradas del motor de inducción.

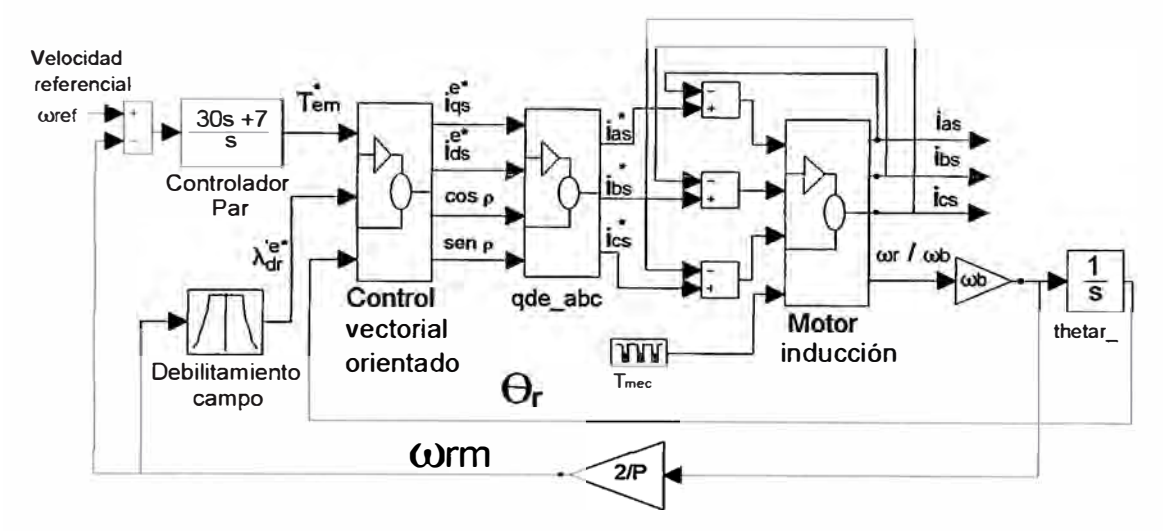

**Fig. 3.4** Diagrama de bloques de sistema con control vectorial

### **3.3.1 Controlador de par**

El control del par es un controlador Proporcional-Integral (PI) que convierte el error de velocidad en una referencia de par  $T_{em}^*$ . El término Proporcional (P) del controlador se forma multiplicando la señal de error por una ganancia K<sub>P</sub> produciendo una respuesta que es función de la magnitud del error. Sin embargo, su efecto se reduce a medida que el error se aproxima a cero. El resultado es un pequeño error remanente en el estado estable. El término Integral (I) del controlador, con ganancia  $K<sub>1</sub>$ , se usa para eliminar ese pequeño error en el estado estable.

#### **3.3.2 Debilitamiento de campo**

En la Fig. 3.5 se muestra que el par máximo del motor se mantiene constante hasta que se alcanza la velocidad nominal. Encima de esta velocidad, el par se comporta como una función inversa al cuadrado de la velocidad [11]. El flujo del rotor  $\lambda_{dr}^{e*}$  necesita mantenerse constante cuando el motor opere a velocidades por debajo de la nominal. Para ello encima de la velocidad nominal, se debe disminuir el flujo del rotor en forma inversa no lineal.

### **3.3.3 Controlador vectorial de campo orientado**

Recibe como entradas al par  $T_{em}^*$ ,  $\lambda_{dr}^{'e^*}$ y  $\theta_r$ , y da las salidas  $i_{ds}^{e^*}$ ,  $i_{qs}^{e^*}$  y cos $\rho$  y

sen  $\rho$ . Para calcular estas salidas, usaremos las ecuaciones (3.20), (3.24) y (3.26) que se escriben nuevamente:

$$
T_{em}^* = \frac{3 P L_m}{2 2 L_r} (\lambda_{dr}^{'e^*} i_{qs}^{e^*})
$$
 (3.27)

$$
\lambda_{dr}^{e^*} = \frac{r_r L_m}{r_r + L_r p} i_{ds}^{e^*}
$$
 (3.28)

$$
\omega_2^* = \omega_e - \omega_r = \frac{r_r^2}{L_r} \frac{l_{qs}^{e^*}}{l_{ds}^{e^*}}
$$
(3.29)

De la ecuación (3.27), despejamos  $i_{ds}^{e^*}$ :

$$
i_{qs}^{e^*} = \frac{4}{3} P \frac{L_r}{L_m} \frac{T_{em}^*}{\lambda_{dr}^{e^*}} = \frac{4}{3} P \frac{x_r}{x_m} \frac{T_{em}^*}{\lambda_{dr}^{e^*}}
$$
(3.30)

De la ecuación (3.28), despejamos  $i_{qs}^{e^*}$ :

$$
i_{ds}^{e^*} = \frac{(r_r + L_r p)}{r_r L_m} \lambda_{dr}^{e^*} = \frac{(x_r p \lambda_{dr}^{e^*} + r_r \omega_b \lambda_{dr}^{e^*})}{r_r x_m}
$$
(3.31)

Para el ángulo de posición del flujo del rotor *p* , tenemos:

$$
\rho = \theta_r + \omega_2 \tag{3.32}
$$

De la ecuación (3.29):

$$
\rho = \theta_r + \int \left\{ \frac{r_r^{\prime}}{L_r} \frac{i_{qs}^{e^*}}{i_{ds}^{e^*}} \right\} dt
$$
\n(3.33)

La Fig. 3.6 muestra todas las variables y relaciones que intervienen en este bloque.

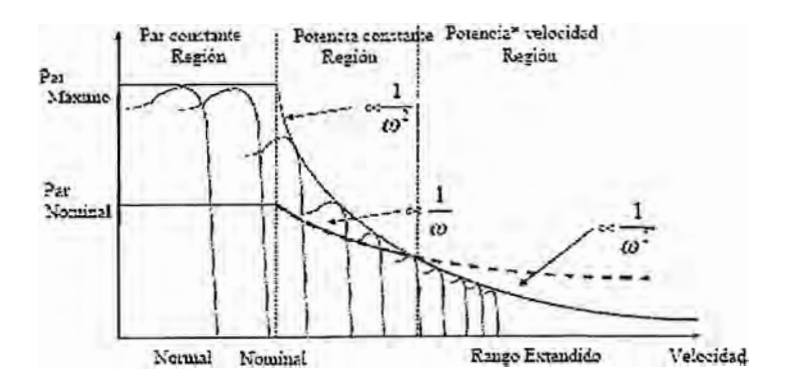

Fig. 3.5 Par máximo y nominal vs. velocidad

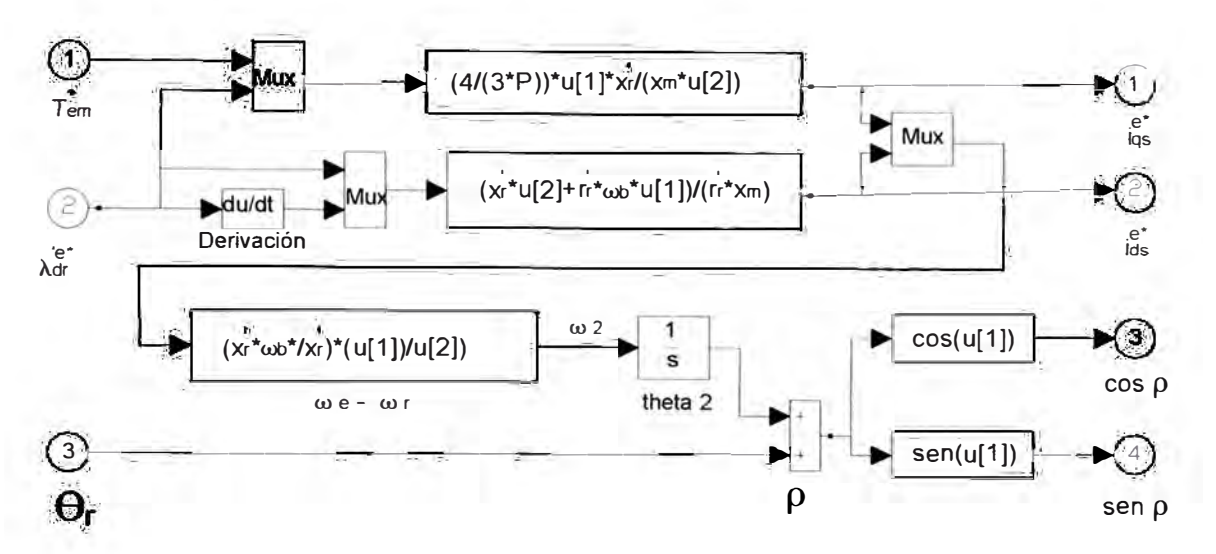

Fig. 3.6 Controlador vectorial de campo orientado

# 3.3.4 Transformación de corrientes  $i_{qds}^e$  al sistema abc

Como los conceptos de control del flujo y del par desarrollados para el control vectorial orientado, implican que las corrientes suministradas al motor, deban estar orientadas en fase y en cuadratura al vector del flujo del rotor, la velocidad instantánea de giro del sistema qd0 es  $\omega_{e}$ , de modo que para obtener las corrientes  $i_{as}^*$ ,  $i_{bs}^*$  y  $i_s^{c^*}$  en el sistema abc, se necesitan transformar  $i_{qs}^{e^*}$  y  $i_{ds}^{e^*}$  a  $i_{qs}^{s^*}$  y  $i_{ds}^{s^*}$ , y luego transformar  $i_{qs}^{s^*}$  y  $i_{ds}^{s^*}$  a  $i_{as}^*$ ,  $i_{bs}^*$  y  $i_s^{c*}$ .

De la Fig. 3.3 se obtiene:

$$
i_{qs}^{s^*} = i_{qs}^{e^*} \cos \rho + i_{ds}^{e^*} \sin \rho \tag{3.34}
$$

$$
i_{ds}^{s*} = -i_{qs}^{e*} sen\rho + i_{ds}^{e*} cos\rho
$$
 (3.35)

De las ecuaciones (2.66), (2.67) y (2.68), con  $i_{0s} = 0$  tenemos:

$$
i_{as}^* = i_{qs}^{*s} \tag{3.36}
$$

$$
i_{bs}^* = -\frac{1}{2} i_{qs}^{*s} - \frac{\sqrt{3}}{2} i_{ds}^{*s}
$$
 (3.37)

$$
i_{\infty}^* = -\frac{1}{2} i_{qs}^{*s} + \frac{\sqrt{3}}{2} i_{ds}^{*s}
$$
 (3.38)

La Fig. 3.7 muestra todas las variables y relaciones que intervienen en este bloque.

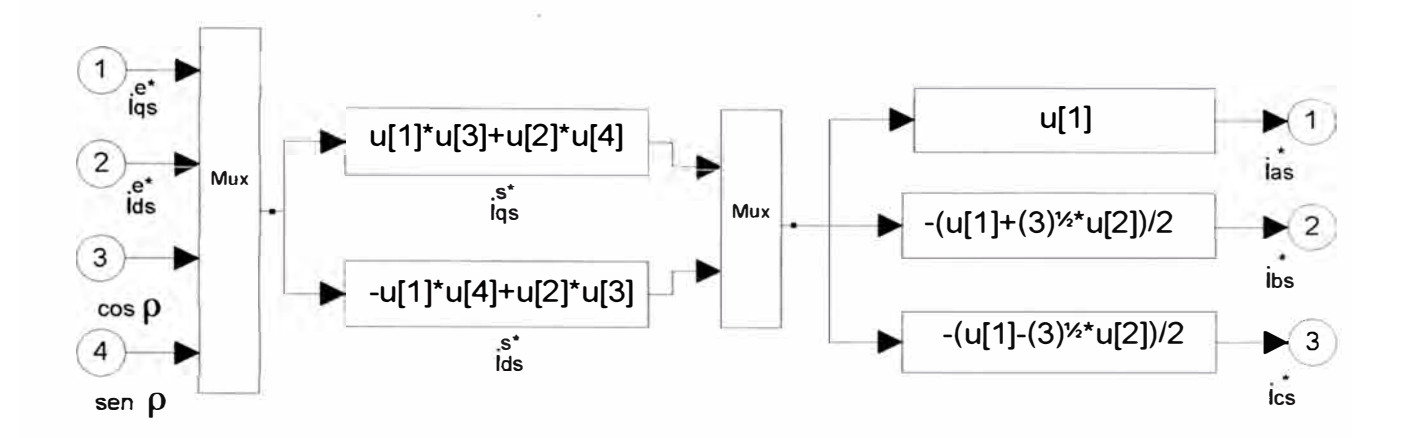

**Fig. 3.7** Transformación de corrientes  $i_{qds}^e$  al sistema abc

# **3.3.5 Etapa de potencia de un controlador vectorial**

Un controlador vectorial para un motor de inducción real, incluye una etapa de potencia que sirve para convertir la energía suministrada, en una forma adecuada para la operación del motor. Así, la salida de la etapa inversora puede ser controlada como una fuente de corriente o voltaje, ajustable en magnitud y frecuencia. La Fig. 3.8 muestra un diagrama de bloques de un controlador de motor de inducción que incluye la etapa de potencia.

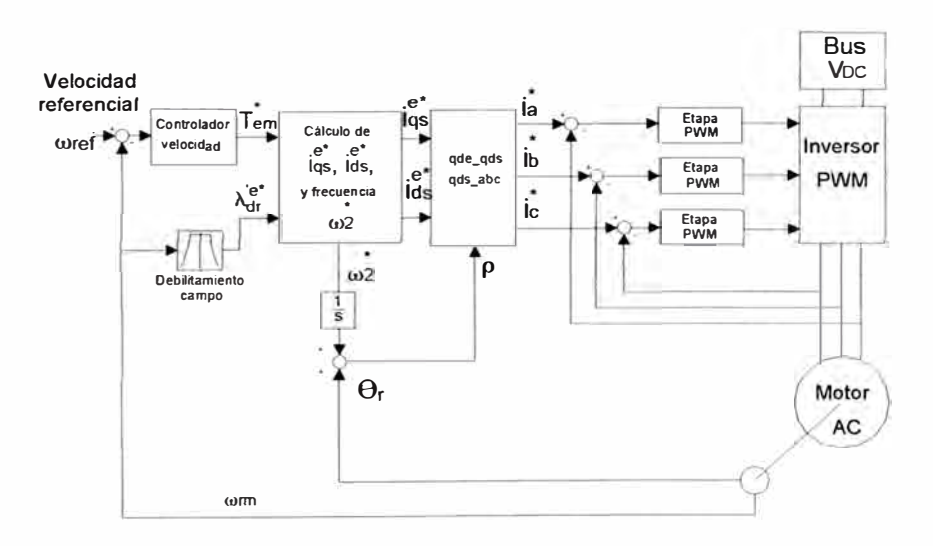

Fig. 3.8 Etapa de potencia de un controlador vectorial

Sin embargo, la dinámica de los controladores de motor de inducción, puede ser estudiada con simulación, utilizando una fuente de voltaje o corriente de magnitud y frecuencia variable para representar la componente fundamental de la forma de onda del inversor [6], tal como se ha desarrollado en la sección 3.4.

# **3.4 Simulación del motor de inducción controlado por control vectorial orientado en MATLAB / SIMULINK**

MA TLAB es un programa de simulación por computadora desarrollada por MathWorks lnc. Dentro de MATLAB está incluido SIMULINK, que es un entorno gráfico interactivo para la simulación de sistemas dinámicos.

Para evaluar el rendimiento del sistema controlado por control vectorial orientado se construye el diseño en MATLAB/SIMULINK, donde todos los parámetros, procesos y variables son modelados matemáticamente de acuerdo a las ecuaciones desarrolladas en las secciones previas, teniendo como fin lograr los objetivos principales de todo sistema de control: una respuesta transitoria deseada, error reducido en estado estable y estabilidad [12].

### **3.4.1 Modelo SIMULINK del motor con control vectorial**

Para la simulación del motor controlado por el control vectorial orientado usaremos el diagrama de bloques mostrado en la Fig. 3.9, que es básicamente el sistema de control descrito en la sección 3.3. Allí se muestra el bloque motor (el modelo del motor desarrollado en sistema de referencia estacionaria qd0), y los bloques de transformación abc\_qds y qds\_abc. También se han añadido los elementos para las visualizaciones de las formas de onda. Como parámetros del motor, se han considerado los mostrados en la Tabla 3.1. El modelo SIMULINK se muestra en la Fig. 3.10.

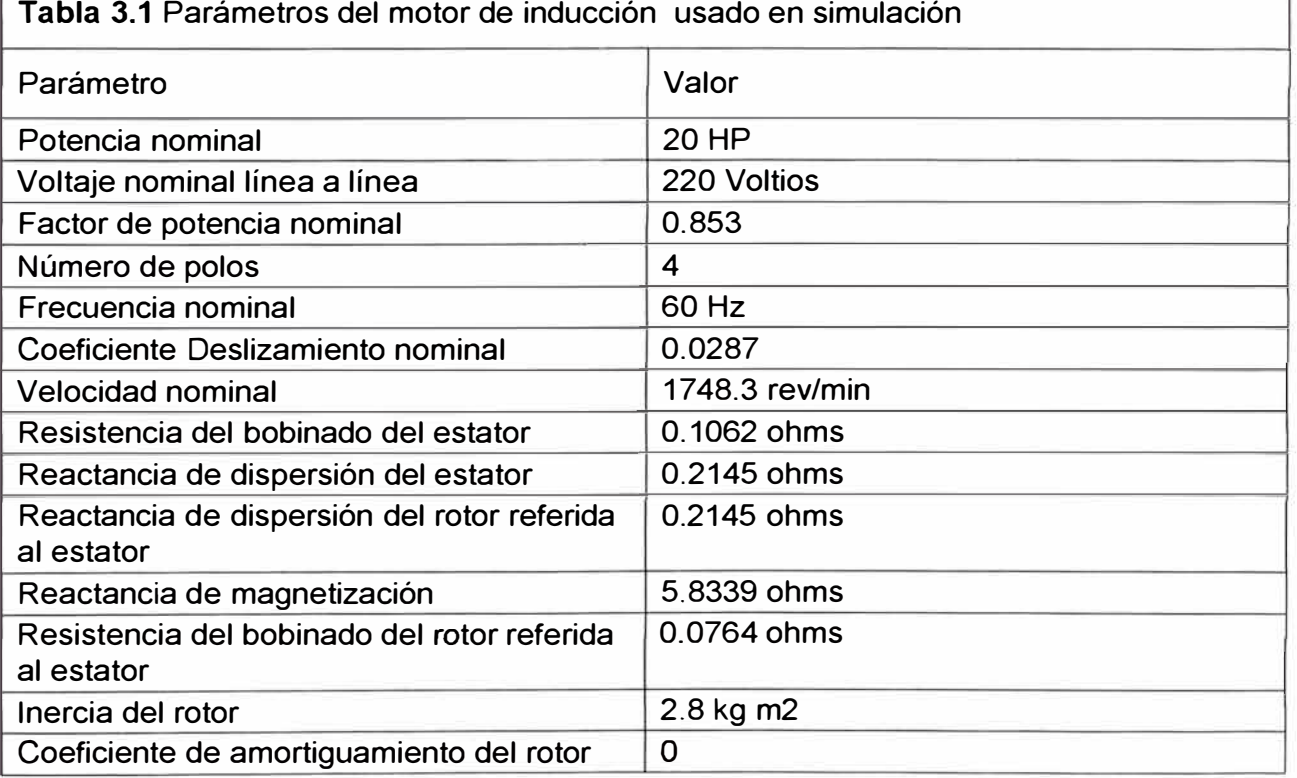

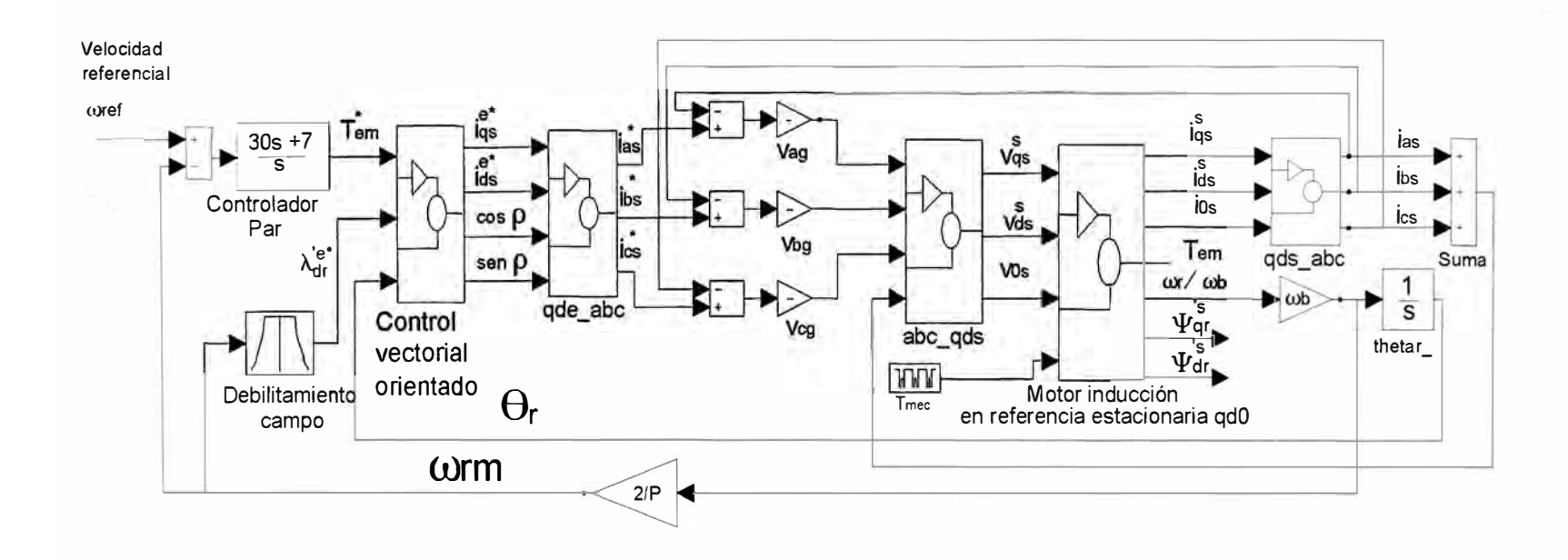

Fig. 3.9 Modelo del motor de inducción controlado por control vectorial de campo orientado

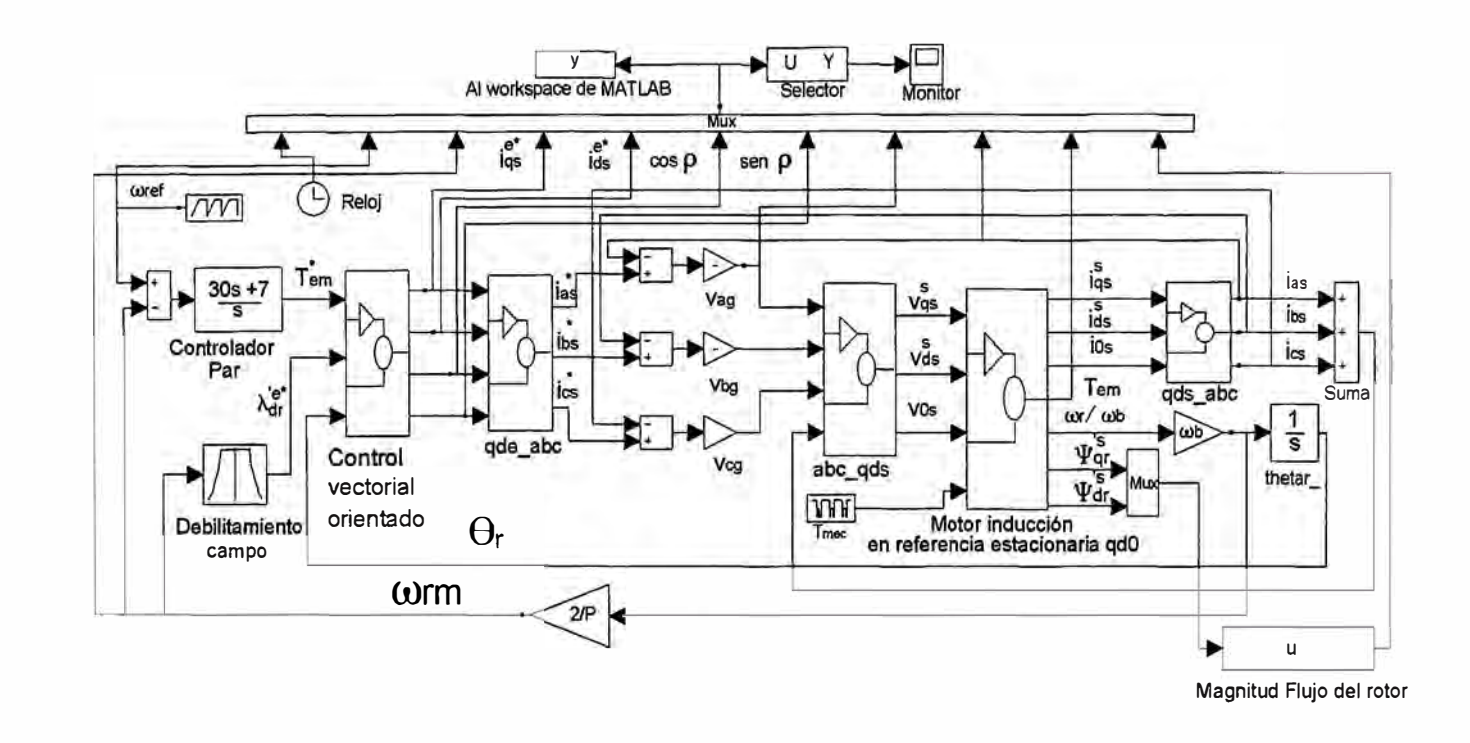

Fig. 3.10 Modelo SIMULINK del motor de inducción controlado por control vectorial de campo orientado

Este diseño esencialmente emplea todos los principios básicos del control vectorial orientado, así como las transformaciones de sistemas de referencia mostrados en las secciones previas.

De acuerdo a 2.6.2, las entradas del modelo del motor en referencia estacionaria qd0 necesitan los voltajes  $v_{qs}^s$ ,  $v_{ds}^s$  y  $v_{0s}^s$ , por lo que los voltajes en el sistema abc tienen que ser transformados, usando las ecuaciones (2.55), (2.56) y (2.57), tal como se muestra en la Fig. 3.11. Para el cálculo de  $v_{sg}$  se ha considerado para la reactancia capacitiva una impedancia 500 veces mayor que la impedancia base del motor, para obtener un tiempo de simulación razonable.

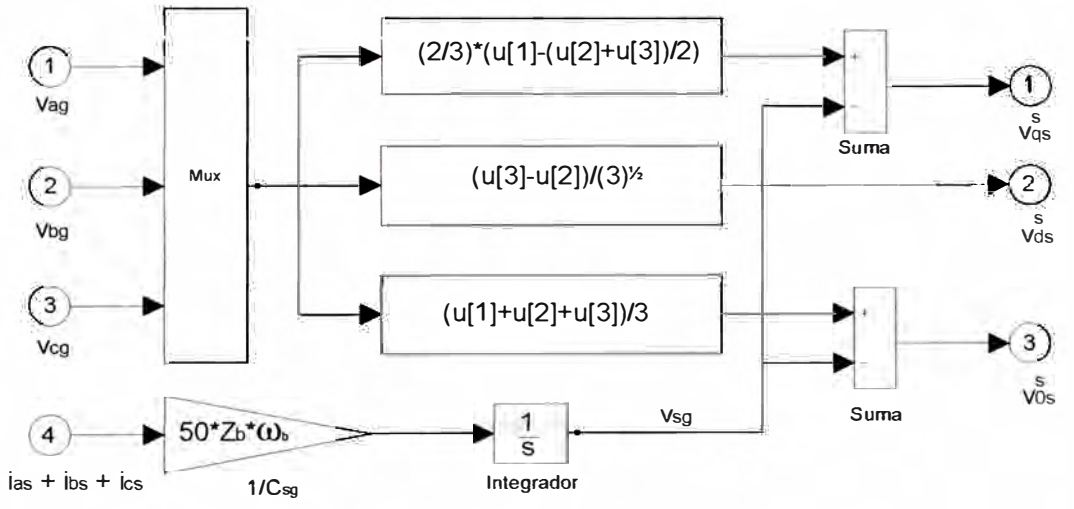

**Fig. 3.11** Transformación de voltajes en el sistema abe al sistema qd0 estacionario

A la salida del modelo del motor en referencia estacionaria qd0 tenemos las corrientes  $i^s_{qs}$ ,  $i^s_{ds}$  y  $i^s_{0s}$ . Para utilizarlas en los lazos de comparación, necesitamos transformarlas al sistema de referencia abe, para ello utilizamos las ecuaciones (2.66), (2.67) y (2.68). Esta transformación se muestra en la Fig. 3.12.

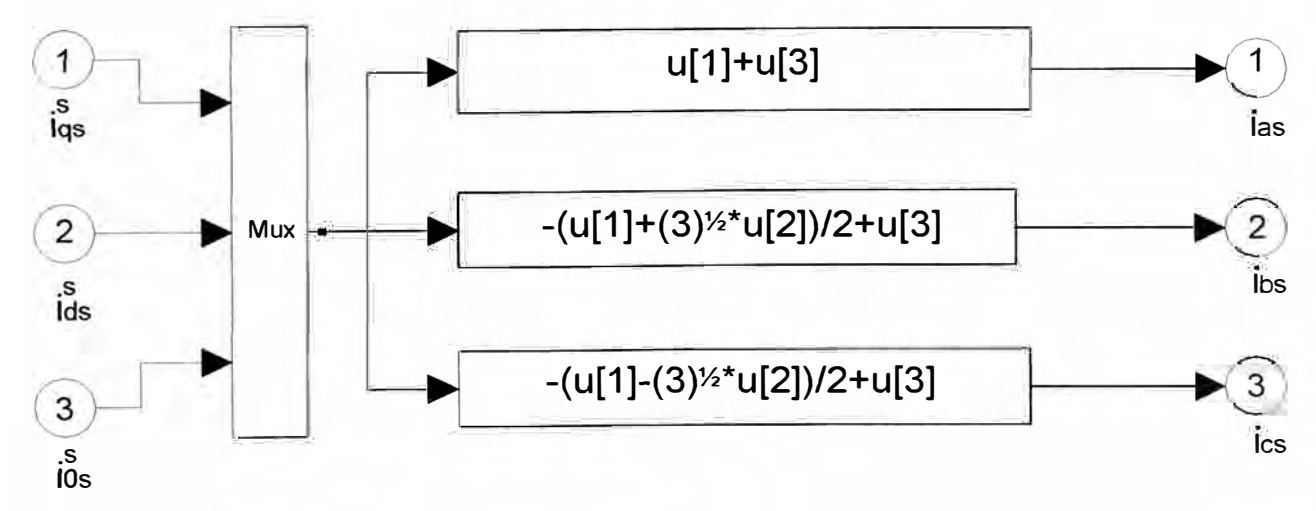

**Fig. 3.12** Transformación de corrientes en el sistema qd0 estacionario al sistema abe

Conforme a 3.3.2, la velocidad del rotor se usa para fijar el flujo deseado del rotor, \_ que será *inducido* en el entrehierro del motor. Para hacer esto, usaremos el bloque de función "Look-Up Table", cuyos valores de  $\omega_{rm}$ y  $\lambda_{dr}^{e^*}$  se muestran en la Tabla No.2

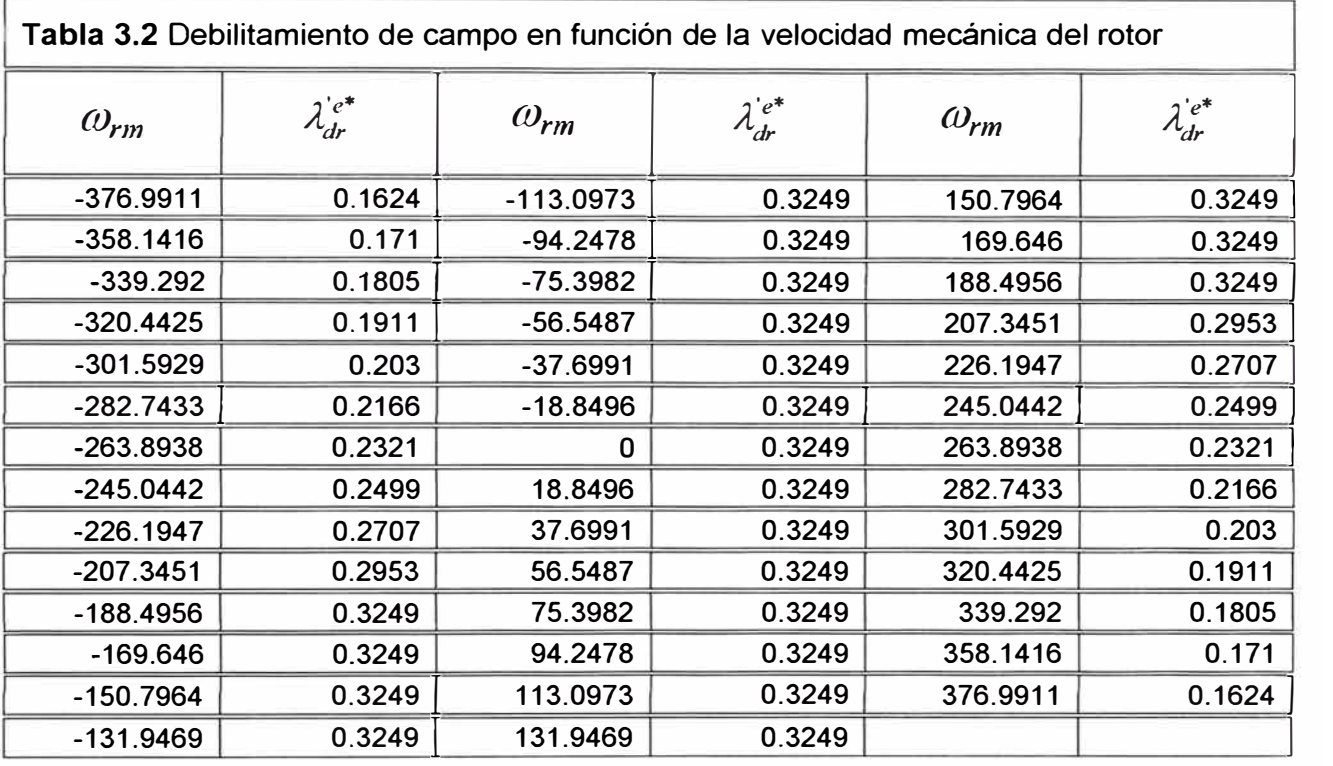

Este modelo ha sido grabado en el archivo llamado FOC.mdl. Para inicializar sus parámetros y los diferentes escenarios usados en esta simulación se usa el archivo INICIA.m, cuyo programa fuente se muestra en el Anexo A. Con la ejecución del archivo INICIA.m también se obtienen las curvas características del motor de 20HP considerado en esta simulación, tal como se muestra en la Fig. 3.13. Para la generación de estas curvas se considera un arranque directo de tensión a frecuencia nominal.

### **3.4.2 Casos simulados**

Con el modelo del control vectorial desarrollado en 3.4.1, se han simulado los siguientes cuatro casos:

a) Simulación de arranque de motor en vacío con una velocidad de referencia variable.

b) Simulación de arranque de motor en vacío con cambios en el par de carga una vez alcanzada una velocidad de referencia fija.

c) Simulación de arranque de motor en vacío con cambios en la referencia de velocidad.

d) Simulación de arranque de motor con carga con *cambios* en la referencia de velocidad.

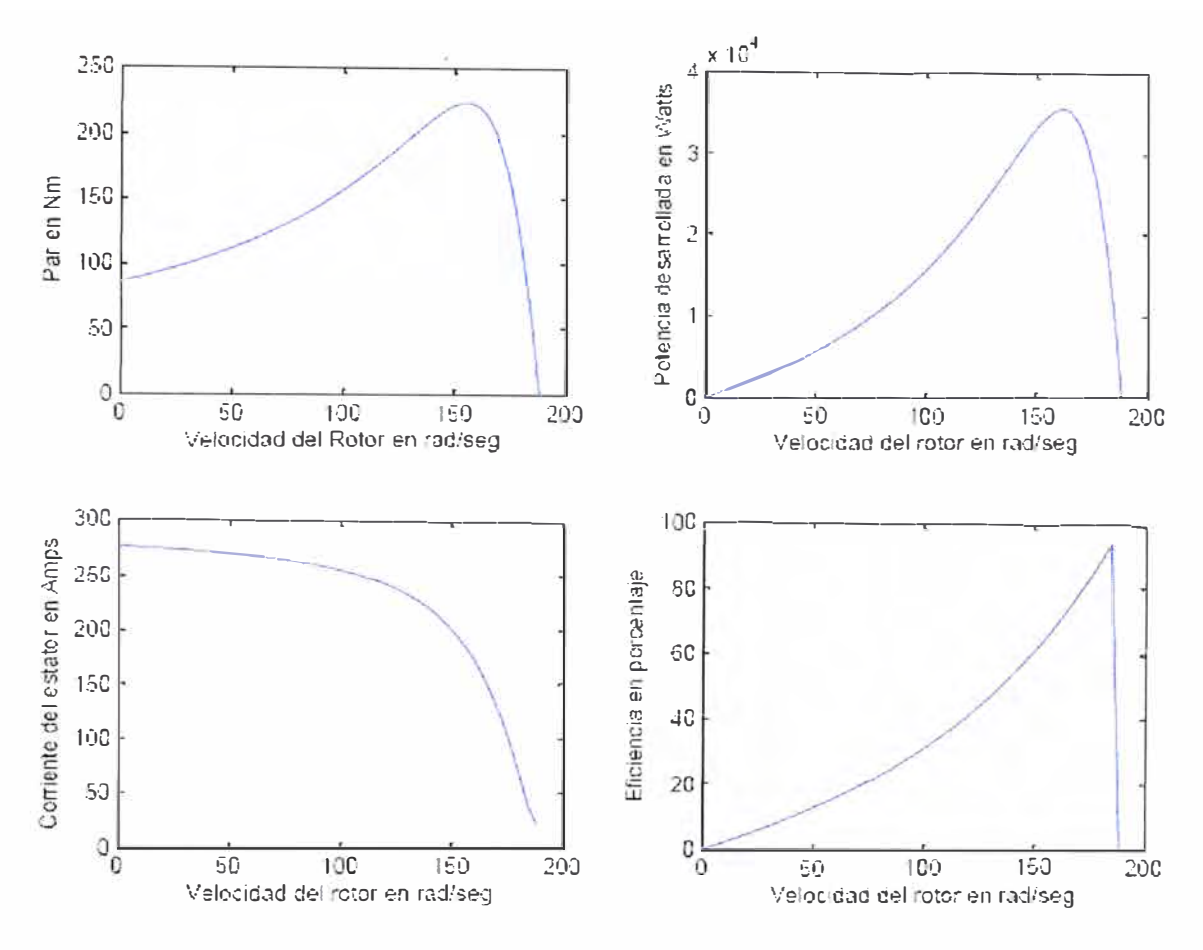

**Fig. 3.13** Curvas características del motor de 20HP usado en la simulación

# **a) Simulación de arranque de motor en vacío con una velocidad de referencia variable**

Para este caso el motor es acelerado hasta un nivel de velocidad de referencia, sin ninguna carga aplicada. Considera los valores de la Tabla 3.3, donde wbm es la frecuencia mecánica base, igual a  $2*(2*\pi*60)/4$  [rad / s].

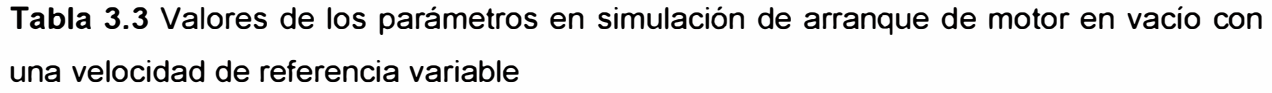

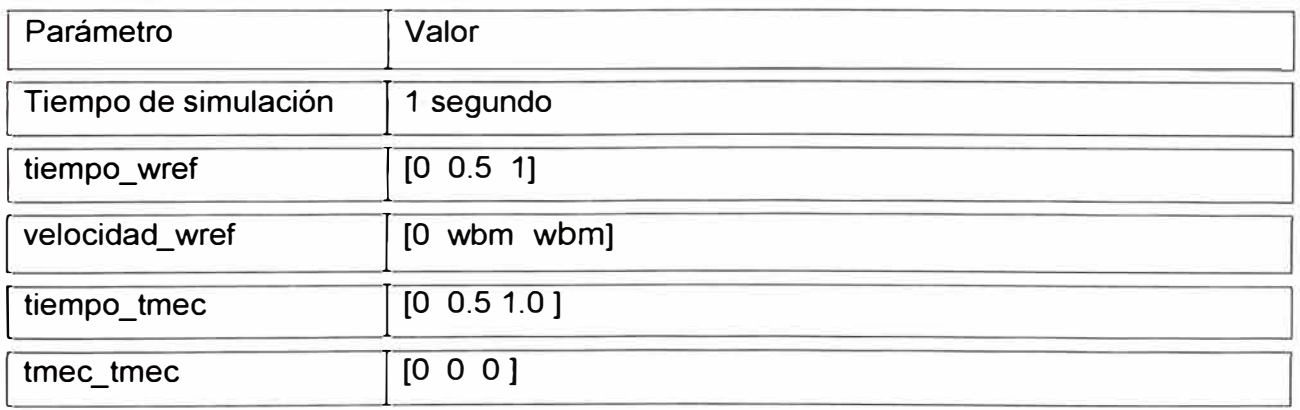

46

# **b) Simulación de arranque de motor en vacío con cambios en el par de carga una vez alcanzada una velocidad de referencia fija**

Para este caso el motor se acelera hasta un nivel de velocidad de referencia, luego de lo cual se somete a una secuencia de cambios en el par de la carga. Considera los valores de la Tabla 3.4, donde el par nominal Tnominal es  $(20 * 746 * 60) / (2 * \pi * 1748.3)$  [N.m].

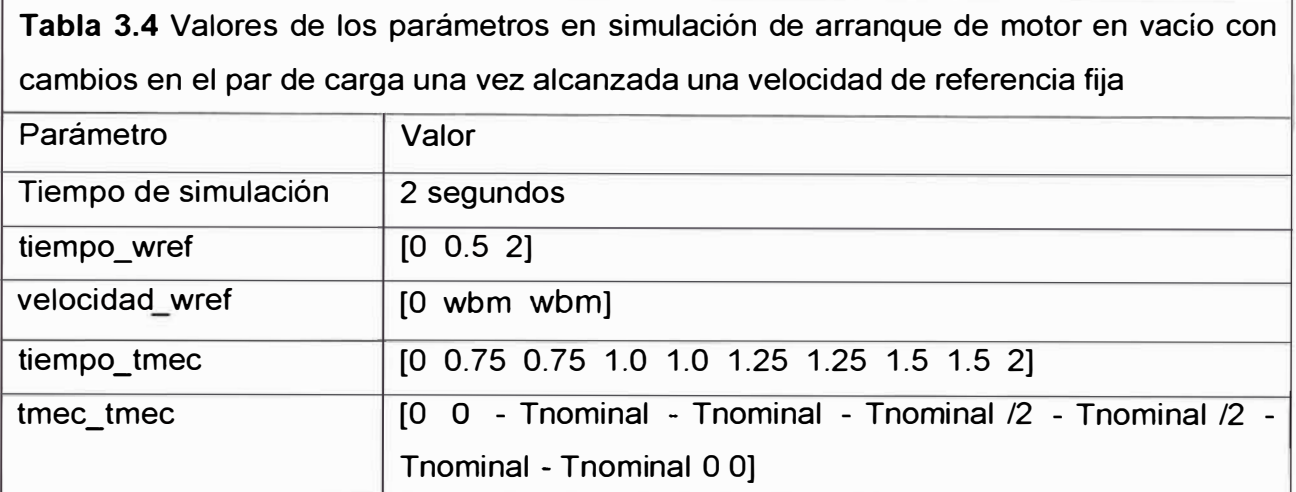

# **c) Simulación de arranque de motor en vacío con cambios en la referencia de velocidad**

Para este caso el motor se somete a una secuencia de cambios en la aceleración, sin ninguna carga aplicada. Considera los valores de la Tabla 3.5.

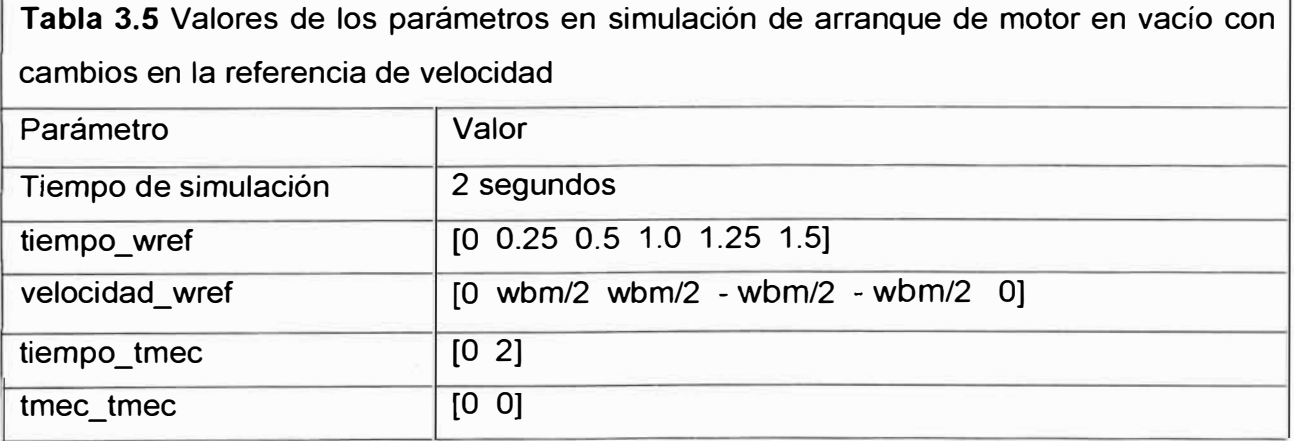

# **d) Simulación de arranque de motor con carga con cambios en la referencia de velocidad**

Para este caso el motor se somete a una secuencia de cambios en la aceleración

aplicada a la carga nominal. Considera los valores de la Tabla 3.6.

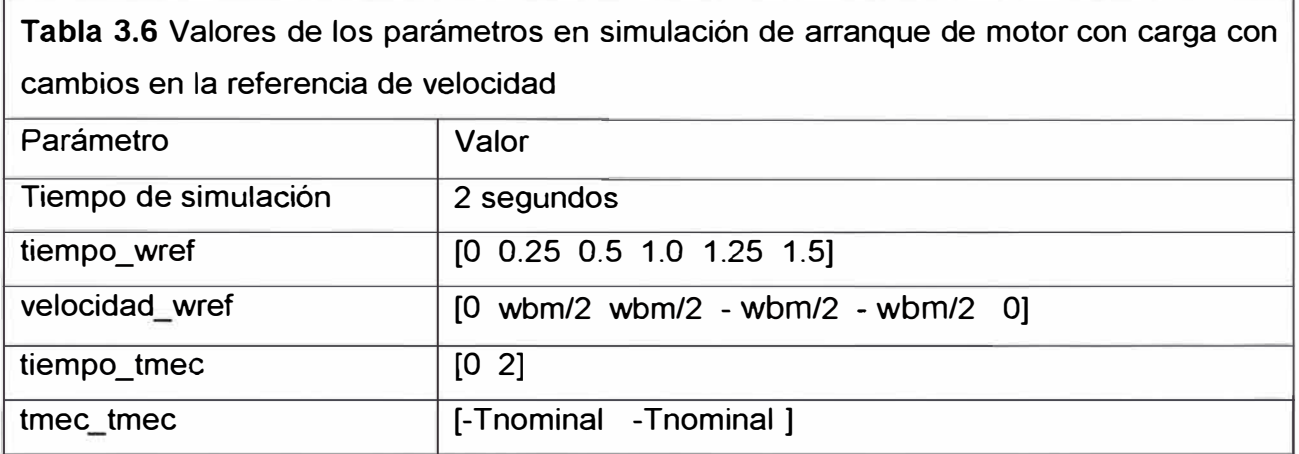

# **CAPÍTULO IV ANÁLISIS Y PRESENTACIÓN DE RESULTADOS**

# **4.1 Resultados de la simulación de arranque de motor en vacío con una velocidad de referencia variable**

Con los parámetros indicados en la tabla 3.3 de 3.4.2, obtenemos las figuras 4.1, 4.2, 4.3 y 4.4 para el primer caso estudiado. La Fig. 4.1 muestra los valores de las corrientes de estator:  $i_{qs}^{e^*}$  y  $i_{ds}^{e^*}$  y del par  $T_{em}$  con respecto al tiempo. Se observa que el par  $T_{em}$  y la corriente  $i_{as}^{c*}$  experimentan un pico al inicio del arranque, para luego mantenerse constante hasta el término de la aceleración del motor. Una vez alcanzado la velocidad w<sub>bm</sub>,  $T_{em}$  y  $i_{qs}^{e*}$  prácticamente se hacen cero. La corriente  $i_{ds}^{e*}$  es constante, ya que el flujo del  $\lambda_{dr}^{'e^*}$  también es constante.

La Fig. 4.2 muestra los valores del cos  $\rho$ , sen  $\rho$ , y del voltaje  $v_{ag}$  versus tiempo. Se observa que la frecuencia del cos  $\rho$ , sen  $\rho$  y del voltaje  $v_{ag}$  se incrementan durante la aceleración del motor, hasta un valor fijo al llegar el motor a la velocidad w<sub>bm</sub>.

Del mismo modo, la Fig. 4.3 muestra los valores de la velocidad de referencia  $\,\omega_{_{ref}}$  , � de la velocidad obtenida  $\omega_{rm}$  y del voltaje  $V_{qg}$  con respecto al tiempo. Se observa de la velocidad obtenida  $\omega_{\rm rm}$  que el sistema proporciona una respuesta transitoria deseada, un error reducido en estado estable, y estabilidad, habiéndose logrado los principales objetivos del control. Esta velocidad  $\omega_{\rm rm}$  varía de la misma forma que la amplitud y frecuencia del voltaje de estator.

La Fig. 4.4 muestra los valores de la corriente  $I_a$ , del par  $T_{em}$  y de la magnitud del flujo del rotor  $/\psi_r$  / versus tiempo. Se observa que la corriente  $I_a$  experimenta un pico

al inicio del arranque, para luego mantenerse constante hasta el término de la aceleración del motor. La magnitud del flujo del rotor  $/\psi_r$  / se mantiene constante.

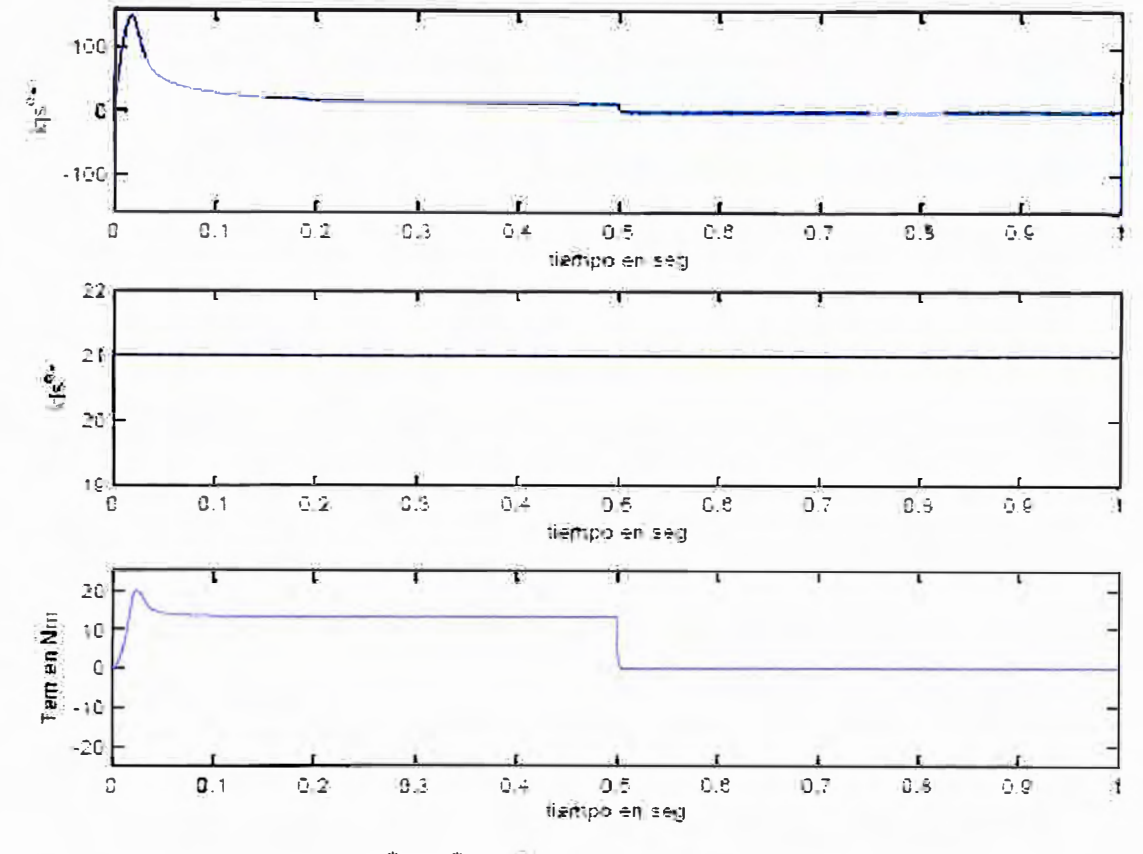

**Fig. 4.1** Curvas de  $i_{qs}^{e^*}$  ,  $i_{ds}^{e^*}$  y  $\bar{T}_{em}$  versus tiempo. Parámetros de tabla 3.3

# **4.2 Resultados de la simulación de arranque de motor en vacío con cambios en el par de carga una vez alcanzada una velocidad de referencia fija**

Con los parámetros indicados en la tabla 3.4 de 3.4.2, obtenemos las figuras 4.5, 4.6, 4.7 y 4.8 para el segundo caso estudiado. La Fig. 4.5 muestra los valores de las corrientes de estator:  $i_{qs}^{e^*}$  y  $i_{ds}^{e^*}$  y del par  $T_{em}$  con respecto al tiempo. Se observa que el par  $T_{em}$  y la corriente  $i_{qs}^{e*}$  experimentan un pico al inicio del arranque, para luego mantenerse constante hasta el término de la aceleración del motor, haciéndose  $T_{em}$  y  $\iota_{qs}^{e^*}$ prácticamente cero cuando se alcanza la velocidad w<sub>bm</sub>.  $T_{em}$  y  $i_{qs}^{e^*}$  incrementan su valor cuando se carga al motor. La corriente  $i_{ds}^{e^*}$ es constante, ya que el flujo del  $\lambda_{dr}^{'e^*}$  también es constante.

La Fig. 4.6 muestra los valores del cos  $\rho$ , sen  $\rho$ , y del voltaje  $v_{qg}$  versus tiempo. Se observa que la frecuencia de cos $\,\rho$  , sen $\,\rho\,$  y  $\,{\nu_{ag}}\,$  se incrementan durante la aceleración

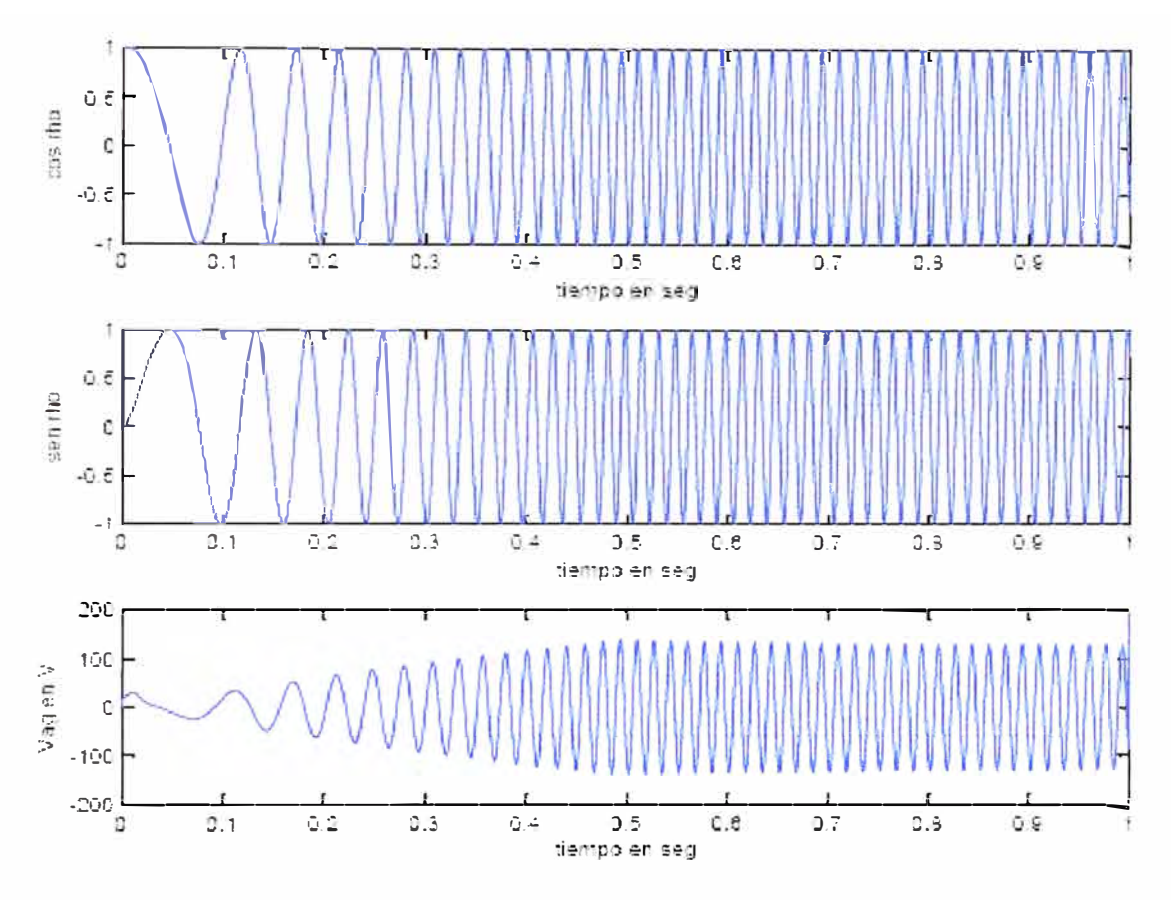

Fig. 4.2 Curvas de cos  $\rho$ , sen  $\rho$ , y  $v_{ag}$  versus tiempo. Parámetros de tabla 3.3

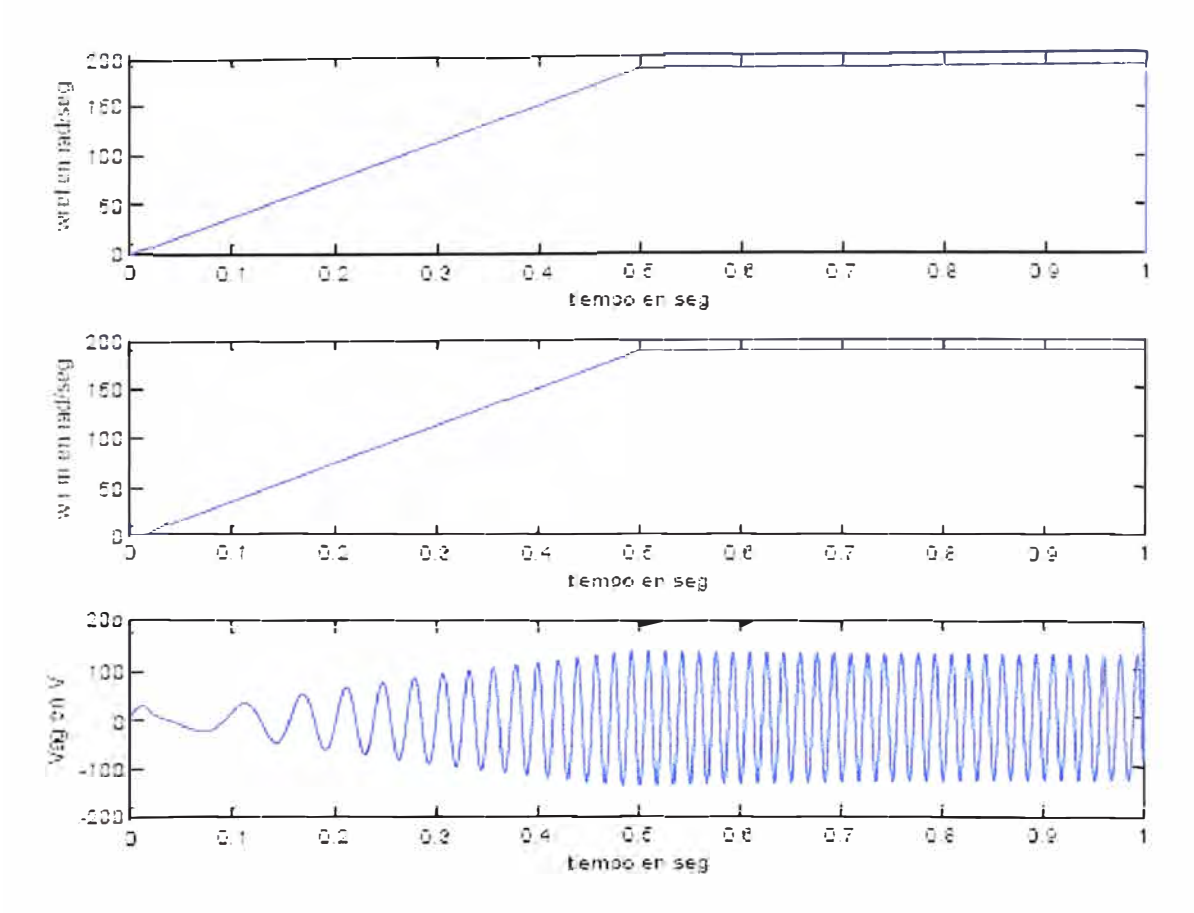

Fig. 4.3 Curvas de  $\omega_{ref}$ ,  $\omega_{rm}$  y  $v_{ag}$  versus tiempo. Parámetros de tabla 3.3

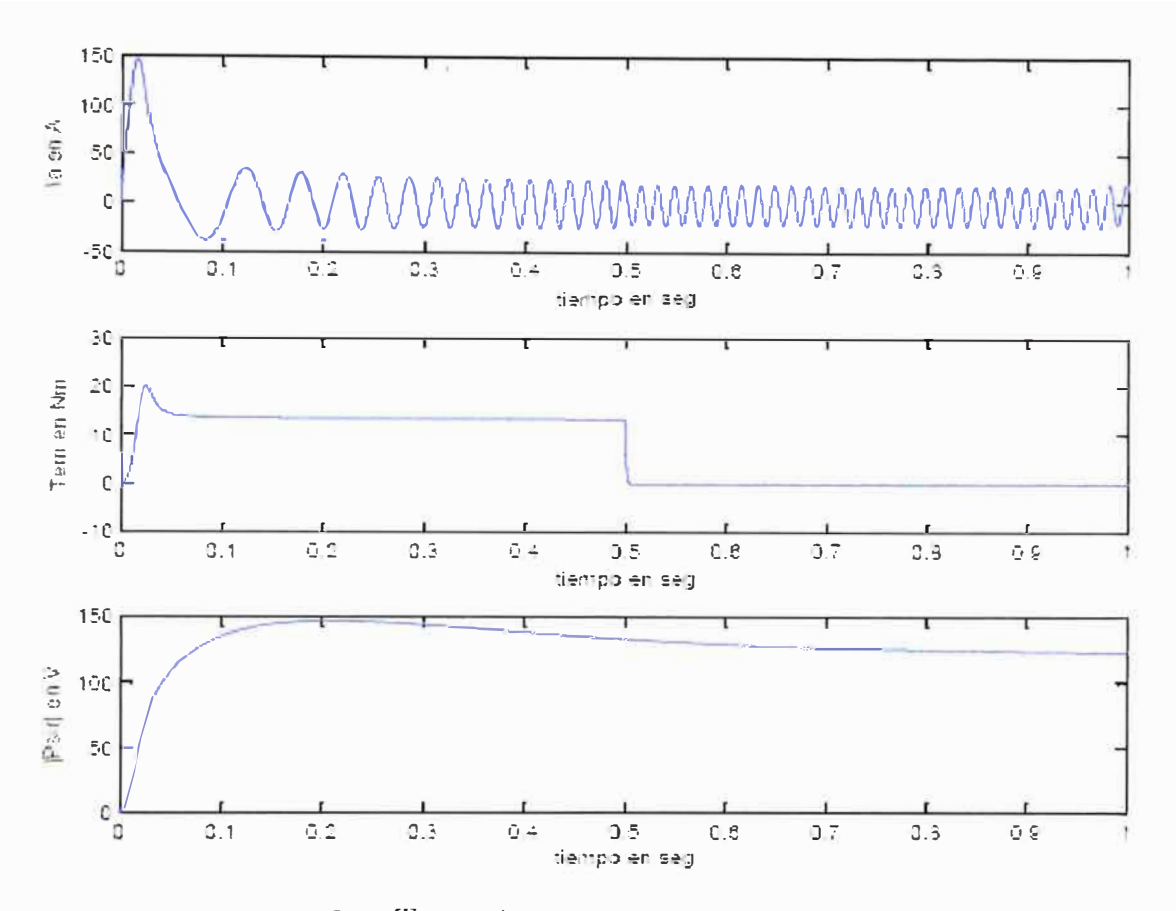

Fig. 4.4 Curvas de  $I_a$ ,  $T_{em}$  y / $\psi_r$ /, versus tiempo. Parámetros de tabla 3.3

del motor, hasta un valor fijo al llegar a la velocidad  $w_{bm}$ .  $v_{ag}$  incrementa su valor cuando se carga al motor.

También, la Fig. 4.7 muestra los valores de la velocidad de referencia  $\omega_{ref}$ , de la velocidad obtenida $\omega_{rm}$  y del voltaje  $v_{ag}$  con respecto al tiempo. Se observa que la respuesta de la velocidad obtenida  $\omega_{rm}$ con respecto al tiempo, sigue manteniendo la respuesta transitoria deseada, un error reducido en estado estable, y estabilidad, a pesar de tener cambios en el par de la carga. Esta velocidad  $\omega_{rm}$  varía de la misma forma que la amplitud y frecuencia del voltaje de estator. La Fig. 4.8 muestra los valores de la corriente  $I_a$ , del par  $T_{em}$  y de la magnitud del flujo del rotor  $/\psi_r$  / versus tiempo. Se observa que la corriente  $I_a$  incrementa su magnitud en el arranque, y en los aumentos de par de carga; disminuyendo su valor a medida que la velocidad del motor se va aproximando al valor w<sub>bm</sub>. La magnitud del flujo del rotor  $/\psi_r$  / se mantiene constante.

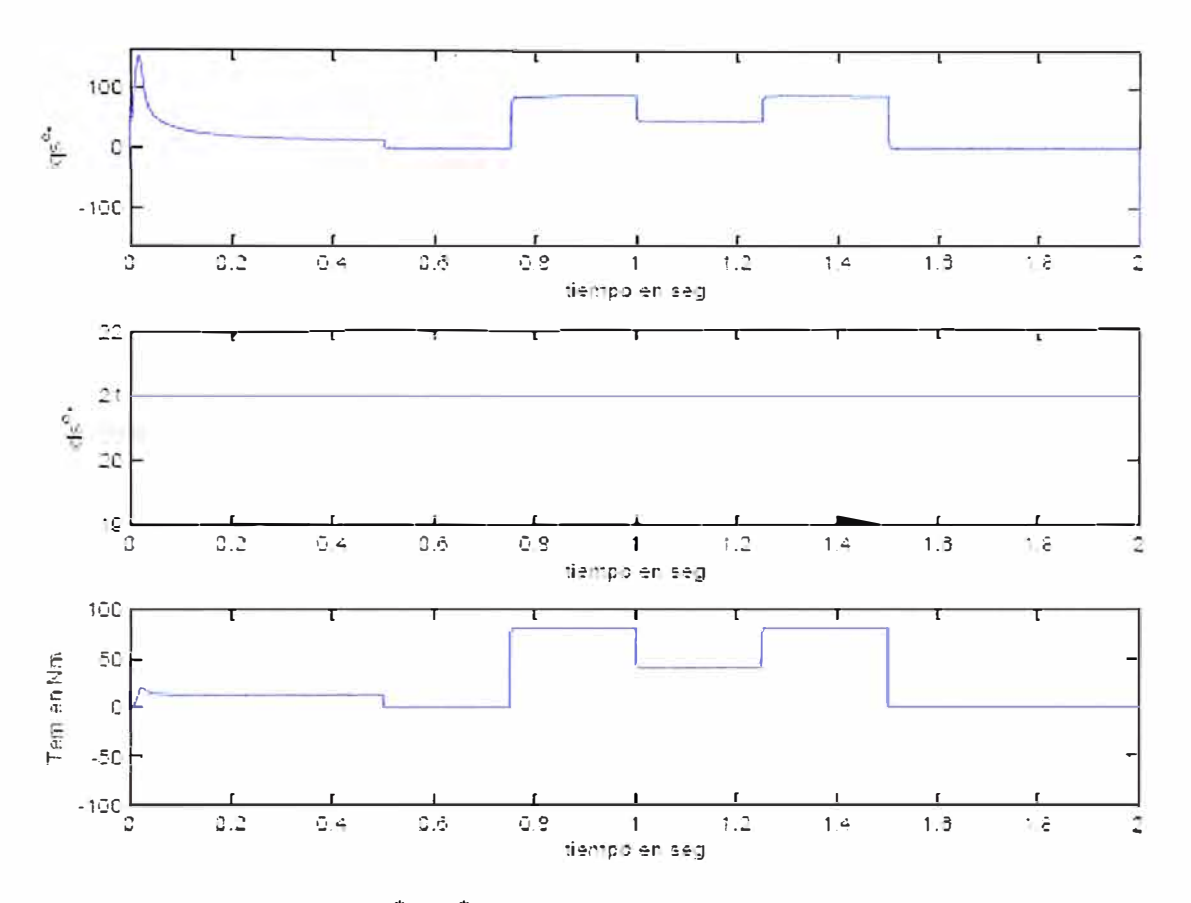

Fig. 4.5 Curvas de  $i_{qs}^{e^*}$ ,  $i_{ds}^{e^*}$  y  $T_{em}$  versus tiempo. Parámetros de tabla 3.4

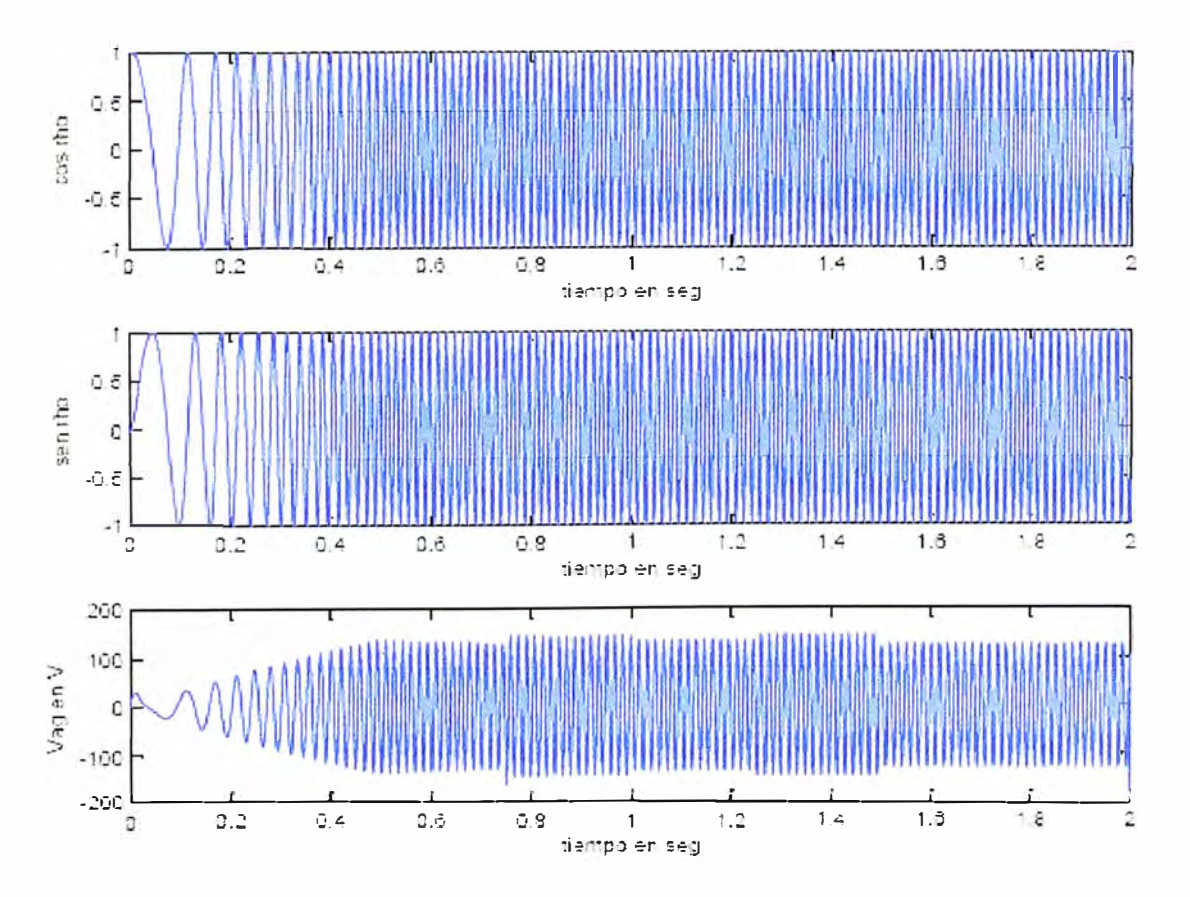

Fig. 4.6 Curvas de cos  $\rho$ , sen  $\rho$ , y  $v_{ag}$  versus tiempo. Parámetros de tabla 3.4

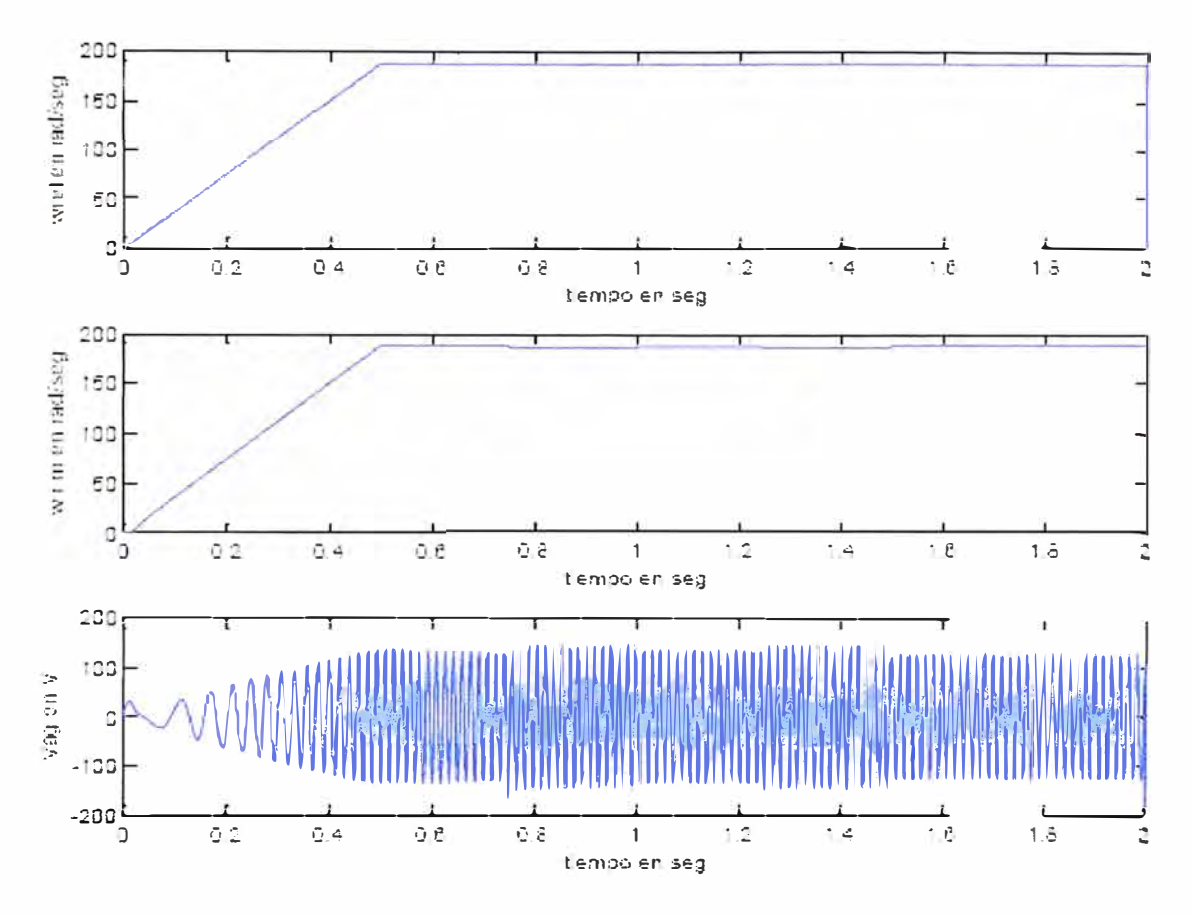

Fig. 4.7 Curvas de  $\omega_{ref}$ ,  $\omega_{rm}$  y  $v_{ag}$  versus tiempo. Parámetros de tabla 3.4

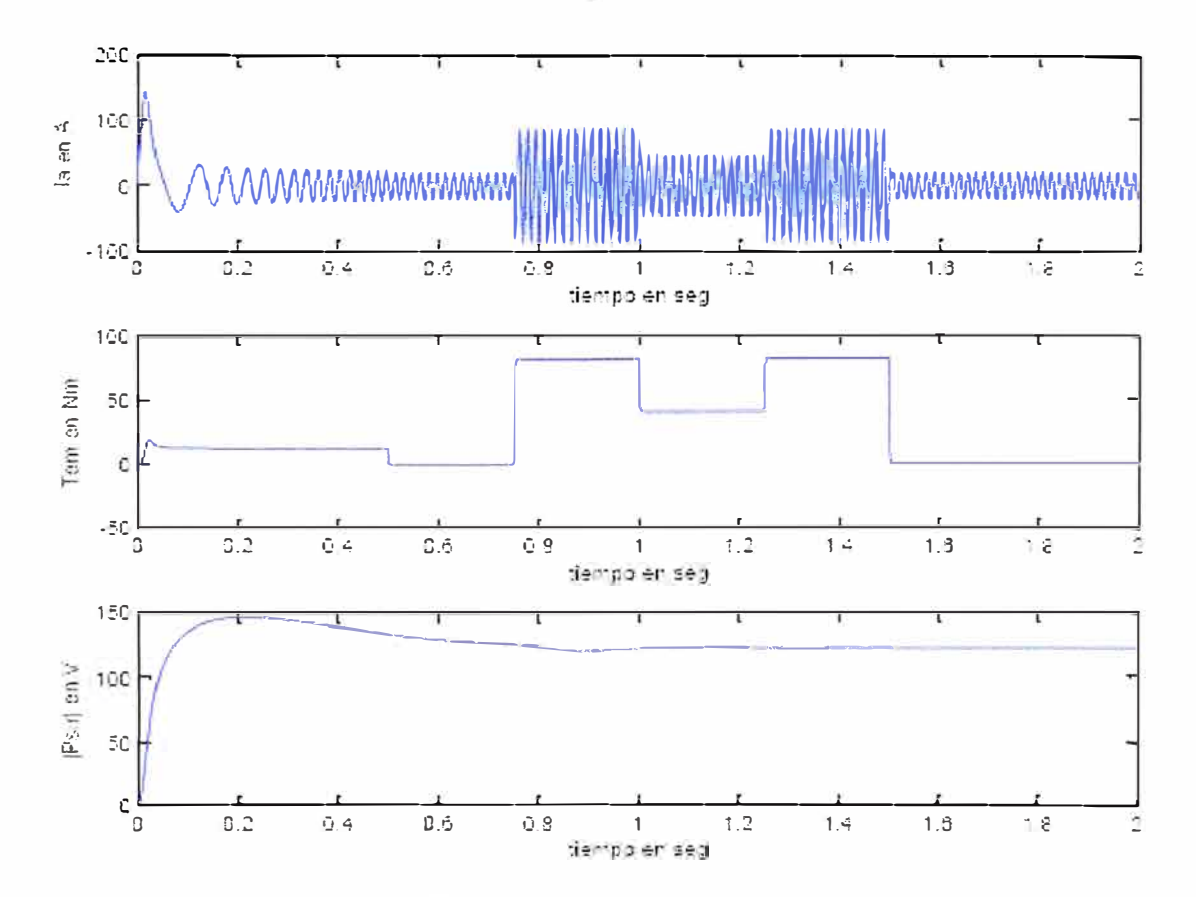

Fig. 4.8 Curvas de  $I_a$ ,  $T_{em}$  y / $\psi_r$ /, versus tiempo. Parámetros de tabla 3.4

# **4.3 Resultados de la simulación de arranque de motor en vacío con cambios en** la **referencia de velocidad**

Con los parámetros indicados en la tabla 3.5 de 3.4.2, obtenemos las figuras 4.9, 4.10, 4.11 y 4.12 para el tercer caso estudiado. La Fig. 4.9 muestra los valores de las corrientes de estator:  $i_{qs}^{c^*}$  y  $i_{ds}^{c^*}$  y del par  $T_{em}$  con respecto al tiempo. Se observa que el par  $T_{em}$  y la corriente  $i_{as}^{e^{*}}$  experimentan un pico al inicio del arranque, para luego mantenerse constante hasta el término de la aceleración del motor. Una vez alcanzado la velocidad w<sub>bm</sub> /2,  $T_{em}$  y  $i_{qs}^{e^*}$  prácticamente se hacen cero. Después los valores de  $T_{em}$  y  $i_{as}^{e^*}$  varían de magnitud de acuerdo a los cambios en la referencia de velocidad  $\omega_{ref}$ . La corriente  $i_{ds}^{e^*}$  es constante, ya que el flujo del  $\lambda_{dr}^{e^*}$  también es constante.

Asimismo, la Fig. 4.10 muestra los valores del cos  $\rho$ , sen  $\rho$ , y del voltaje  $v_{av}$ versus tiempo. Se observa que la frecuencia de cos  $\rho$ , sen  $\rho$  y  $v_{qg}$  se incrementan durante la aceleración del motor, hasta un valor fijo al llegar el motor a la velocidad **Wbm** /2. La fase de cos  $\rho$ , sen  $\rho$ , y  $v_{ag}$  varían de acuerdo a los cambios en la referencia de velocidad  $\omega_{_{ref}}$ . La Fig. 4.11 muestra los valores de la velocidad de referencia  $\omega_{_{ref}}$ , de la velocidad obtenida $\omega_{rm}$  y del voltaje  $v_{ag}$  con respecto al tiempo. Se observa de la velocidad obtenida  $\omega_{\rm rm}$  que el sistema proporciona una respuesta transitoria deseada, un error reducido en estado estable, y estabilidad, a pesar de tener cambios en la referencia de velocidad. La amplitud, frecuencia y fase de  $v_{ag}$  varían de valor de acuerdo a los cambios en la referencia de velocidad  $\omega_{ref}$ .

La Fig. 4.12 muestra los valores de la corriente *I<sub>a</sub>* , del par  $T_{em}$  y de la magnitud del flujo del rotor  $/\psi_r$  / versus tiempo. Se observa que la corriente  $I_a$  experimenta un pico al inicio del arranque, para luego mantenerse constante hasta el término de la aceleración del motor. La amplitud, frecuencia y fase de *I ª* varían de valor de acuerdo a los cambios en la referencia de velocidad  $\omega_{_{ref}}$ . La magnitud del flujo del rotor  $/\psi_{_{r}}$  / se mantiene constante.

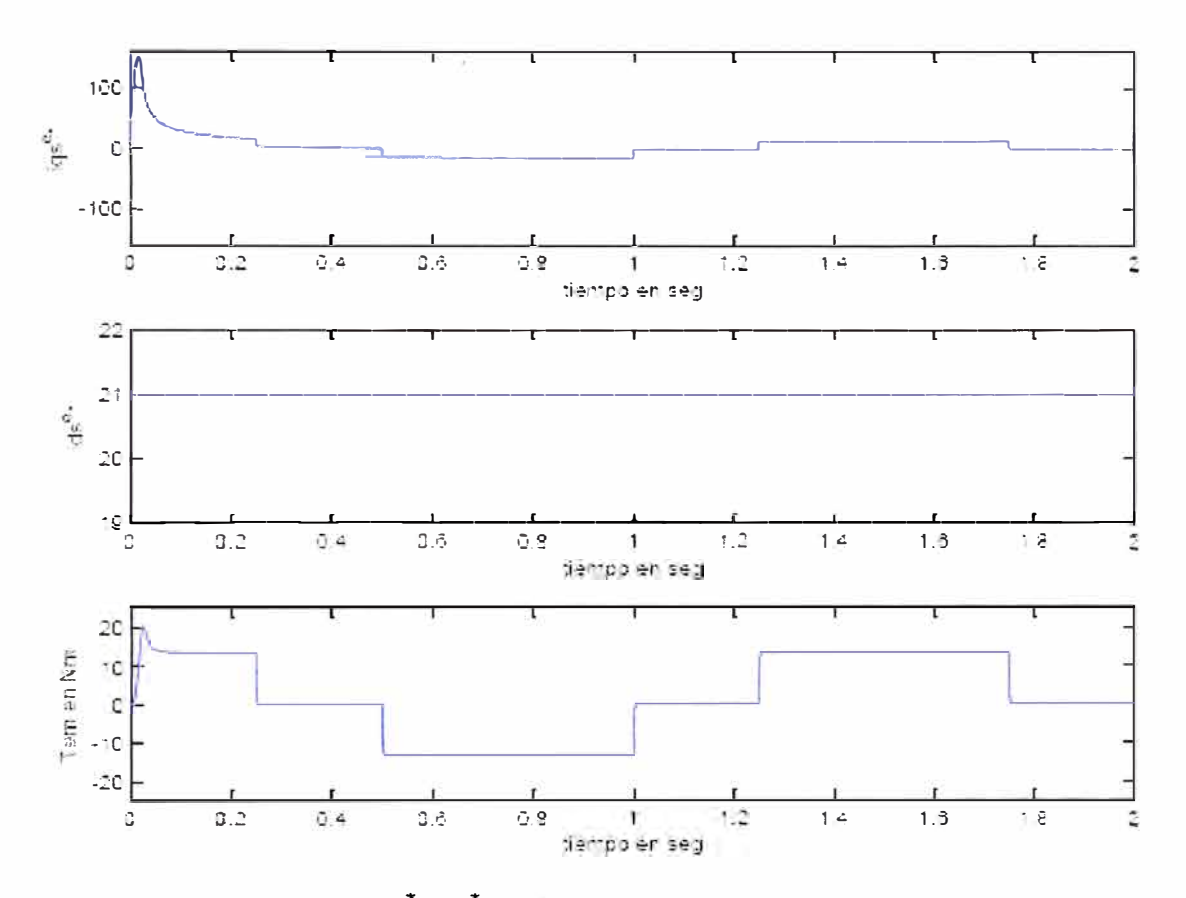

Fig. 4.9 Curvas de  $i_{qs}^{e^*}$ ,  $i_{ds}^{e^*}$  y  $T_{em}$  versus tiempo. Parámetros de tabla 3.5

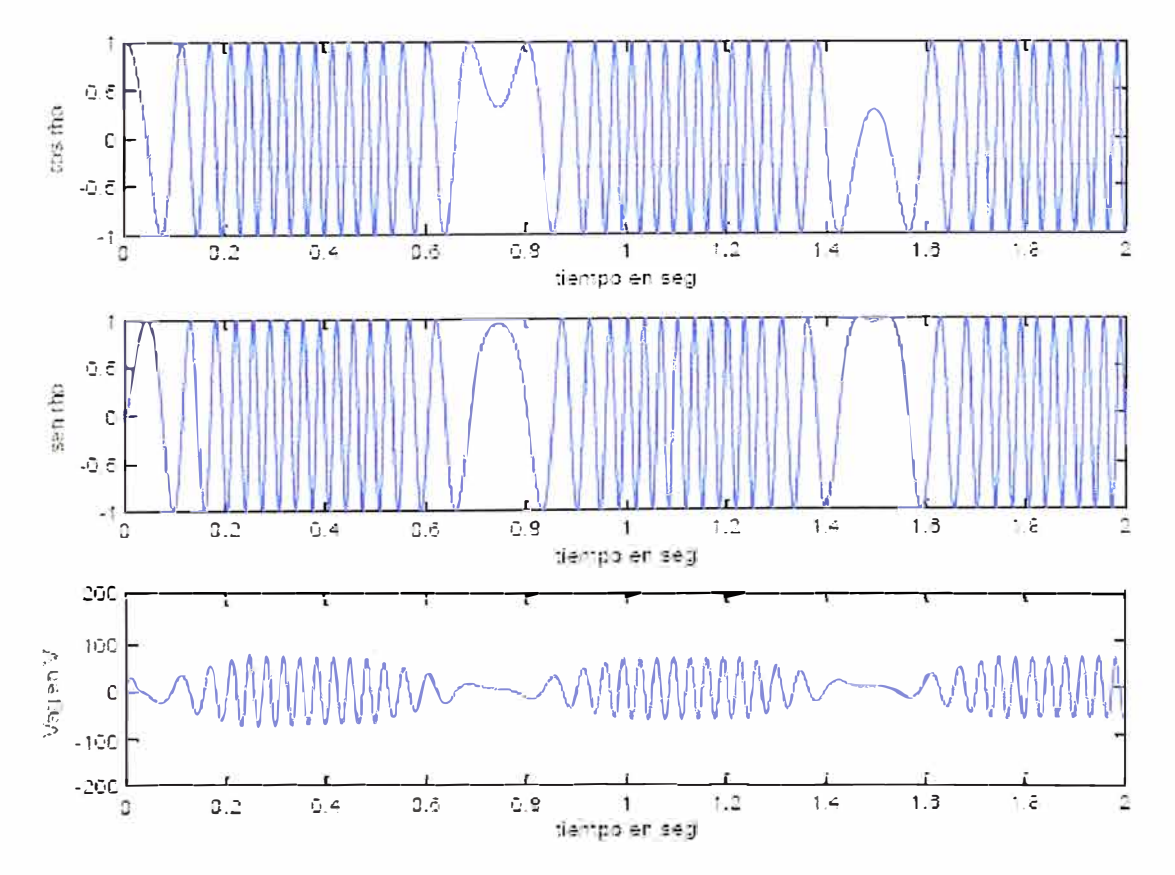

Fig. 4.10 Curvas de cos  $\rho$ , sen  $\rho$ , y  $v_{ag}$  versus tiempo. Parámetros de tabla 3.5

56

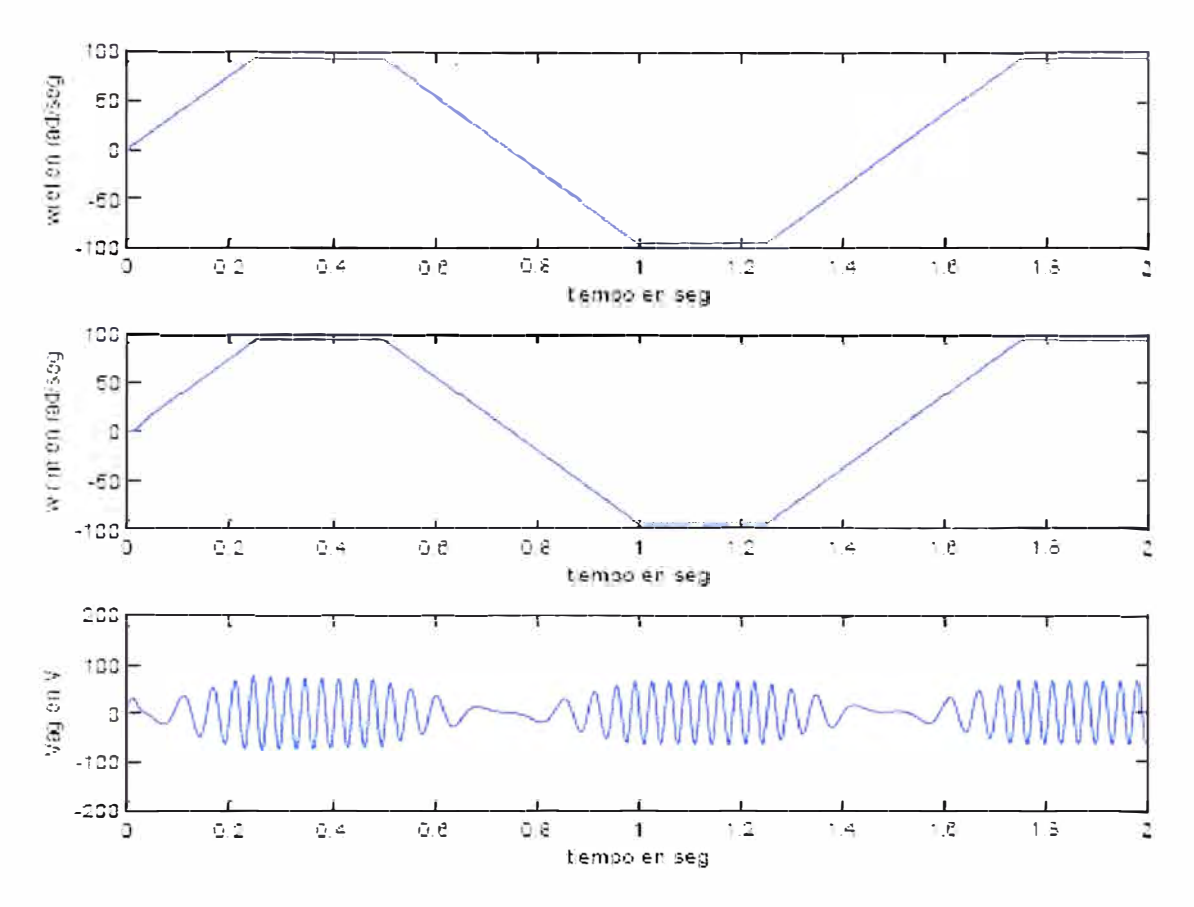

Fig. 4.11 Curvas de  $\omega_{ref}$ ,  $\omega_{rm}$  y  $v_{ag}$  versus tiempo. Parámetros de tabla 3.5

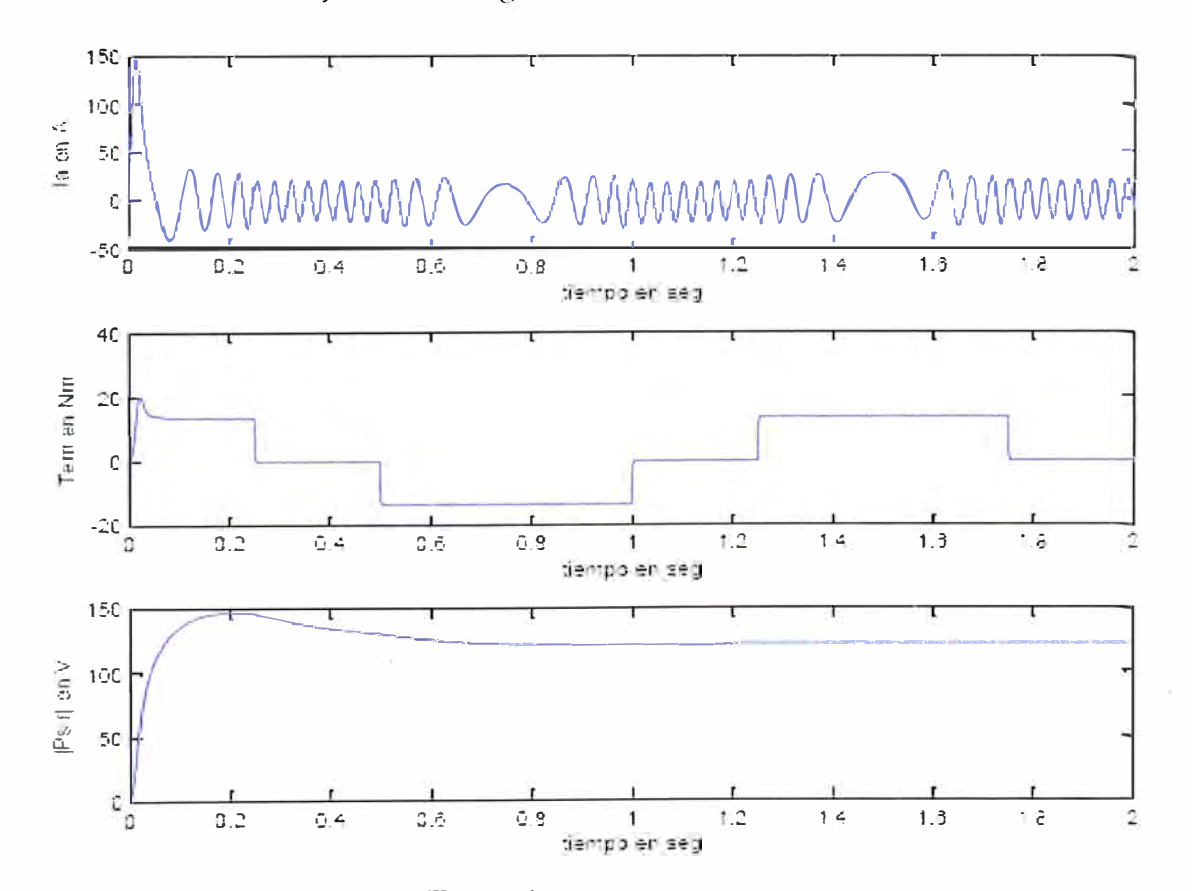

Fig. 4.12 Curvas de  $I_a$ ,  $T_{em}$  y  $/\psi_r$  /, versus tiempo. Parámetros de tabla 3.5

**4.4 Resultados de la simulación de arranque de motor con carga con cambios en la referencia de velocidad** 

Con los parámetros indicados en la tabla 3.6 de 3.4.2, obtenemos las figuras 4.13, 4.14, 4.15 y 4.16 para el cuarto caso estudiado. La Fig. 4.13 muestra los valores de las corrientes de estator:  $i_{qs}^{e^*}$  y  $i_{ds}^{e^*}$  y del par  $T_{em}$  con respecto al tiempo. Se observa que el par  $T_{em}$  y la corriente  $i_{qs}^{e^*}$  experimentan un mayor pico al inicio del arranque. Una vez alcanzado la velocidad w<sub>bm</sub> /2,  $T_{em}$  y  $i_{qs}^{e*}$  se mantienen constante. Los valores de  $T_{em}$  y  $i_{qs}^{e^*}$  varían en magnitud de acuerdo a los cambios en la referencia de velocidad  $\omega_{ref}$ . La corriente  $i_{ds}^{e^*}$  es constante, ya que el flujo del  $\lambda_{dr}^{e^*}$  también es constante.

La Fig. 4.14 muestra los valores del cos  $\rho$ , sen  $\rho$ , y del voltaje  $v_{ag}$  versus tiempo. Se observa que la frecuencia de cos  $\rho$ , sen  $\rho$  y  $v_{ag}$  se incrementan durante la aceleración del motor, hasta un valor fijo al llegar el motor a la velocidad **Wbm** /2. La fase de cos  $\rho$ , sen  $\rho$ , y  $v_{ag}$  varían de acuerdo a los cambios en la referencia de velocidad  $\omega_{ref}$ . La Fig. 4.15 muestra los valores de la velocidad de referencia  $\omega_{ref}$ , de la velocidad obtenida  $\omega_{rm}$  y del voltaje  $v_{ag}$  con respecto al tiempo. Se observa de la velocidad obtenida  $\omega_{rm}$  que el sistema proporciona una respuesta transitoria deseada, un error reducido en estado estable, y estabilidad, a pesar de tener cambios en la referencia de velocidad, y par de carga en el motor. La amplitud, frecuencia y fase de  $v_{ag}$  varían de valor de acuerdo a los cambios en la referencia de velocidad  $\omega_{ref}$ .

En la Fig. 4.16 se muestran los valores de la corriente  $I_a$ , del par  $T_{\mathit{em}}$  y de la magnitud del flujo del rotor  $/\psi_r$  / versus tiempo. Se observa que la corriente  $I_a$ experimenta un pico al inicio del arranque, para luego mantenerse constante hasta el término de la aceleración del motor. La amplitud, frecuencia y fase de  $I_a$  varían de valor de acuerdo a los cambios en la referencia de velocidad  $\omega_{ref}$ . Después de un transitorio la magnitud del flujo del rotor / $\psi$ , / se mantiene constante, de manera similar a las curvas mostradas en las figuras 4.4, 4.8 y 4.12.

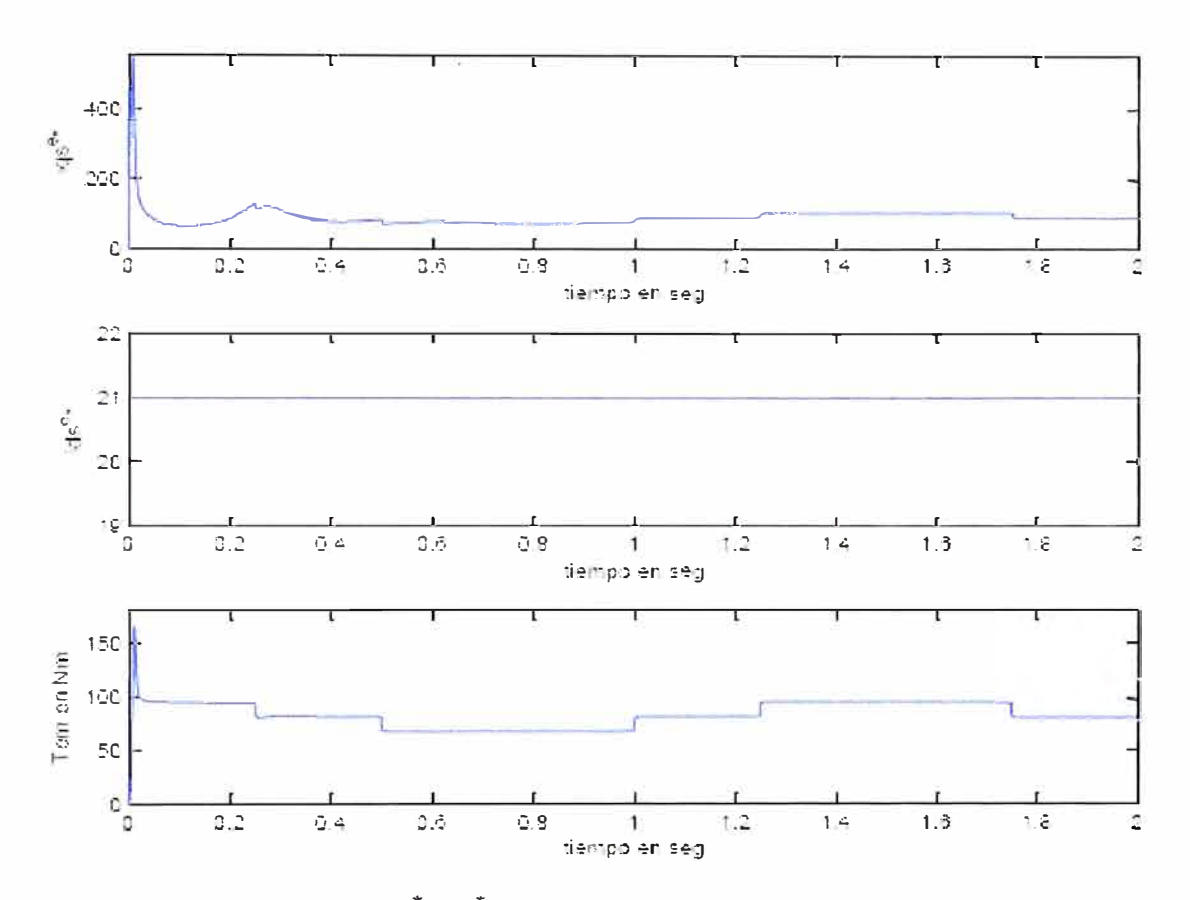

Fig. 4.13 Curvas de  $i_{qs}^{e^*}$ ,  $i_{ds}^{e^*}$  y  $T_{em}$  versus tiempo. Parámetros de tabla 3.6

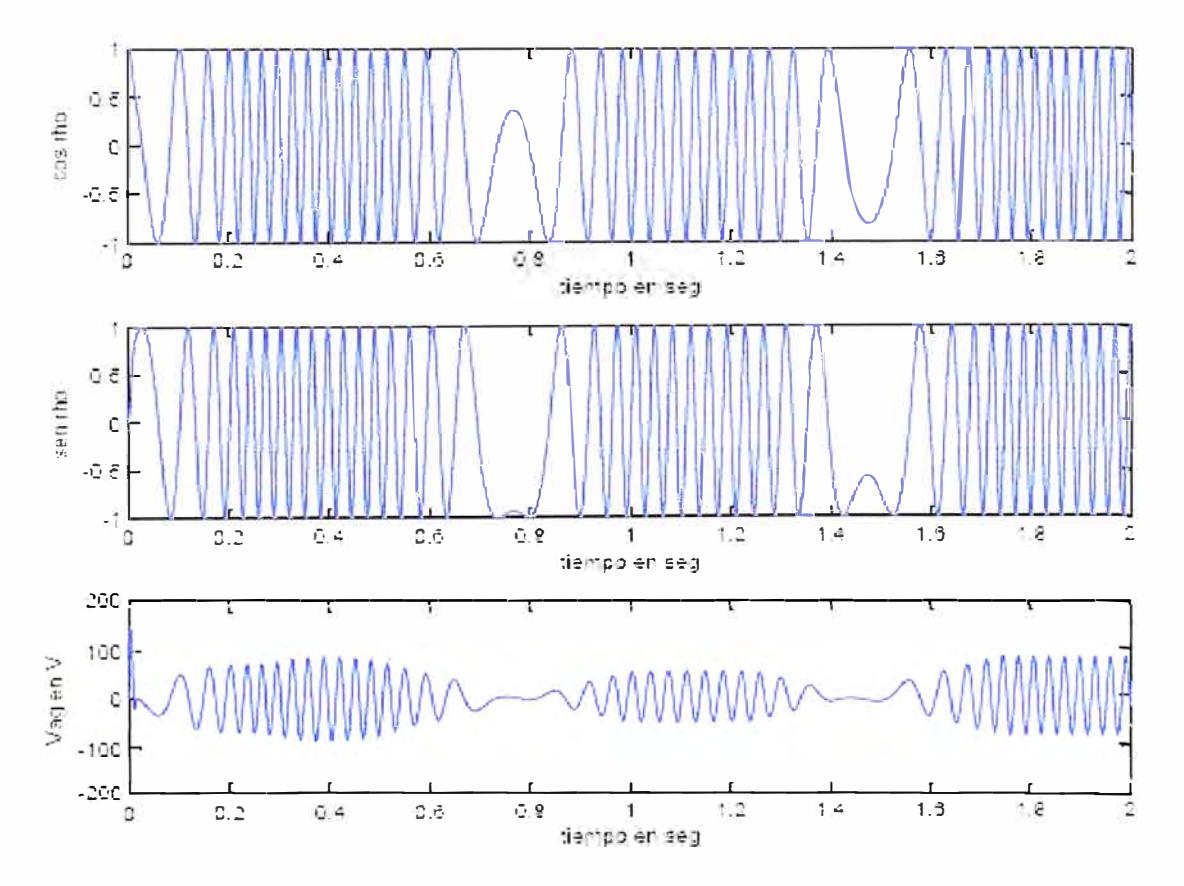

Fig. 4.14 Curvas de cos  $\rho$ , sen  $\rho$ , y  $v_{ag}$  versus tiempo. Parámetros de tabla 3.6

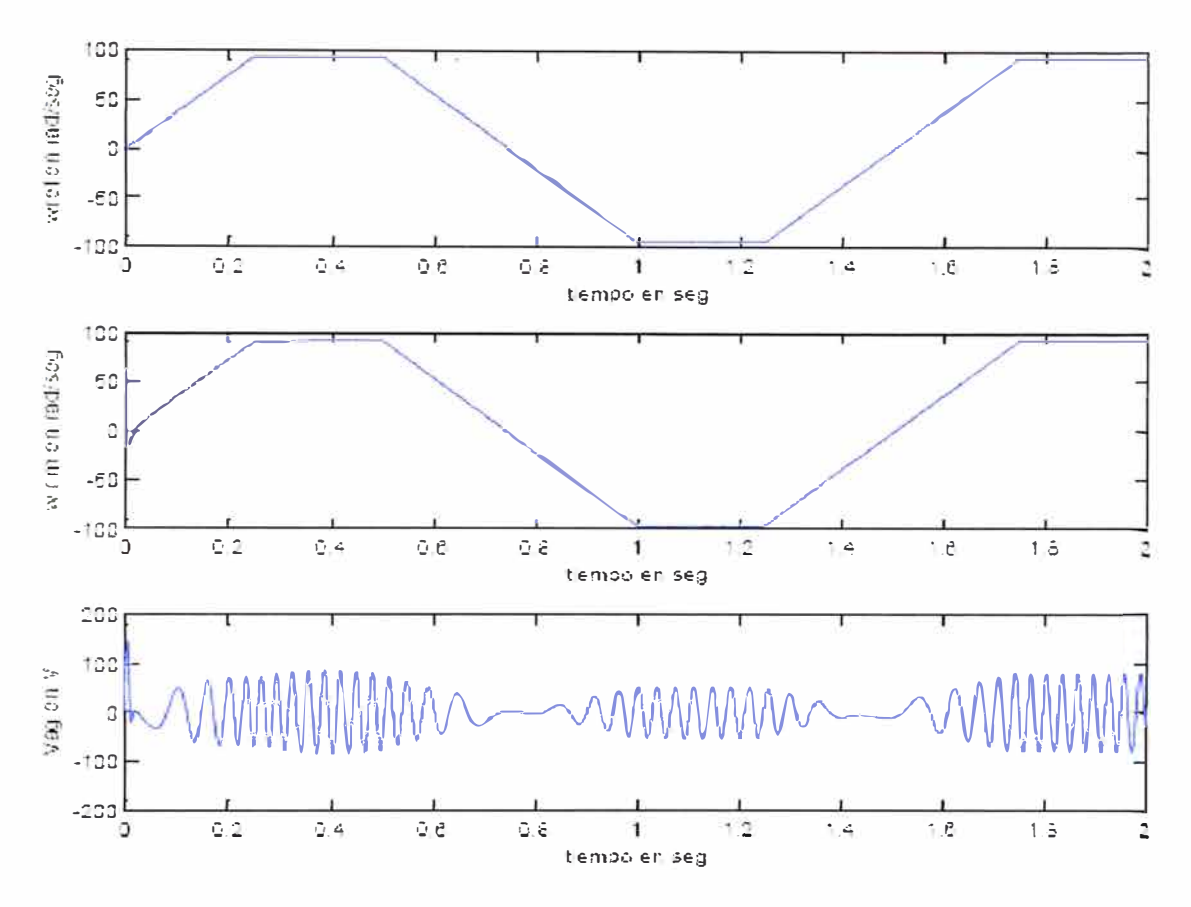

Fig. 4.15 Curvas de  $\omega_{ref}$ ,  $\omega_{rm}$  y  $v_{ag}$  versus tiempo. Parámetros de tabla 3.6

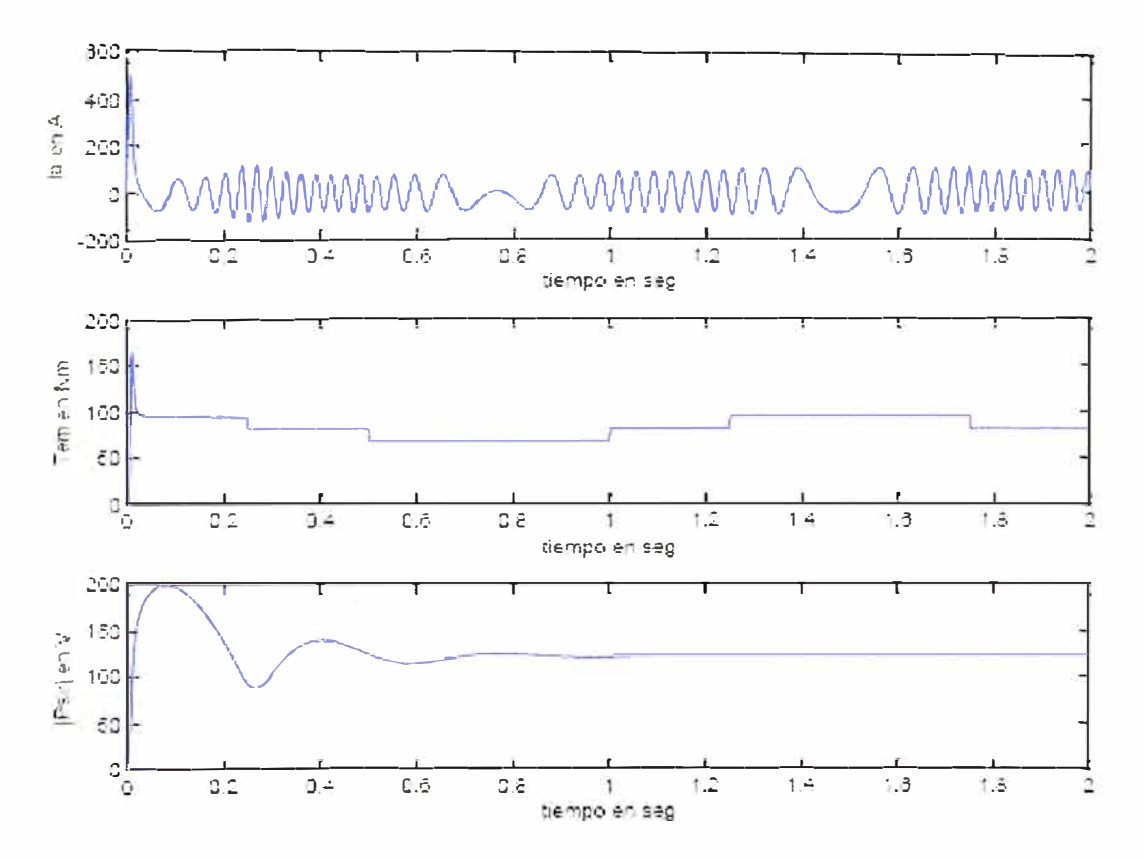

Fig. 4.16 Curvas de  $I_a$ ,  $T_{em}$  y  $/\psi_r$  /, versus tiempo. Parámetros de tabla 3.6

#### **CONCLUSIONES**

- 1. En este trabajo se cumplió con el objetivo de diseñar el sistema de control vectorial de campo orientado para controlar la velocidad en un motor de inducción tipo jaula de ardilla. Las figuras 4.3, 4.7, 4.11 y 4.15 muestran los resultados obtenidos del sistema estudiado en diferentes casos, con cambios en la referencia de velocidad, y cambios en el par de carga. En todos los casos se observa que la velocidad del motor  $\omega_{\rm rm}$  sigue a la velocidad de referencia  $\omega_{\rm ref}$ , con mínimo error.
- 2. La transformación de sistemas de coordenadas ha demostrado ser muy útil en estos tipos de diseño. Por ejemplo, para transformar las ecuaciones diferenciales con inductancias variantes en el tiempo se necesitó utilizar las transformaciones al sistema de referencia dqO, ecuación (2.18), obteniendo las ecuaciones de enlace de flujo, ecuaciones (2.27) y (2.28), que usadas en las ecuaciones (2.23) y (2.25), convirtió a éstas, en ecuaciones diferenciales con inductancias constantes.
- 3. Asimismo, para obtener la realimentación de las corrientes  $I_{as}$ ,  $I_{bs}$  y  $I_{cs}$  del motor en el sistema abc, fue necesario usar la transformada inversa mostrada en la ecuación (2.65), para obtenerlas de las corrientes  $i_{qs}^s$  y  $i_{ds}^s$ . Estas corrientes se utilizaron luego en los lazos de control de corriente, para su comparación con las \*  $r^*$   $r^*$ corrientes de referencia *I as* , *I bs* Y *I es* .
- 4. Es importante mencionar que la referencia del par  $T_{em}^*$  se obtuvo como la salida generada por un controlador Proporcional-Integral (PI), partiendo de la velocidad de referencia  $\omega_{\sf ref}$ . Cabe también anotar que la referencia del flujo del rotor  $\lambda_{\sf df}^{\sf ref}$ se obtuvo de la tabla 3.2 para el caso del debilitamiento de campo descrito en el párrafo 3.3.2, mientras las corrientes de referencia del estator en el sistema abe, que fueron utilizadas en los lazos de control de corriente, se obtuvieron usando las transformadas rotacional e inversa, tal como se muestra en la Fig. 3.7.
- 5. De las figuras 4.1, 4.5, 4.9 y 4.13 se observa que el valor de la corriente  $i^{e^*}_{\varphi}$ responde a los cambios de la velocidad de referencia  $\omega_{ref}$ , mientras que la corriente  $i^{e^*}_{ds}$  permanece constante. El par  $T_{em}$  responde entonces a los cambios de velocidad **y** cambios en el par de carga en el motor.
- 6. De las figuras 4.2, 4.6, 4.10 y 4.14 se obtuvo que la frecuencia y fase de cos  $\rho$ , sen  $\rho$  **y**  $v_{ag}$  varían de acuerdo a los cambios en la velocidad de referencia  $\omega_{ref}$ , mientras que la amplitud de  $v_{\alpha\varrho}$  cambia en función de su frecuencia.
- 7. De las figuras 4.4, 4.8, 4.12 **y** 4.16 se nota que la magnitud de la corriente de estator  $I_a$  y del par del motor  $T_{em}$ , varían de acuerdo a los requerimientos del par de carga del motor. La magnitud del flujo  $\psi$ , se mantuvo constante.
- 8. El entorno empleado para las pruebas de simulación ha sido MATLAB/SIMULINK (sección 3.4). Es importante anotar que tal simulación muestra en detalle la interacción de todas las ecuaciones desarrolladas en (2.6.1 ), tanto para el motor de inducción, como las desarrolladas en (3.3.3) para el sistema de control vectorial. Este tipo de simulación realmente verifica el comportamiento del sistema de control.
- 9. Como trabajo futuro se sugiere implementar el diseño propuesto. Para ello se requiere construir la etapa de potencia del motor. En tal implementación sólo se necesita medir las corrientes del motor y su velocidad. Las otras variables tales como el flujo del rotor, el deslizamiento, etc., se pueden estimar.

**ANEXO A CÓDIGOS MATLAB DEL ARCHIVO INICIA. M** 

# **CÓDIGOS MATLAB DEL ARCHIVO INICIA. M**

% INICIA.m inicializa los parámetros de motor en el modelo FOC,

% proporciona los valores de velocidad de referencia y par de carga en

```
% los diferentes casos de simulación, y grafica los resultados obtenidos.
```

```
clear all
```
home

% Parámetros del motor de inducción 20 Hp

Sb = 20\*7 46; % Potencia en VA

Vnominal = 220; % Voltaje nominal línea a línea en Voltios

pf = 0.853; % Factor de potencia nominal

P= 4; % Número de polos

fnominal = 60; % Frecuencia nominal en Hz

wb = 2\*pi\*fnominal;% Frecuencia eléctrica base

we=wb;

wbm = 2\*wb/P; % Frecuencia mecánica base

```
Tb = Sb/wbm; % Par base
```
Zb=Vnominal\*Vnominal/Sb; % Impedancia base en ohms

Tfactor = (3\*P)/(4\*wb); % Factor para la expresión de par (torque)

snominal=0.0287; % Slip nominal

```
Nnominal = 1748.3; % Velocidad nominal en rev/min
```
wmnominal=2\*pi\*Nnominal/60; % Velocidad nominal en rad/sec

Tnominal = Sb/wmnominal; % Par nominal

rs = 0.1062; % Resistencia del bobinado del estator en ohms

xls = 0.2145; % Reactancia de dispersión del estator en ohms

xplr = xls; % Reactancia de dispersión del rotor en ohms (ref. al estator)

xm = 5.8339; % Reactancia de magnetización del estator en ohms

rpr = 0.0764; % Resistencia del bobinado del rotor referida al estator en ohms

 $J = 2.8$ ; % Inercia del rotor en kg m2

**H** = J\*wbm\*wbm/(2\*Sb); % Constante de inercia en seg

Oomega = O; % Coeficiente de amortiguamiento del rotor

```
% Cálculo de la curvas velocidad y par 
vas = Vnominal/sqrt(3); % Especificación del voltaje fasor rms 
we = wb; % Especificación frecuencia de excitación 
xls = (we/wb)*xls; % Reactancia a frecuencia de excitación 
xplr = (we/wb)*xplr; % Reactancia a frecuencia de excitación 
xm = (we/wb)*xm; % Reactancia a frecuencia de excitación 
xM = 1/(1/xm + 1/xls + 1/xplr);xs = xls + xm; % Reactancia del estator 
xr = xplr + xm; % Reactancia del rotor 
xsprime = xs - xm*xm/xr; % Reactancia transitoria del estator 
% Equivalente Thevenin 
vth = abs((i *xm/(rs + j * (xls + xm))) * vas);zth = (i^{*}xm^{*}(rs + j^{*}xls)/(rs + j^{*}(xls + xm)));
rth = real(zth);xth = imag(zth);
% Cálculo de las resistencias del rotor 
% Resistencia del rotor para un máximo par 
rpr1 = sqrt(rth^2 + (xth + xplr)^2);
%Inicialización del vector de resistencia del rotor 
\%rprv = [rpr rprm rpr1]
rprv = [rpr];
Nrr=length(rprv); 
s = (1:-0.01:0.02);N=length(s); 
for n=1:Nsn = s(n);
wr(n)=2*we*(1-sn)/P; 
for nrr = 1:Nrr
rm = rprv(nrr);
zin=(rs +j*xls) + j*xm*(rrn/sn + j*xplr)/(rrn/sn + j*(xm + xplr));
ias = vas/zin; 
Sin =3*vas*conj(ias); 
pin = real(Sin);pfin(nrr,n)=cos(-angle(ias)); 
iin(nrr, n)=abs(ias);
te(nrr,n)=(3*P/(2*we))*(vth^2*rrn/sn)/((rth + rrn/sn)^2 + (xth + xplr)^2);
```
```
pe(nrr,n)=te(nrr,n)*wr(n); 
eff(nrr, n) = 100*pe(nrr,n)/pin;
end % nrr for loop 
end % n for loop 
% Adiciona los valores para velocidad síncrona 
size(te); 
z=[O]; 
inl=vas/(rs +j*(xls+xm));
inlm = abs(inl);
in la = cos(-angle(inl));
iin=\{iin \{inlm\};
pfin=[pfin [inla]']; 
eff=[eff z']; 
te=[te z']; 
pe=[pe z']; 
s=[s O]; 
wr=[wr 2*we/P]; 
% Flujo del rotor en condición de no carga 
eprime = vas - (rs +j*xsprime)*inl; % voltaje detrás de la 
                        % reactancia transitoria del estator 
lambda = real(eprime)*(xr/xm)/we;% Inicializa los vectores de flujo y velocidad en la tabla lookup de 
% la simulación 
velocidad = [-2: 0.1: 2];
mask = abs(velocidad) > 1.1;notmask=-mask; 
i=find(velocidad==O); %encuentra y reemplaza en el índice de velocidad cero 
velocidad(i) = realmin; % con el número positivo más pequeño 
invvelocidad = abs(1./velocidad); % antes de dividir para evitar división por cero 
lambdadre = lambdadr.*(invvelocidad.*mask + notmask); 
velocidad = wbm*velocidad; 
N=size(te); 
M=size(te); 
subplot(2,2, 1) 
plot(wr, te(1, 1, 1, -))xlabel('Velocidad del rotor en rad/seg')
```
ylabel('Par en Nm') subplot(2,2,2) plot(wr,pe(1,:),'-') xlabel('Velocidad del rotor en rad/seg') ylabel('Potencia desarrollada en Watts') subplot(2,2,3) plot(wr,iin(1,:),'-') xlabel('Velocidad del rotor en rad/seg') ylabel('Corriente del estator en Amps') subplot $(2,2,4)$ plot(wr,  $eff(1,2)$ , '-') xlabel('Velocidad del rotor en rad/seg') ylabel('Eficiencia en porcentaje') % Ajuste de condiciones iniciales a cero para la simulación en SIMULINK Psigso =  $0$ ; Psidso =  $0$ ; Psipgro  $= 0$ ; Psipdro =  $0$ ; wrbywbo  $= 0$ ; tstop = 1.; % duración de la simulación en segundos % Velocidad de referencia para el primer caso tiempo\_wref=[0 0.5 tstop]; velocidad\_wref=[0 wbm wbm]; % Par de carga para el primer caso tiempo  $t$ mec= $[0 0.5 1.0]$ ; tmec\_tmec= $[0 0 0 ]$ ; disp('La Figura 1 muestra las curvas características del motor usado en las simulaciones.') disp('Adicionalmente se han inicializado las variables para FOC. ') disp('Primer caso:') disp('Simulación de arranque de motor en vacío con una velocidad de referencia variable.') disp('Comience la simulación abriendo y ejecutando FOC, y luego escriba return en esta ventana de') disp('comandos para la visualización de las siguientes figuras:') disp('Figura 2: iqs\*, ids\*, Tem versus tiempo')

```
disp('Figura 3: cos rho, sen rho, Vag versus tiempo')
disp('Figura 4: wbm*, wbm, Vag versus tiempo') 
disp('Figura 5: la, Tem, /Psir/ versus tiempo') 
% Se transfiere control al teclado para la simulación 
keyboard 
H2_fig=figure; 
subplot(3, 1, 1) 
plot(y(:, 1), y(:, 4), '-')
axis([-inf inf -160 160]) 
xlabel('tiempo en seg') 
ylabel('iqs^e*')
subplot(3, 1,2) 
plot(y(:, 1), y(:, 5), '-')xlabel('tiempo en seg') 
ylabel('ids^e*')
subplot(3, 1, 3)plot(y(:, 1), y(:, 10), '-')axis([-inf inf -25 25]) 
xlabel('tiempo en seg') 
ylabel('Tem en Nm') 
H2_fig=figure; 
subplot(3, 1, 1) 
plot(y(:, 1), y(:, 6), '-')xlabel('tiempo en seg') 
ylabel('cos rho') 
subplot(3, 1,2) 
plot(y(:, 1), y(:, 7), '-')xlabel('tiempo en seg') 
ylabel('sen rho') 
subplot(3, 1,3) 
plot(y(:, 1), y(:, 8), '-')
axis([-inf inf -200 2001) 
xlabel('tiempo en seg') 
ylabel('Vag en V') 
H2_fig=figure; 
subplot(3, 1, 1)
```
 $plot(y(:, 1), y(:, 2), '-)$ xlabel('tiempo en seg') ylabel('wref en rad/seg') subplot(3, 1,2)  $plot(y(:, 1), y(:, 3), '-')$ xlabel('tiempo en seg') ylabel('w r m en rad/seg')  $subplot(3, 1, 3)$  $plot(y(:, 1), y(:, 8), '-')$ axis([-inf inf -200 200]) xlabel('tiempo en seg') ylabel('Vag en V') H2\_fig=figure; subplot(3, 1, 1)  $plot(y(:, 1), y(:, 9), -')$ axis([-inf inf -50 150]) xlabel('tiempo en seg') ylabel('la en A') subplot $(3, 1, 2)$ plot( $y(:, 1), y(:, 10), '-'$ ) axis([-inf inf -10 30]) xlabel('tiempo en seg') ylabel('Tem en Nm') subplot $(3, 1, 3)$ plot( $y(:, 1), y(:, 11), -')$ axis([-inf inf O 150]) xlabel('tiempo en seg') ylabel('IPsirl en V') disp('Para proceder con el siguiente estudio escriba return. ') disp(") keyboard tstop = 2.; % duración de la simulación en segundos % Velocidad de referencia para el segundo caso tiempo\_wref=[O 0.5 tstop]; velocidad\_wref=[O wbm wbm]; % Par de carga para el segundo caso

```
tiempo_tmec=[0 0.75 0.75 1.0 1.0 1.25 1.25 1.5 1.5 2];
tmec_tmec=[0 O -Tnominal -Tnominal -Tnominal/2 -Tnominal/2 -Tnominal -Tnominal O O ];
home 
disp('Segundo caso:') 
disp('Simulación de arranque de motor en vacío con cambios en el par de carga una vez 
alcanzada') 
disp('una velocidad de referencia fija.') 
disp('Ejecute nuevamente la simulación FOC y luego escriba return en esta ventana de') 
disp('comandos para la visualización de las siguientes figuras:') 
disp('Figura 6: iqs*, ids*, Tem versus tiempo') 
disp('Figura 7: cos rho, sen rho, Vag versus tiempo') 
disp('Figura 8: wbm*, wbm, Vag versus tiempo') 
disp('Figura 9: la, Tem, /Psir/ versus tiempo') 
% Se transfiere control al teclado para la simulación 
keyboard 
H<sub>2</sub> fig=figure;
subplot(3, 1, 1) 
plot(y(:, 1), y(:, 4), '-)axis([-inf inf -160 160]) 
xlabel('tiempo en seg') 
ylabel('iqs^e*')
subplot(3, 1, 2)plot(y(:, 1), y(:, 5), '-')xlabel('tiempo en seg') 
ylabel('ids^e*')
subplot(3, 1, 3)plot(y(:, 1), y(:, 10), '-')
axis([-inf inf -100 100]) 
xlabel('tiempo en seg') 
ylabel('Tem en Nm') 
H<sub>2</sub>_fig=figure;
subplot(3, 1, 1) 
plot(y(:, 1 ),y(: ,6),
'-') 
xlabel('tiempo en seg') 
ylabel('cos rho') 
subplot(3, 1,2)
```

```
plot(y(:, 1), y(:, 7), '-)xlabel('tiempo en seg') 
ylabel('sen rho') 
subplot(3, 1,3) 
plot(y(:,1), y(:,8), -')axis([-inf inf -200 200)) 
xlabel('tiempo en seg') 
ylabel('Vag en V') 
H2_fig=figure;
subplot(3, 1, 1) 
plot(y(:, 1), y(:, 2), '-')xlabel('tiempo en seg') 
ylabel('wref en rad/seg') 
subplot(3, 1,2) 
plot(y(:, 1), y(:, 3), -')xlabel('tiempo en seg') 
ylabel('w r m en rad/seg') 
subplot(3, 1, 3)plot(y(:, 1), y(:, 8), '-')axis([-inf inf -200 200]) 
xlabel('tiempo en seg') 
ylabel('Vag en V') 
H2_fig=figure;
subplot(3, 1, 1) 
plot(y(:, 1), y(:, 9), '-)axis([-inf inf -100 200]) 
xlabel('tiempo en seg') 
ylabel('la en A') 
subplot(3, 1,2) 
plot(y(:, 1), y(:, 10), '-')axis([-inf inf -50 100]) 
xlabel('tiempo en seg') 
ylabel('Tem en Nm') 
subplot(3, 1,3) 
plot(y(:, 1),y(:, 11),'-') 
axis([-inf inf O 150])
```
xlabel('tiempo en seg') ylabel('jPsirl en V') disp('Para proceder con el siguiente estudio escriba retum. ') keyboard % Velocidad de referencia para el tercer caso tiempo\_wref=[0 0.25 0.5 1.0 1.25 1.5]; velocidad\_wref=[0 wbm/2 wbm/2 -wbm/2 -wbm/2 O]; % Par de carga para el tercer caso tiempo\_tmec=[0 tstop]; tmec $timec=[0 0]$ ; home disp('Tercer caso:') disp('Simulación de arranque de motor en vacío con cambios en la referencia de velocidad. ') disp('Ejecute nuevamente la simulación FOC y luego escriba return en esta ventana de') disp('comandos para la visualización de las siguientes figuras:') disp('Figura 10: iqs\*, ids\*, Tem versus tiempo') disp('Figura 11: cos rho, sen rho, Vag versus tiempo') disp('Figura 12: wbm\*, wbm, Vag versus tiempo') disp('Figura 13: la, Tem, /Psir/ versus tiempo') % Se transfiere control al teclado para la simulación keyboard H<sub>2</sub> fig=figure; subplot(3, 1, 1)  $plot(y(:, 1), y(:, 4), '-)$ axis([-inf inf -160 1601) xlabel('tiempo en seg') ylabel('iqs^e\*') subplot(3, 1,2)  $plot(y(:, 1), y(:, 5), '-')$ xlabel('tiempo en seg') ylabel('ids^e\*')  $subplot(3, 1, 3)$ plot( $y(:, 1), y(:, 10), '-'$ ) axis([-inf inf -25 25])

xlabel('tiempo en seg')

ylabel('Tem en Nm') H2\_fig=figure; subplot(3, 1, 1)  $plot(y(:, 1), y(:, 6), '-')$ xlabel('tiempo en seg') ylabel('cos rho') subplot(3, 1,2)  $plot(y(:, 1), y(:, 7), '-)$ xlabel('tiempo en seg') ylabel('sen rho') subplot(3, 1,3)  $plot(y(:, 1), y(:, 8), '-')$ axis([-inf inf -200 200)) xlabel('tiempo en seg') ylabel('Vag en V') H2\_fig=figure; subplot(3, 1, 1) plot( $y(:, 1), y(:, 2), '$ -') xlabel('tiempo en seg') ylabel('wref en rad/seg') subplot(3, 1,2)  $plot(y(:, 1), y(:, 3), '-')$ xlabel('tiempo en seg') ylabel('w r m en rad/seg') subplot(3, 1,3)  $plot(y(:, 1), y(:, 8), '-)$ axis([-inf inf -200 200]) xlabel('tiempo en seg') ylabel('Vag en V') H2\_fig=figure; subplot(3, 1, 1)  $plot(y(:,1), y(:,9), -')$ axis([-inf inf -50 150]) xlabel('tiempo en seg') ylabel('la en A') subplot(3, 1,2)

plot( $y(:, 1), y(:, 10), '-'$ ) axis([-inf inf -20 40]) xlabel('tiempo en seg') ylabel('Tem en Nm') subplot(3, 1,3)  $plot(y(:, 1), y(:, 11), '-')$ axis([-inf inf O 150]) xlabel('tiempo en seg') ylabel('IPsirl en V') disp('Para proceder con el siguiente estudio escriba retum.') keyboard % Velocidad de referencia para el cuarto caso tiempo\_wref=[0 0.25 0.5 1.0 1.25 1.5]; velocidad\_wref=[0 wbm/2 wbm/2 -wbm/2 -wbm/2 0]; % Par de carga para el cuarto caso tiempo\_tmec=[0 tstop]; tmec\_tmec=[-Tnominal -Tnominal]; home disp('Cuarto caso:') disp('Simulación de arranque de motor con carga con cambios en la referencia de velocidad.') disp('Ejecute nuevamente la simulación FOC y luego escriba retum en esta ventana de') disp('comandos para la visualización de las siguientes figuras:') disp('Figura 14: iqs\*, ids\*, Tem versus tiempo') disp('Figura 15: cos rho, sen rho, Vag versus tiempo') disp('Figura 16: wbm\*, wbm, Vag versus tiempo') disp('Figura 17: la, Tem, /Psir/ versus tiempo') % Se transfiere control al teclado para la simulación keyboard H2\_fig=figure; subplot $(3, 1, 1)$  $plot(y(:, 1), y(:, 4), '-')$ axis([-inf inf O 550]) xlabel('tiempo en seg') ylabel('iqs^e\*') subplot(3, 1,2)

 $plot(y(:, 1), y(:, 5), '-')$ xlabel('tiempo en seg') ylabel('ids^e\*') subplot(3, 1,3)  $plot(y(:, 1), y(:, 10), '-')$ axis([-inf inf O 180]) xlabel('tiempo en seg') ylabel('Tem en Nm') H2\_fig=figure; subplot(3, 1, 1)  $plot(y(:, 1), y(:, 6), '-')$ xlabel('tiempo en seg') ylabel('cos rho') subplot(3, 1,2)  $plot(y(:, 1), y(:, 7), '-')$ xlabel('tiempo en seg') ylabel('sen rho') subplot(3, 1,3)  $plot(y(:, 1), y(:, 8), -')$ *axis([-inf inf* -200 200]) xlabel('tiempo en seg') ylabel('Vag en V') H2\_fig=figure; subplot(3, 1, 1)  $plot(y(:, 1), y(:, 2), '-')$ xlabel('tiempo en seg') ylabel('wref en rad/seg') subplot(3, 1,2)  $plot(y(:, 1), y(:, 3), '-')$ xlabel('tiempo en seg') ylabel('w r m en rad/seg') subplot(3, 1, 3)  $plot(y(:, 1), y(:, 8), '-')$ axis([-inf inf -200 200]) xlabel('tiempo en seg') ylabel('Vag en V')

H2\_fig=figure; subplot(3, 1, 1)  $plot(y(:, 1), y(:, 9), '-')$ axis([-inf inf -200 600]) xlabel('tiempo en seg') ylabel('la en A')  $subplot(3, 1, 2)$  $plot(y(:, 1), y(:, 10), '-')$ axis([-inf inf O 200]) xlabel('tiempo en seg') ylabel('Tem en Nm') subplot(3, 1,3)  $plot(y(:, 1), y(:, 11), '-')$ *axis([-inf inf* O 200]) xlabel('tiempo en seg') ylabel('|Psir| en V') disp('Para terminar escriba return. ') keyboard

**ANEXO B LISTA DE FIGURAS** 

## **. LISTA DE FIGURAS**

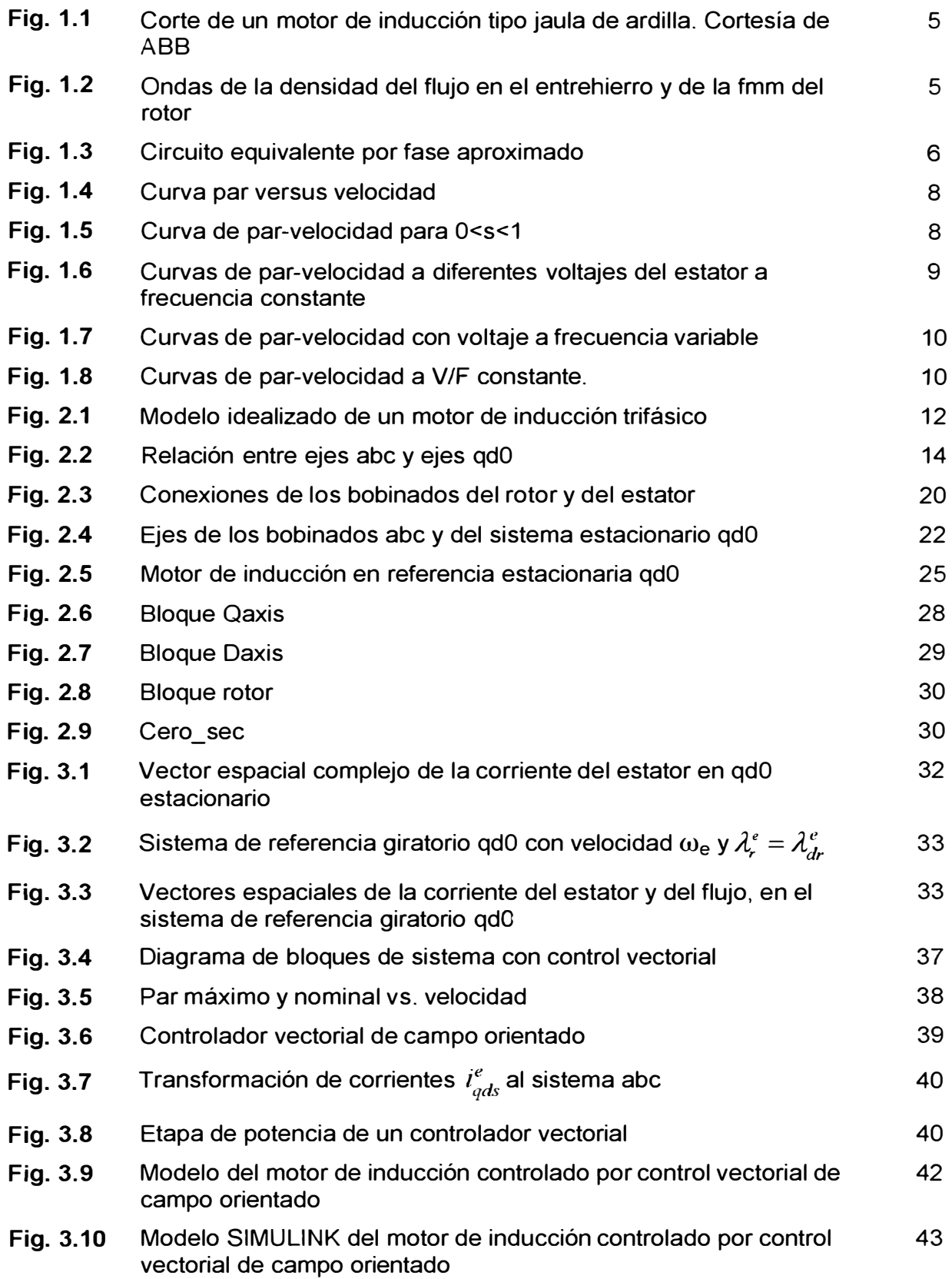

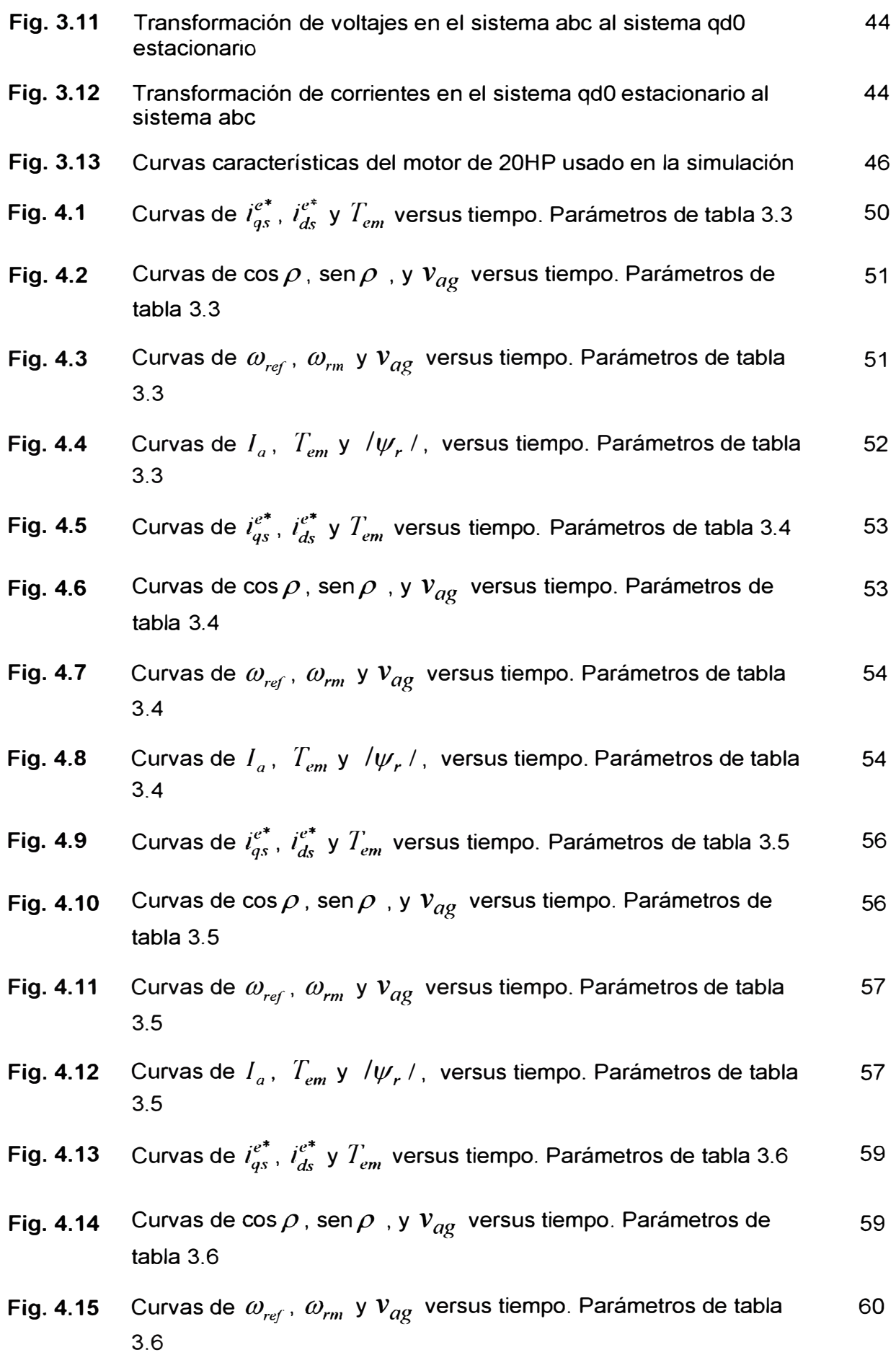

**Fig. 4.16** Curvas de  $I_a$ ,  $T_{em}$  y  $/\psi_r$  / , versus tiempo. Parámetros de tabla 60 3.6

**ANEXOC GLOSARIO DE TÉRMINOS** 

## **GLOSARIO DE TÉRMINOS**

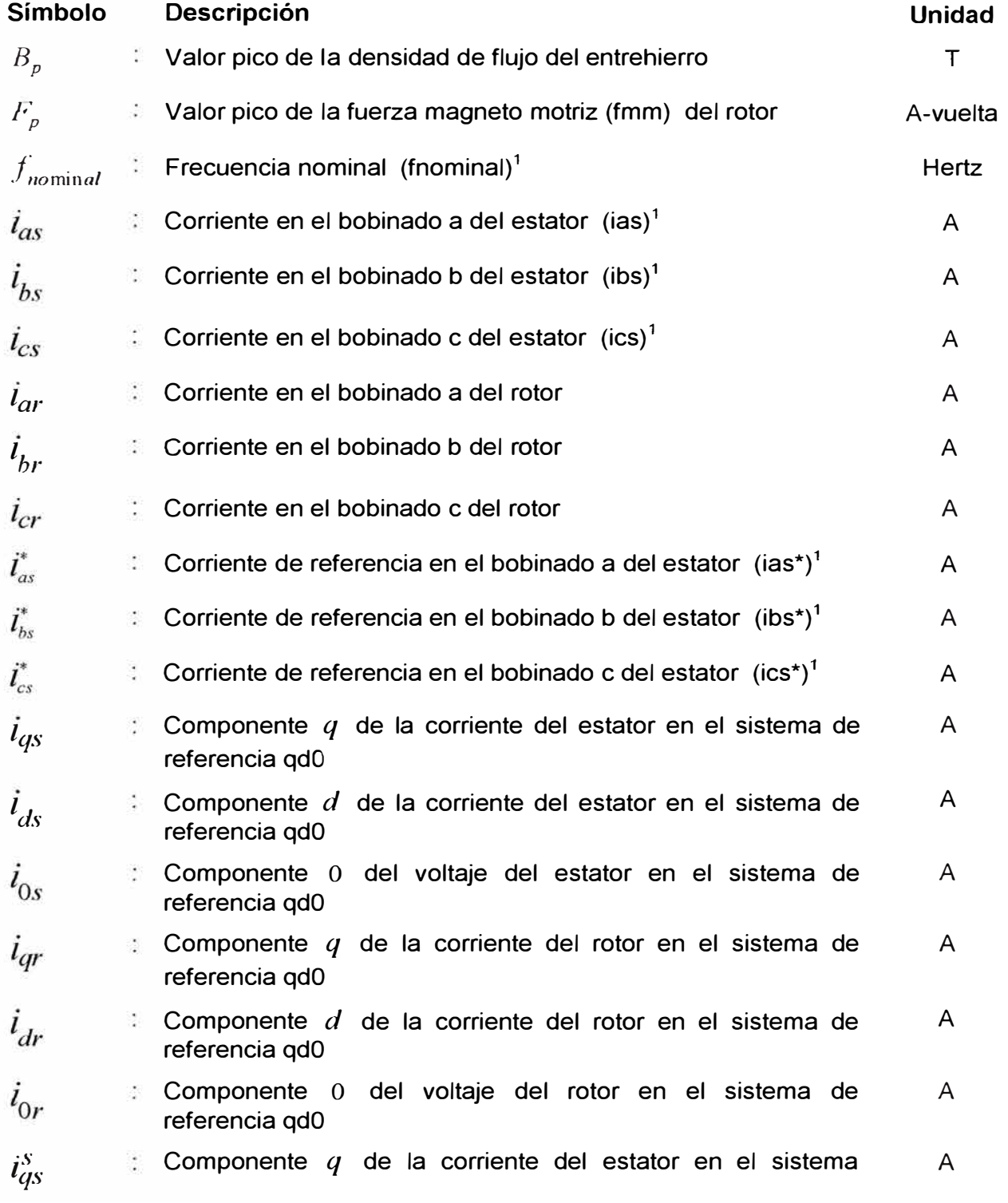

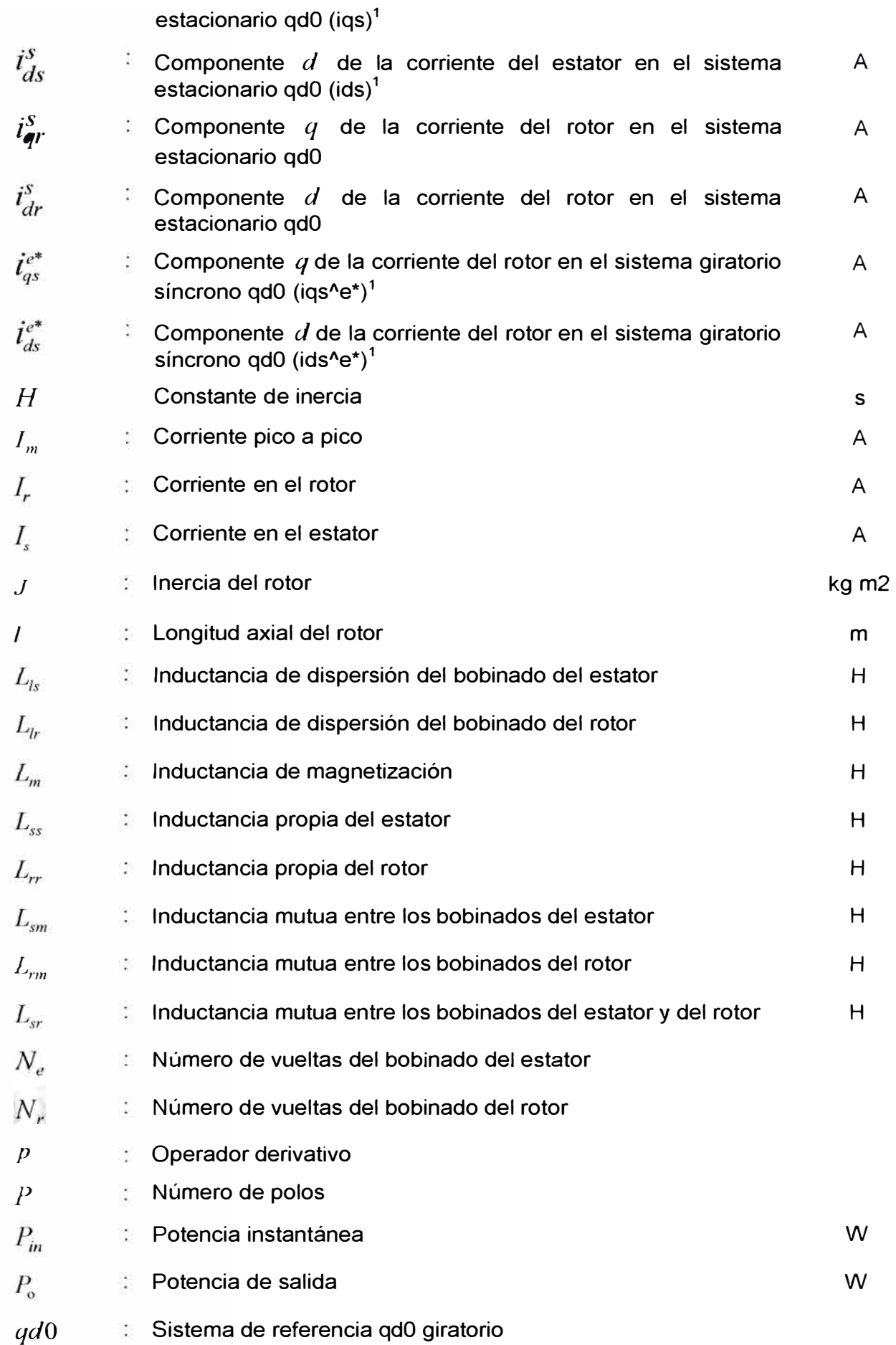

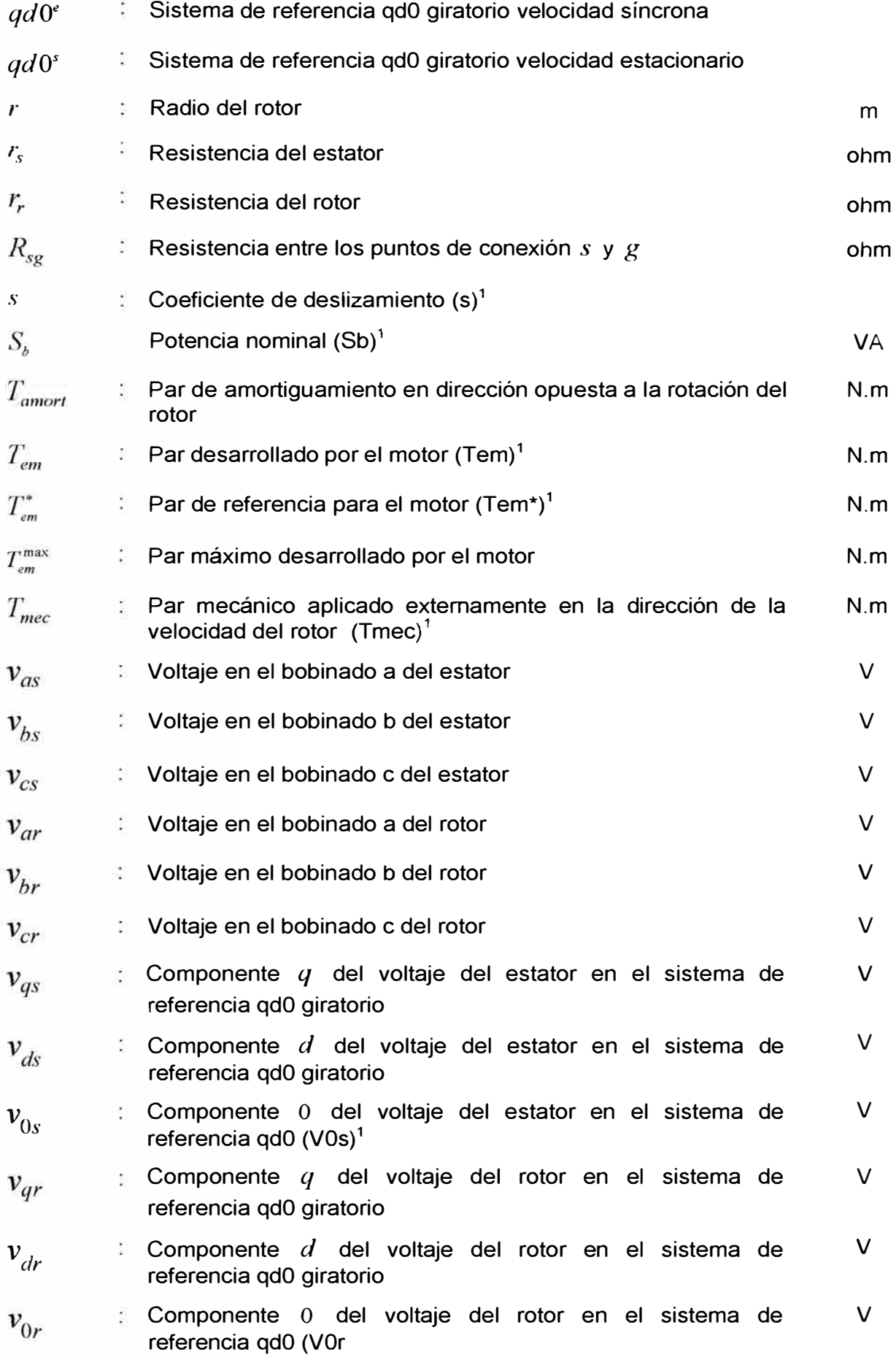

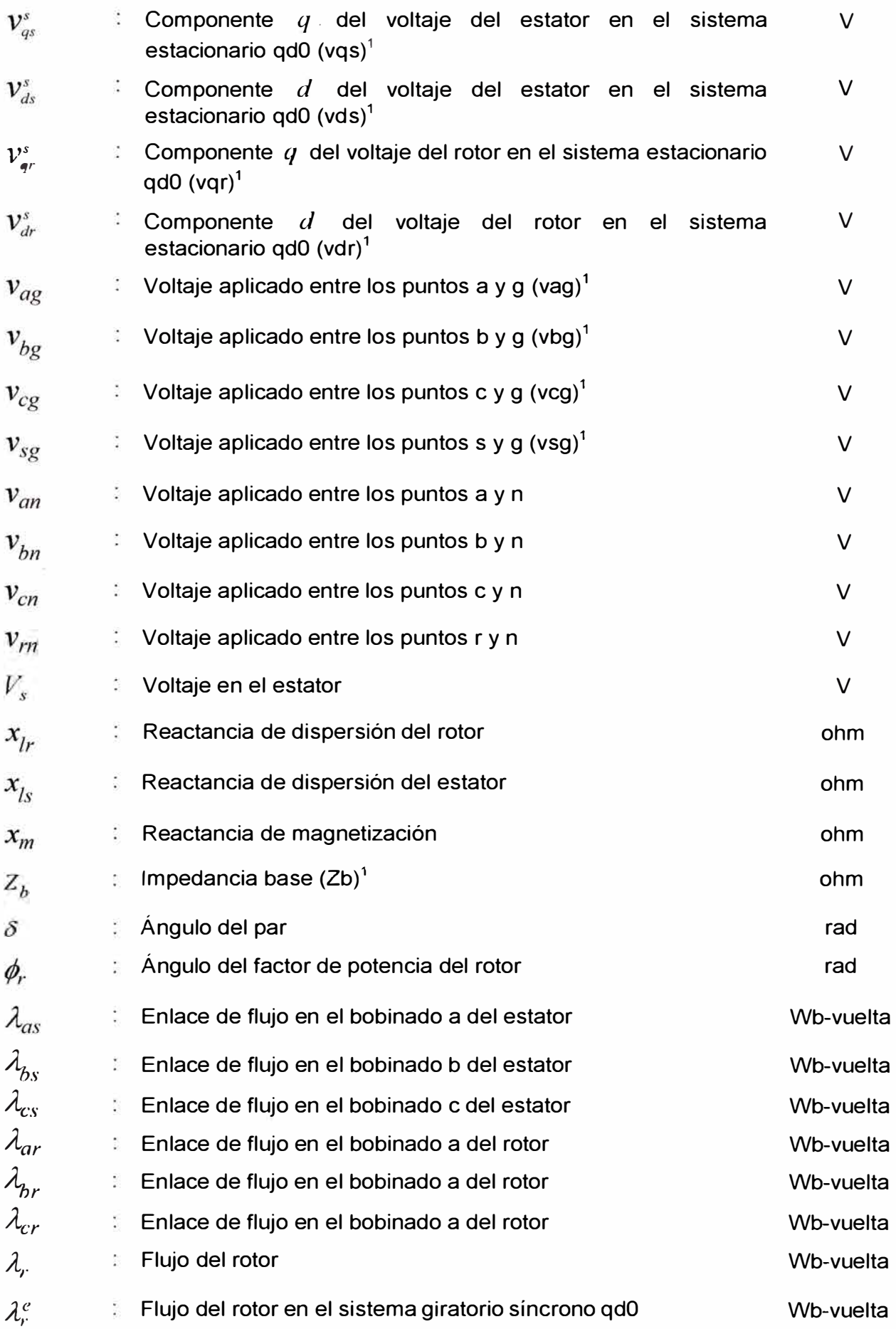

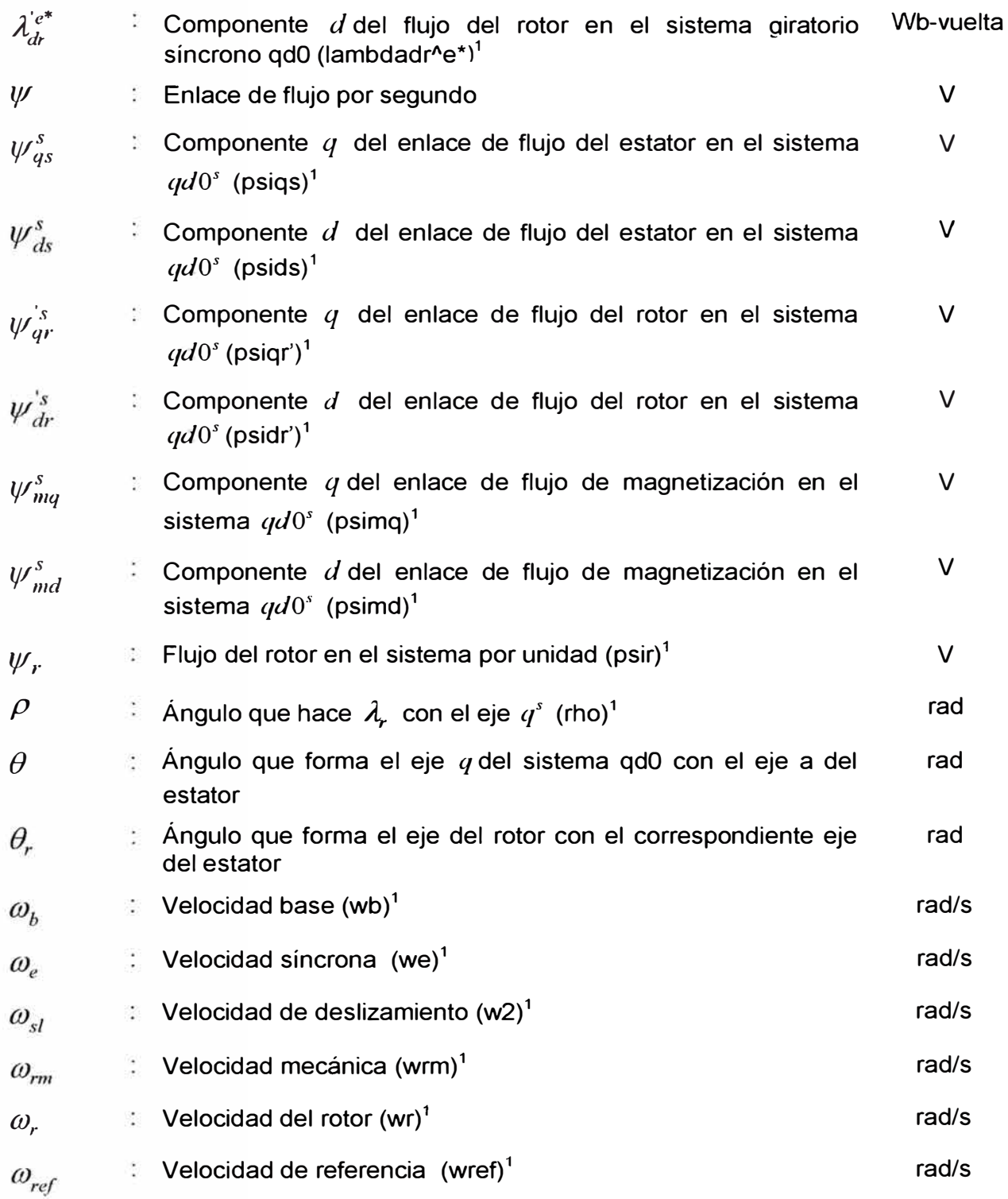

**<sup>1</sup>**Término utilizado en el modelo SIMULINK

## **BIBLIOGRAFÍA**

- [1] J. Fraile Mora, "Máquinas eléctricas", quinta edición, McGraw-Hill/lnteramericana de España S.A.U., 2003
- [2] A. E. Fitzgerald, C.Kingley, y S.D. Umans, "Electric Machinery", sexta edición, McGraw Hill, New York, 2003
- [3] B. K. Bose, "Modern Power Electronics and AC Orives", Prentice Hall PTR, New Jersey, 2003
- [4] J. M. Aller, "Máquinas Eléctricas Rotativas: Introducción a la Teoría General", Universidad Simón Bolivar - Venezuela, 2008
- [5] B. K. Bose, "Power Electronics and Motor Orives, Advances and Trends", Elsevier lnc., 2006
- [6] C. M. Ong, "Dynamic Simulation of Electric Machinary using MATLAB/SIMULINK", Prentice Hall PTR, New Jersey, 1998
- [7] Dal Y. Ohm, "Dynamic Model of Induction Motors for Vector Control", Drivetech, Inc., Blacksburg, Virginia, 2000
- [8] Texas lnstruments lnc., "Field Orientated Control of 3-phase AC-Motors", www.ti.com, Texas lnstruments Literature number BPRA073, Europe, 1998
- [9] Texas lnstruments lnc., "Digital Signal Processing Solution for AC lnduction Motor", www.ti.com, Texas lnstruments Literature number BPRA043, Europe, 1996
- [10] D.W. Novotny, T.A. Lipo, "Vector Control and Dynamics of AC Drives", Oxford University Press lnc., New York, 1996
- [11] Texas lnstruments lnc., "lmplementation of a Speed Field Orientated Control of Three Phase AC lnduction Motor using TMS320F240", www.ti.com, Texas lnstruments Literature number BPRA076, Europe, 1998
- [12] N.S. Nise, "Control Systems Engineering", cuarta edición, John Wiley & Sons, New York, 2004